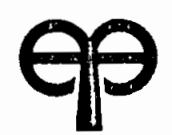

# ECOLE POLYTECHNIQUE DE.THIES Département de Génie civil

PROJET DE FIN D'ÉTUDES

(en vue de l'obtention du diplôme d' ingénieur de conception)

## TITRE: DIMENSIONNEMENT DES FONDATIONS SUPERFICIELLES

## PAR UNE MÉTHODE PROBABILISTE

(Recherche des dimensions et calcul des tassements et contraintes)

AUTEUR:

Edern komi AKAGBE

DIRECTEUR:

Massamba DIENE

EPT JUiN 1990

 $\gamma$  .

# **DEDICACE**

 $\mathcal{L}_{\mathcal{A}}$ 

 $\bar{\mathcal{L}}$ 

i.

A mes parents,

<sup>A</sup> mes frères et soeurs,

A mes amis,

 $\sim 10^{-11}$ 

 $\mathcal{L}(\mathcal{A})$ 

 $\sim 10^{-11}$ 

« Un tas de pierres n'est une maison

qu'une accumulation de faits n'est

 $\sim$   $\sim$ 

une science >>

**HENRI POINCARE**

 $\sim$   $\sim$ 

 $\tau_{\rm XX}$  .

 $\sim 10^4$ 

 $\sim 10^7$ 

 $\mathcal{L}_{\mathcal{A}}$ 

#### **REMERCIEMENTS**

La réalisation de ce projet <sup>a</sup> été possible grâce <sup>à</sup> Monsieur **Massamba DIENE,** Professeur de mécanique des sols et mon directeur de projet, qui a su me procurer les enseignements nécessaires.

Je tiens <sup>à</sup> le remercier et qu'il trouve ici l'expression de ma profonde gratitude.

Je remercie aussi Monsieur Dominique NDONG du CEREEQ qui a accepté de contribuer <sup>à</sup> la réussite de ce projet en nous donnant des données géotechniques réelles avec lesquelles nous avons travaillé tout au long de nos études.

Je n'oublierai pas tous ceux qui, de loin ou de près, ont contribué <sup>à</sup> la réussite de ce projet.

L'abandon des règlements déterministes fondés sur les contraintes admissibles nous prouve que de jour en jour , les méthodes de dimensionnement se veulent beaucoup plus réalistes et efficaces. C'est ainsi que l'approche probabilite est de plus en plus développée dans le design.

Après une revue de la théorie sur le calcul des contraintes, nous présentons un programme de dimensionnement de fondations superficielles permettant d'effectuer les opérations suivantes:

-Calcul de la probabilité de rupture d'une semelle rectangulaire ,

-Calcul des tassements et des contraintes moyennes selon l'approche probabiliste.

Ce programme est utilisé pour traiter un exemple réel, fourni par le Centre Expérimental de Recherche et d'Etude pour l'Equipement (CEREEQ).

Les resultats obtenus montrent que pour une probabilité de rupture de 1% les dimensions de la semelle sont comparables <sup>à</sup> celles calculées par le CEREEQ par la méthode déterministe en utilisant un facteur de sécurité de 3.

iv

 $\sim 10^{-1}$ 

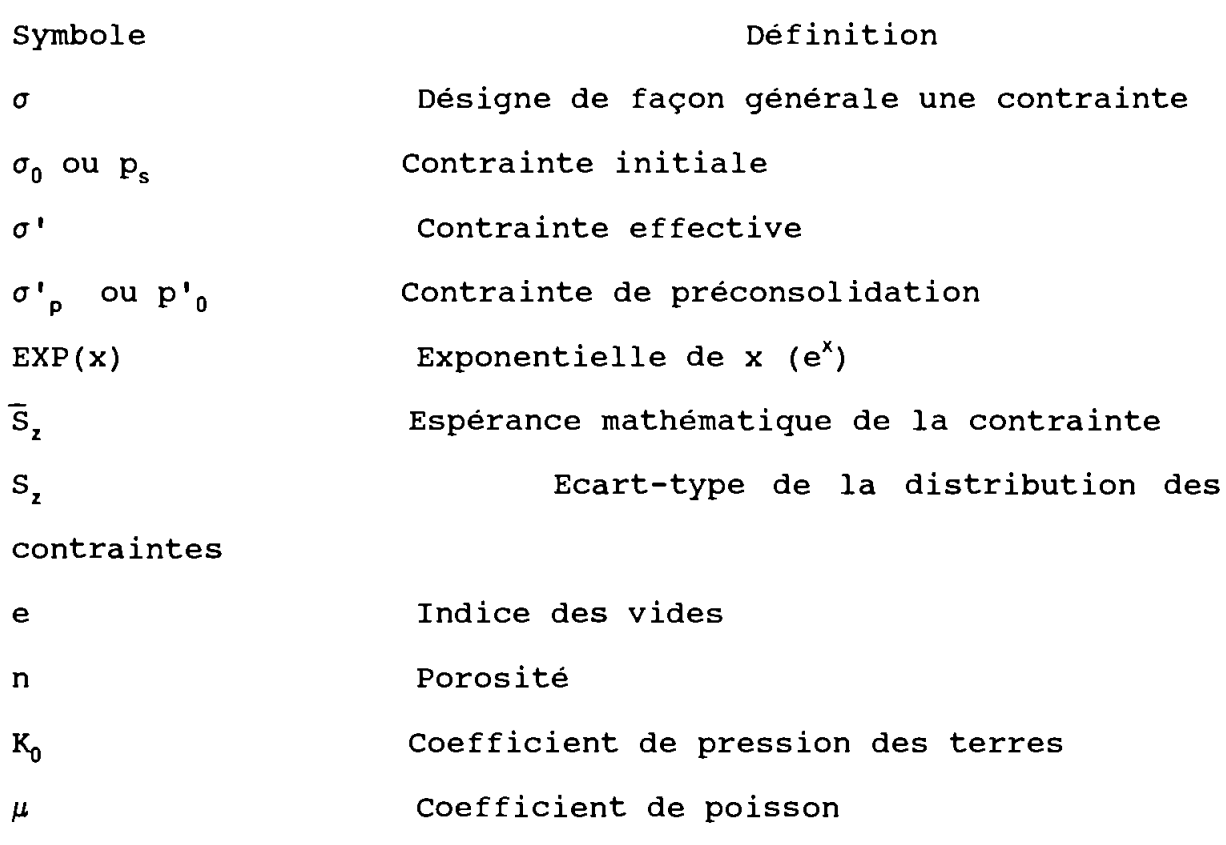

v

 $\sim$ 

 $\bar{\mathcal{A}}$ 

## TABLE DES MATIERE

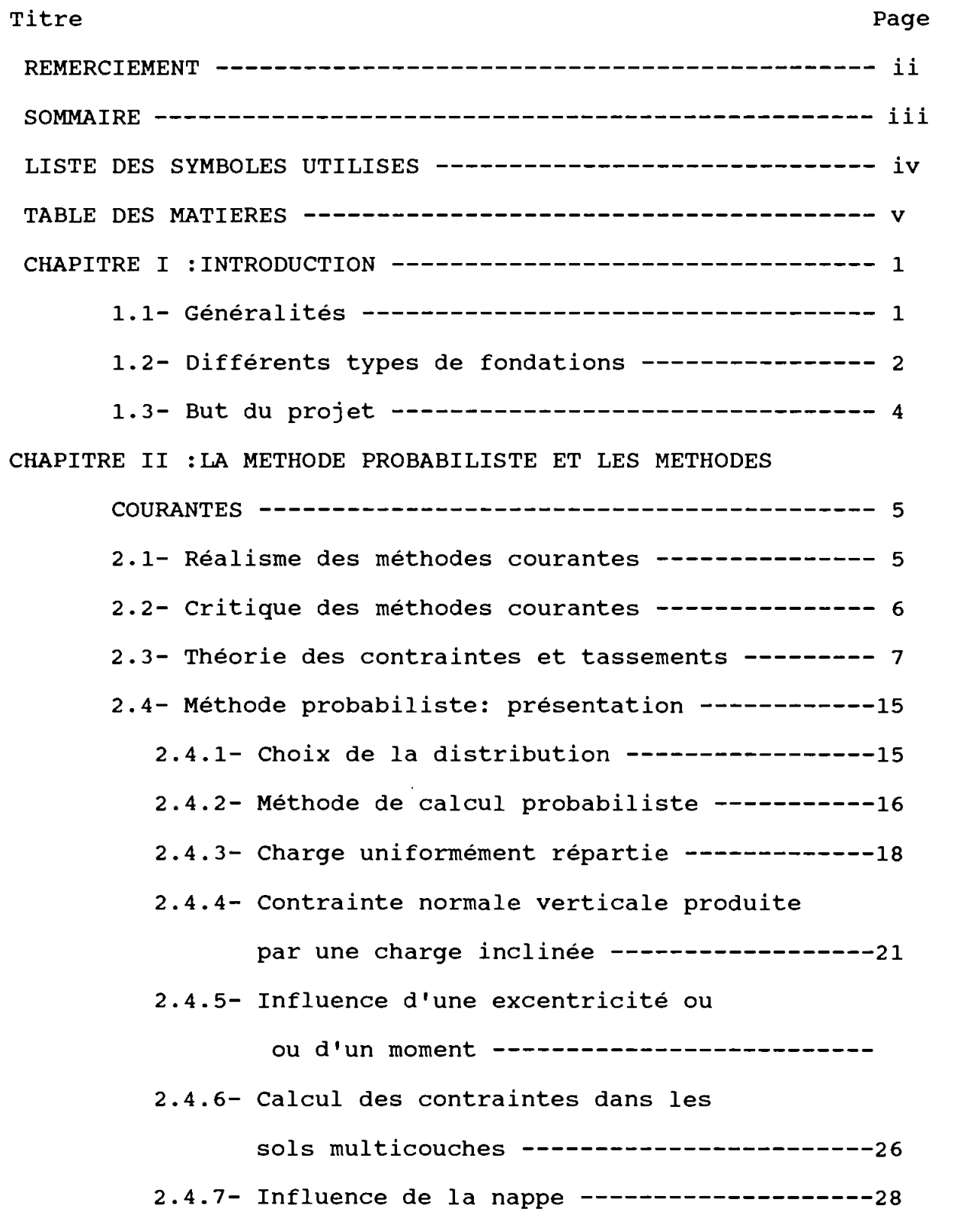

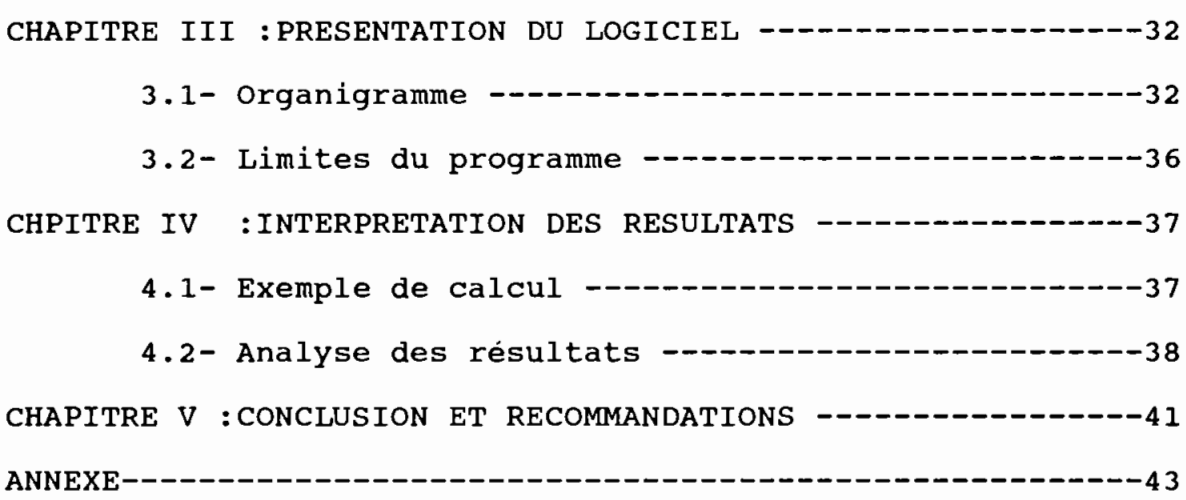

 $\mathcal{L}^{\text{max}}_{\text{max}}$  ,  $\mathcal{L}^{\text{max}}_{\text{max}}$ 

 $\label{eq:2.1} \mathcal{L}(\mathcal{L}^{\text{max}}_{\mathcal{L}}(\mathcal{L}^{\text{max}}_{\mathcal{L}})) \leq \mathcal{L}(\mathcal{L}^{\text{max}}_{\mathcal{L}}(\mathcal{L}^{\text{max}}_{\mathcal{L}}))$ 

**CHAPITRE 1**

### 1.1 Généralités

La complexité des sols d'assise des infrastructures de génie civil oblige les géotechniciens chargés de la reconnaissance des sols de fondation, <sup>à</sup> faire des hypothèses simplificatrices leur permettant d'appliquer aux sols des modèles mathématiques de calcul. Les méthodes les plus courantes dans les calculs sont celles qui utilisent une valeur moyenne des caractéristiques du sol pour l'évaluation de la résistance et des déformations du sol sous charges. Les grandeurs calculées sont généralement les contraintes, les déplacements et les dimensions des semelles de fondations. Pour assurer la fiabilité de l'ouvrage, le géotechnicien utilise des facteurs de sécurité qui varient selon le type de sol et, même, selon l'auteur qui les propose. Ces méthodes dites déterministes posent des problèmes en ce qui concerne le choix des facteurs de sécurité. D'autre part, la solution déterministe, dans des conditions spécifiques, donne un résultat unique pour une expérience ou un système donné.On ne trouvera qu'une seule valeur de la contrainte résultante en un point d'un corps chargé. On suppose alors un matériau ayant des valeurs uniques des propriétés, valeurs caractéristiques physiques et mécaniques uniques déduites de quelques tests en

nombre plutôt insuffisant. Dans le cas des sols de faible portance, les fondations sur radier peuvent être utilisées.

### 1.2-Différents types de fondations

### A- Fondations superficielles

Elles sont mises en oeuvre lorsqu'il existe dans le sol <sup>à</sup> faible profondeur une couche suffisamment résistante pour supporter le bâtiment.

Suivant la résistance du terrain, et l'importance du bâtiment, il existe trois sortes de fondations superficielles:

les fondations par rigoles qui consistent <sup>à</sup> construire sous les murs. Ce type de fondations superficielles est réservé pour les constructions légères, elles ne nécessitent qu'un calcul simple et un ferraillage très simple.

- Les fondations par semelles de répartition sont beaucoup plus larges par rapport <sup>à</sup> la base du mur ou du pilier qu'elle supportent. Elles sont tout indiquées lorsqu'on se trouve en présence d'une couche résistante d'épaisseur assez faible.

-Les fondations par radier général permettent de réaliser une surface d'appui continue sous le bâtiment.

### B- Fondations profondes

Ces fondations sont utilisées lorsqu'il n'existe pas un bon sol ou quand le bon sol est <sup>à</sup> un grande profondeur. Le principe est alors de reporter la charge sur le sol résistant par des points d'appui séparés, puits ou pieux.

si le bon sol se trouve <sup>à</sup> une profondeur trop élevée, les pieux pourront se maintenir sans pour autant atteindre le bon sol <sup>à</sup> condition que le sol traversé offre une certaine possibilité de frottement latéral.

#### C- Fondations spéciales

La nature du terrain peut imposer un type de fondation qu'on ne peut pas classer dans les cas précédents.

-Dans un sol très humide ou inondable, on est obligé de construire des fondations qui sont de véritables cuvelages étanches.

-Dans un terrain mal consolidé ou disloqué , terrains de carrière ou de mines par exemple, il est nécessaire d'adopter une fondation permettant de réaliser des bâtiments en petites unités très rigides.

-Lorsque le bâtiment est soumis <sup>à</sup> des vibrations continues et importantes, il peut en résulter de graves désordres. Il est nécessaire de réduire ces vibrations, et le plus près possible de la source. Ces sources sont souvent des machines. Pour cela, il faut construire des fondations spéciales pour les machines afin d'éviter que les vibrations ne soient transmises <sup>à</sup> de grandes profondeurs et nuire aux constructions voisines.

#### 1.3 But du projet

De nos jours, la tendance en géotechnique est de dimensionner des ouvrages pour un niveau de fiabilité. L'outil mathématique utilisé pour pouvoir définir ce niveau de confiance est l'analyse probabiliste.

En géotechnique la méthode probabiliste affirme que les corps réels ne peuvent être analysés de façon rationnelle: la contrainte résultante en un point est une variable aléatoire dont la distribution est le reflet de la composition du système physique. Adopter un tel modèle revient <sup>à</sup> associer <sup>à</sup> chaque

valeur des paramètres calculés une probabilité de son existence.

Dans les pages qui suivent, nous allons poursuivre l'étude des fondations selon le modèle probabiliste qui <sup>a</sup> déjà été initiée durant l'année universitaire 1988-1989 par **Mr Charles J.** zoungrana dans le cadre de son projet de fin d'études. Nous allons passer aux calculs des contraintes et tassements des sols en faisant une analyse probabiliste des interactions sol-structure.

Le défaut de la méthode déterministe étant de faire intervenir un facteur de sécurité variable selon la nature du sol et selon l'expérience du projeteur, la méthode probabiliste que nous présentons a, quant <sup>à</sup> elle, le mérite de supprimer ces ambiguïtés. Elle n'est pas nettement meilleure <sup>à</sup> la méthode déterministe qui <sup>a</sup> fait ses preuves en s' affirmant de façon empirique (car pour la méthode probabiliste, la probabilité seuil reste un choix), mais elle paraît plus satisfaisante du point de vue fiabilité. Elle permet d'évaluer le risque de rupture en fonction de la dispersion des valeurs géotechniques dont on dispose.

La prise en compte des inclinaisons des charges, de leur excentricité et du niveau de la nappe fera l'objet d'une attention particulière lors de nos calculs.

Pour des besoins de calcul, nous avons conçu un logiciel dont le listing est présenté <sup>à</sup> la fin de ce rapport.

Notre étude se portera surtout sur les semelles isolées et les semelles filantes .

**CHAPITRE II LA METHODE PROBABILISTE ET LES METHODES COURANTES.**

De quelles méthodes de calcul un projeteur dispose - t -il pour approcher les efforts subis par une semelle de fondation ?

L'approche la plus courante passe par la prise en compte d' une répartition des réactions sous la semelle. Une autre approche commence <sup>à</sup> se répandre: le calcul par les éléments finis.

Toutes ces approches comportent des simplifications et les lois de comportements prises en compte ne sont pas forcément réalistes. La méthode que nous proposons est une méthode de calcul mise en oeuvre sur micro-ordinateur qui présente l'avantage de respecter le caractère aléatoire du comportement des sols. Cette méthode peut être aussi utilisée dans d'autres domaines de la géotechnique.

#### 2.1 -Réalisme des méthodes courantes

La plupart des ouvrages dimensionnés <sup>à</sup> partir de l'une ou l'autre des méthodes courantes (déterministes le plus souvent) ont donné satisfaction.

Il est <sup>à</sup> noter que les ouvrages dimensionnés suivant ces méthodes présentent une disparité des répartitions de réaction en fonction de la méthode utilisée. En effet lorsqu'on dimensionne un ouvrage <sup>à</sup> partir de la méthode des éléments finis ou d'autres méthodes, les forces qui apparaissent dans les différentes parties de l'ouvrage ne sont pas les mêmes. De ce

doute différente de la schématisation, sauf peut-être pour une des approches: mais laquelle? En aucun cas l'absence de ruines prématurées ou de déboires ne peut signifier que la réalité <sup>a</sup> été bien représentée. On peut cependant affirmer qu'un état d'équilibre a été obtenu.

## 2.2 -Critique des modélisations courantes

L'étude de la théorie de l'élasticité nous montre que, sous un massif de fondation de grande raideur, la réaction n'est pas répartie linéairement, et qu'une réaction répartie linéairement correspond <sup>à</sup> une courbure de la surface d'appui. Il faut aussi ajouter que la réaction en un point donné <sup>à</sup> l'interface sol-structure dépend de la répartition des grains (du sol) et des vides dans le sol d'assise. Une force qui rencontre un vide ne produirait pas de réaction.

La proportionnalité entre déplacements et réactions du calcul sur appui continu élastique est une simplification radicale qui suppose qu'une charge ne provoque de tassement que dans la zone d'application. De plus, une charge uniforme conduit <sup>à</sup> une réaction uniforme qui n'est pas représentative dans la réalité.

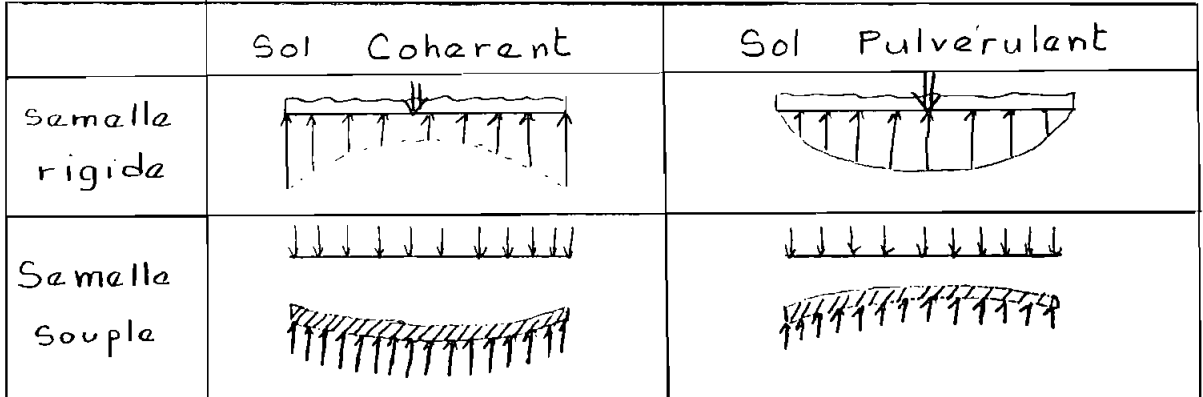

# FIGURE 2.1: Représentation usuelle des réactions sous

#### une semelle

#### 2.3-Théorie des contraintes et tassements

#### 2.3.1-Evaluation du tassement

#### 1-Causes et origine du tassement

Le tassement survient lors du chargement d'un sol <sup>à</sup> cause de la compressibilité de ce dernier. Cette compressibilité peut être due à:

\* la compressibilité de l'air et de l'eau dans les vides

\* la déformabilité des grains du sol

\* la possibilité de dispersion de l'eau et de l'air dans les vides sous la charge.

La dispersion de l'eau et de l'air des vides reste le facteur le plus déterminant dans le processus du tassement, les deux premiers facteurs ayant des influences négligeables.

## 2-Caractéristigues de consolidation des sols

Les tassements des sols argileux sous les structures de génie civil arrivent suivant un processus qui peut prendre beaucoup de temps et atteint parfois de grandes envergures. <sup>A</sup> cause du temps qui sépare la fin des constructions et le début d'apparition des fissures dues au tassement, on <sup>a</sup> pendant longtemps considéré le phénomène de tassement comme un mystère. Le premier effort couronné pour expliquer ce phénomène <sup>à</sup> partir de bases scientifiques était fait par **A.Terzaghi** en <sup>1919</sup> en étudiant l'origine du tassement dans une couche d'argile.

Les relations entre la contrainte verticale, le tassement et le temps sont généralement définies au laboratoire par le biais d'essais de consolidation <sup>à</sup> l'oedomètre ou au triaxial Durant l'essai de consolidation <sup>à</sup> l'oedomètre, le spécimen est complètement confiné dans un anneau métallique. La charge est

transmise aux deux faces (inférieure et supérieure) de l'échantillon par deux disques poreux qui permettent un écoulement de l'eau hors de l'argile. La déformation est mesurée par une jauge. La pression est régulièrement augmentée et après chaque augmentation, on attend que la déformation de l'échantillon cesse (ou pratiquement) avant de passer <sup>à</sup> une charge supérieure. Ceci nécessite généralement plusieurs jours, même pour des échantillons d'épaisseur aussi petite que <sup>2</sup> centimètres, car la vitesse de déformation dépend de la capacité du sol <sup>à</sup> évacuer l'eau interstitielle. Quand le taux de déformation devient quasiment nul, on augmente la pression et ainsi de suite.Le résultat de cet essai est montré <sup>à</sup> la figure 2.3.

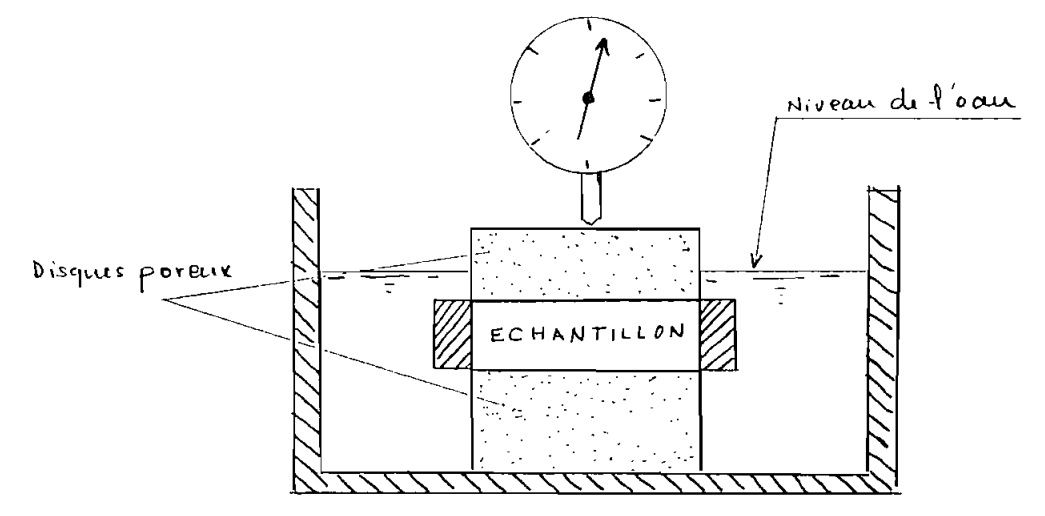

FIGURE 2.2 Essai de consolidation:oedométrigue

Pour des indices de vides élevés, la courbe présente une concavité vers le bas comme le montre le segment km de la figure 2.3 et devient rapidement linéaire (ou presque). C'est la courbe de compression vierge ou encore la branche vierge. Si le chargement continue, à la pression  $p_0'$  correspond un point  $m.$  Si l'on décharge l'échantillon,on constate un léger soulèvement de ce dernier avec une légère augmentation de l'indice des vides comme le montre le segment mm' de la figure ci-dessus. Ainsi, avant que l'allure initiale de la courbe ne soit reprise après une application d'une pression supérieure <sup>à</sup> la pression au point m, il faut d'abord que

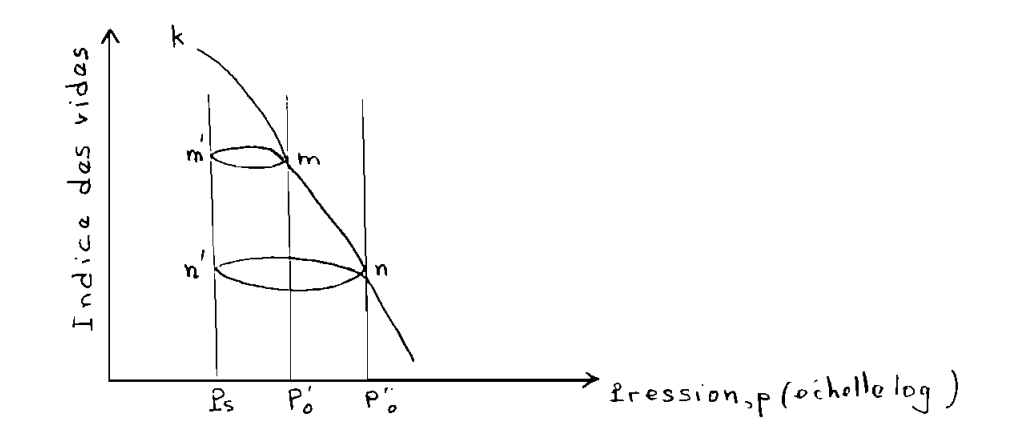

FIGURE 2.3 Variation de l'indice des vides en fonction

## du logarithme de la pression

l'indice des vides passe de la valeur au point m' à sa valeur initiale au point <sup>m</sup> avec une pente très faible. Juste en dessous du point m, la pente devient abrupte. si au point <sup>n</sup> l'échantillon est <sup>à</sup> nouveau déchargé, un rebond est encore obtenu (nn') et ainsi

de suite.

La valeur de  $p_0'$  est connue sous le nom de "pression de préconsolidation".Pendant que l'échantillon est <sup>à</sup> l'état m', il est dit préconsolidé car il <sup>a</sup> déjà connu des pressions plus

grandes que p<sub>s</sub> sous laquelle il est actuellement en équilibre. Le degré de préconsolidation est mesuré par le rapport  $p_0'/p_s$ , connu sous le nom d'indice de préconsolidation.Une méthode graphique <sup>a</sup> été préconisée par A.Casagrande pour l'estimation de la valeur de  $p_n'$  (figure ci-dessous).

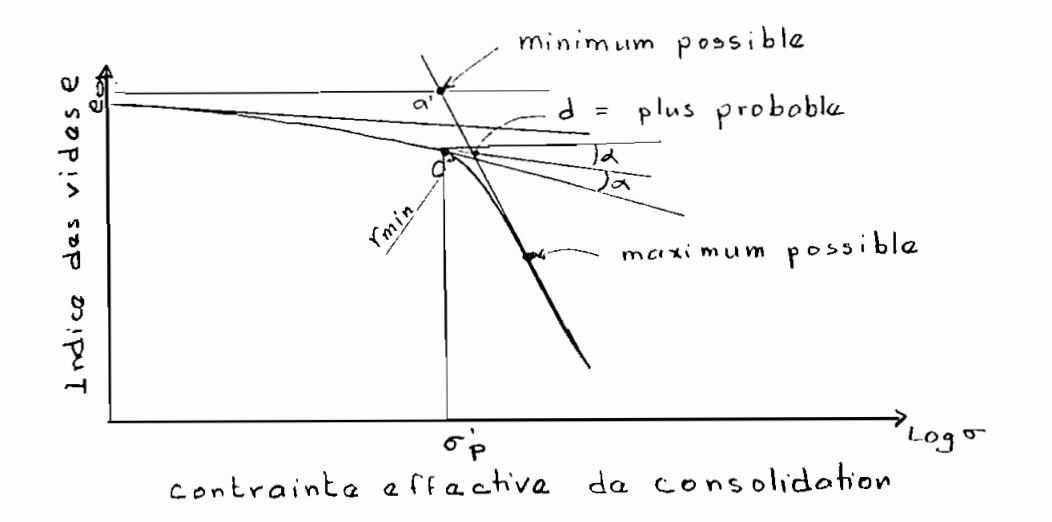

# FIGURE 2.4 Méthode graphigue de Casagrande pour la détermination de la pression de

#### préconsolidation

Selon la procédure de la méthode graphique de Casagrande, le point <sup>c</sup> de la figure ci-dessus est le point de courbure maximale de la courbe e-logp et est choisi au jugé visuel. Du point c, une tangente <sup>à</sup> la courbe est tracée ainsi qu'une droite horizontale. Le point d'intersection de la bissectrice de l'angle formé par ces deux droites et la tangente <sup>à</sup> la partie inférieure de la courbe donne la pression de préconsolidation  $p_0$ '.

Notons ici que, ce que nous venons de décrire n'est qu'une vue globale du comportement des sols lors des essais de consolidation. En réalité, chaque sol possède ces caractéristiques propres vis <sup>à</sup> vis de la consolidation. Mais la

différence d'un sol <sup>à</sup> l'autre au point de vue comportement n'est pas significative et les modèles de calculs établis <sup>à</sup> partir du comportement général permettent d'obtenir des résultats satisfaisants.

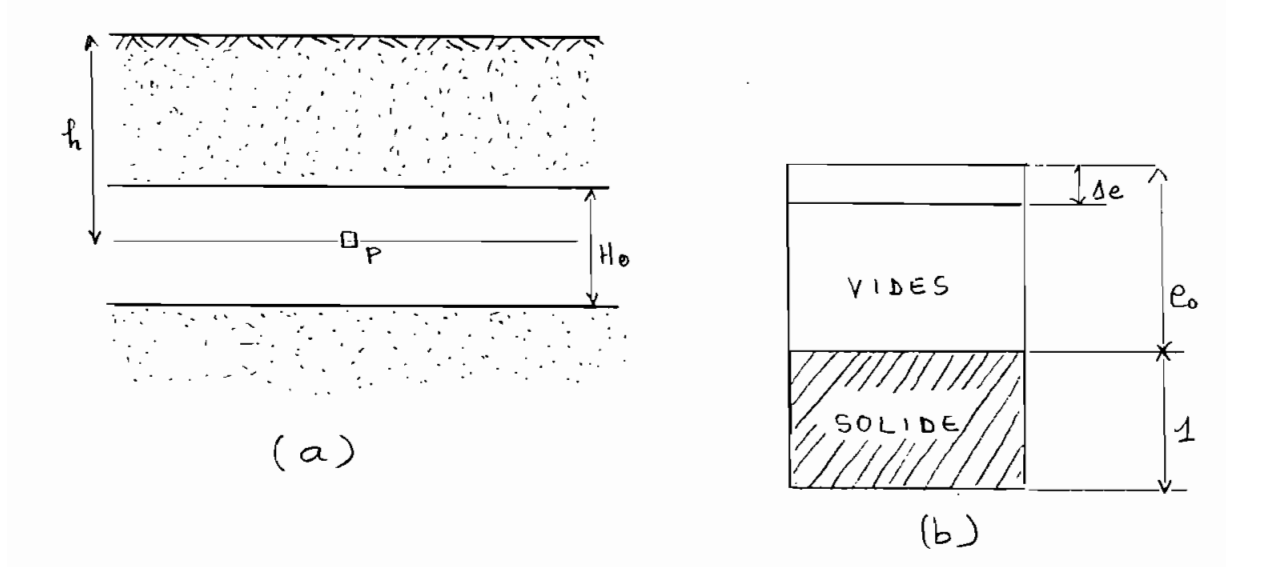

# FIGURE 2.5 Modélisation du tassement <sup>à</sup> partir du diagramme des phases

Considérons la coupe ci-dessus et étudions le tassement de la seconde couche d'épaisseur H, et soit un point <sup>P</sup> situé au milieu

de la couche et <sup>à</sup> une profondeur <sup>h</sup> de la surface du sol.

Au point P, il existe une contrainte *a'.* Lorsque ce sol est chargé, la contrainte au point <sup>P</sup> va augmenter d'une quantité do'. Désignons par  $e_0$  l'indice des vides initial de la formation. Nous pouvons considérer un échantillon de sol contenant le point P comme constitué d'une partie solide d'épaisseur unitaire et d'une partie vide d'épaisseur e<sub>n</sub>. La hauteur de l'élément est alors égale à 1+e<sub>0</sub>. Si l'indice des vides subit une variation **∆e** suite à une consolidation, la déformation sera alors  $\Delta e/(1+e_0)$ . En

supposant que cette déformation est uniforme sur toute l'épaisseur de l'échantillon, le tassement total de l'échantillon, le tassement global de la couche d'épaisseur H est alors donné par:

$$
s=H^* \Delta e/(1+e_0)
$$
 2.1

Cette équation est applicable aux sables et argiles.

si nous connaissons la relation entre l'indice des vides et la contrainte effective, il est aisé de faire le calcul des tassements connaissant la charge appliquée. Cette relation est déterminée <sup>à</sup> partir des essais de consolidation. La pente de la courbe contrainte versus indice des vides peut être exprimée par a si la courbe est tracée suivant une échelle arithmétique. Si les résultats sont exprimés sous forme de pourcentage de consolidation ou déformation, la pente est notée m..La pente a est appelée coefficient de compressibilité et est donné par:

$$
a_{v} = -de/de' = (e1 - e_{2}) / (\sigma_{2} - \sigma_{1})
$$

tandis que m<sub>u</sub> est appelé coefficient de variation de volume et est

donné par:

$$
m_v = d\epsilon/d\sigma = a_v/(1+e) = 1/D
$$

D est le module oedométrique.

Ce même résultat peut être donné en terme d'indice des vides versus log de la contrainte effective.La pente de la courbe dans ce cas, est appelée indice de compression notée Cc et donnée par:

$$
Cc=-de/dlog(\sigma^1_{\nu})
$$
 2.4

si on divise Cc par 1/(1+eO) on obtient

 $\epsilon_{\mathsf{v}}$ /(logo'<sub>2</sub>-logo'<sub>1</sub>)

appelé indice de compression modifié et noté CCE.

<sup>A</sup> partir de toutes ces équations on trouve que le tassement s<sub>c</sub> peut s'exprimer de la façon suivante:

$$
s_c = C c * H_0 * log(\sigma'_{2}/\sigma'_{1}) / (1 + e0)
$$
 2.5

 $\sigma'$ <sub>1</sub> est la pression des terres  $\sigma'$ <sub>v</sub> et  $\sigma'$ <sub>2</sub> est la contrainte additionnelle due <sup>à</sup> la charge appliquée sur la semelle de fondation. Ainsi le tassement s'exprime de la façon suivante:

$$
S_c = (Cc * H_0 * log R) / (1 - e0)
$$
  
avec R =  $(\sigma'_{v0} + \sigma'_{v}) / \sigma'_{v}$ 

L'équation 2.6 peut être utilisée lorsque le sol est normalement consolidé. Pour un sol surconsolidé,  $\sigma'$ , est inférieur à  $\sigma^{\dagger}$  (pression de préconsolidation encore notée p'<sub>0</sub>). On compare donc  $\sigma^1{}_{\nu 0}$ +  $\sigma^1{}_{\nu}$  à  $\sigma^1{}_{\rho}$ 

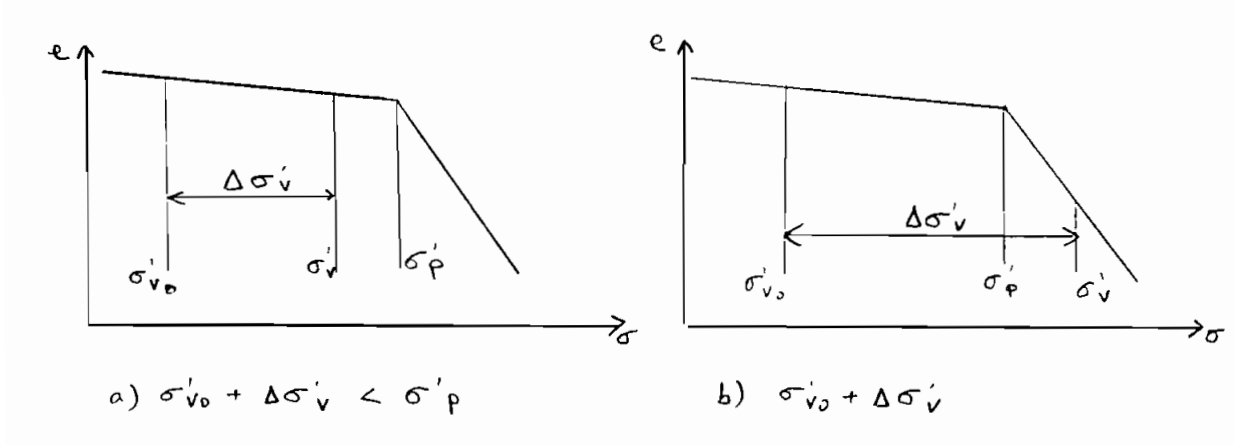

FIGURE 2.6 : Position de la contrainte de préconso-

lidation par rapport <sup>à</sup> la contrainte

## effective

si  $\sigma'_{\nu 0}$ +  $\sigma_{\nu}$  <  $\sigma'_{\rho}$  la valeur du tassement est:

$$
s_c = (Cr * H_0 * log R) / (1 - e0)
$$

Lorsque σ'<sub>v0</sub>+ σ'<sub>v</sub> est supérieur à la contrainte de préconsolidation  $\sigma'_{\text{p}}$ , les équations de tassement sont constituées

de deux parties. Dans un premier temps le sol se comporte comme un sol surconsolidé jusqu'à atteindre la pression de surconsolidation  $\sigma'$ <sub>n</sub>.

Le tassement est donc:

$$
s_{c1} = (Cr * H_0 * log R') / (1 + e0)
$$
 avec  $R' = \sigma_0' / \sigma' \sqrt{1 + e0}$ 

Dans un second temps, le sol se comporte comme normalement consolidé et l'augmentation de pression à partir de σ'<sub>p</sub> est σ'<sub>v</sub> (voir figure 2.6) et l'expression du tassement est:

 $s_{c2} = (Cc*H_0*log R)/(1+e0)$ 

Le tassement total est obtenu en faisant la somme de ces deux tassements

 $s_c = (Cr * H_0 * log R' + Cc * H_0 * log R) / (1+e0)$  2.5

La formule 2.5 reste valable lorsqu'on suppose que le tassement est uniforme sur toute l'épaisseur  $H_n$  de la couche. Dans la pratique, on procède par des tranches d'épaisseur assez faible. Le tassement total sera la somme des tassements calculés pour les différentes couches.

$$
\Gamma = \Sigma \mathbf{s}_{\text{c}i} \tag{2.6}
$$

T= tassement total ;  $s_{ci}$ =tassement pour la tranche i.

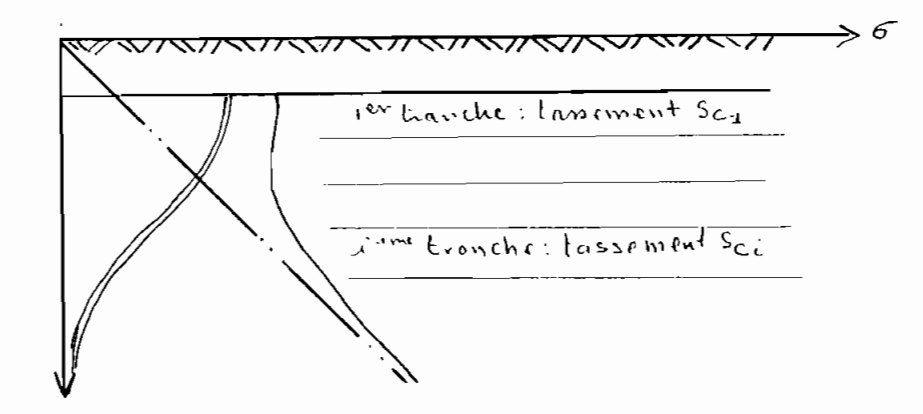

FIGURE 2.7 Détermination pratique du tassement par

# la méthode des tranches

#### 2.4 **METHODE PROBABILISTE: PRESENTATION**

2.4.1-Choix de la distribution

La distribution des probabilités peut être faite selon plusieurs lois. On trouve, entre autres, la loi normale, log-normale, la loi de distribution bêta etc... Ainsi, le choix d'une loi de distribution doit se faire en tenant compte des paramètres disponibles et surtout, du domaine de variation de la variable aléatoire. Il est évident que selon la loi de distribution , la probabilité de rupture sous une semelle de fondation ne sera pas pareille. Généralement, dans le dimensionnement des semelles, c'est la loi de distribution bêta qui est adoptée. Ce choix est d'autant plus judicieux qu'on ne connaît que les bornes des distributions pour les sollicitations et la moyenne pour la capacité portante du sol. Grâce au caractère protéiforme de la distribution bêta, on peut obtenir toutes les autres formes de distribution en jouant sur les paramètres de la capacité et de la charge.

Pour le calcul des contraintes et déplacements, nous nous intéressons <sup>à</sup> connaître la distribution des vides dans la structure des sols. En effet, une charge qui rencontre un vide ne produira pas de réaction dans le sol et comme tout sol présente un volume de vide réparti de façon aléatoire, on peut conclure que la contrainte produite par une charge en un point d'un massif est une variable aléatoire.

Notre objectif dans cette étude est de connaître la distribution des contraintes dans le sol sous différentes formes de fondation.

D'après le théorème central limite énoncé pour la première

fois par **De Moivre** au XVIII <sup>è</sup> siècle et repris par **G. Polya** en 1920, nous pouvons utiliser la loi normale pour caractériser la distribution des vides, vu leur grand nombre dans le sol.

#### 2.4.2-Méthode de calcul probabiliste

Comme nous venons de le signaler, la méthode probabiliste pour le calcul des contraintes et déplacements stipule qu'une force qui se promène <sup>à</sup> la surface d'un sol peut produire soit une contrainte non nulle avec une probabilité <sup>p</sup> soit une contrainte nulle avec une probabilité q. D'autre part, nous considérons que les évènements sont indépendants les uns des autres et que l'essai est répété <sup>N</sup> fois dans les mêmes conditions.

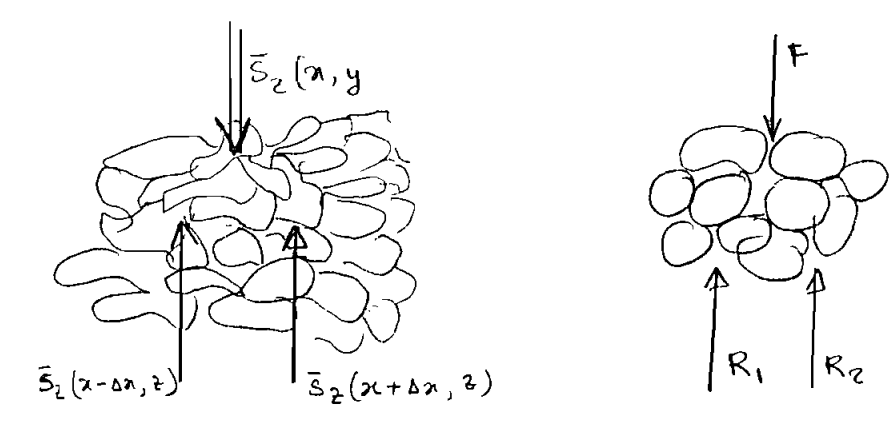

# FIGURE 2.8 Distribution des contraintes dans un milieu formé de particules

Dans ces conditions, nous sommes dans le cas d'une épreuve de Bernouilli, une situation probabiliste dans laquelle il <sup>y</sup> <sup>a</sup> deux résultats mutuellement exclusifs. Ainsi, la probabilité d'enregistrer une force F non nulle k fois en réaction d'une force unitaire qui se promène <sup>à</sup> la surface du sol est:

$$
P(k, N, p) = \frac{C_N^k p^k}{q^{N-k}}
$$
 2.7

Le développement de cette équation en remplaçant <sup>p</sup> et <sup>q</sup> par leur valeur tirée de l'expression de l'espérance mathématique d'une épreuve de Bernouilli E=Np, avec <sup>N</sup> tendant vers l'infini, nous montre<sup>t</sup> que l'espérance mathématique des contraintes en un point du massif lorsqu'une charge concentrée unitaire est appliquée s'écrit:

$$
\overline{S}_z(x, z) = (1/S_z \sqrt{2\pi}) \, \text{EXP}(-x^2 / 2S_z)
$$
 2.8

où S, est l'écart-type de la distribution et dépend de la profondeur z.

Posons  $S<sub>z</sub><sup>2</sup>=z/\alpha$  où  $\alpha$  est un paramètre caractéristique du milieu formé de particules et défini comme étant égale à  $z / x^2$ . L'équation ci-dessus s'écrit alors:

$$
\overline{S}_z(x,z) = \sqrt{(\alpha/2\pi z)} \, \text{EXP}(-\alpha x^2/2z) \tag{2.9}
$$

L'espérance mathématique Sz est maximale pour une valeur de x=o et

$$
\overline{S}_z = \sqrt{(\alpha/2\pi z)} \qquad \qquad 2.10
$$

la théorie élastique nous donne une contrainte  $\sigma_{z_{\text{max}}}=2/\pi z$ . En égalant les deux équations on trouve que *a=8/1rz.*

### 2.4.3 Charge uniformément répartie

## a) Semelle filante

Nous allons nous intéresser <sup>à</sup> présent aux forces uniformément réparties sur une bande de largeur 2a. On peut, par le principe de

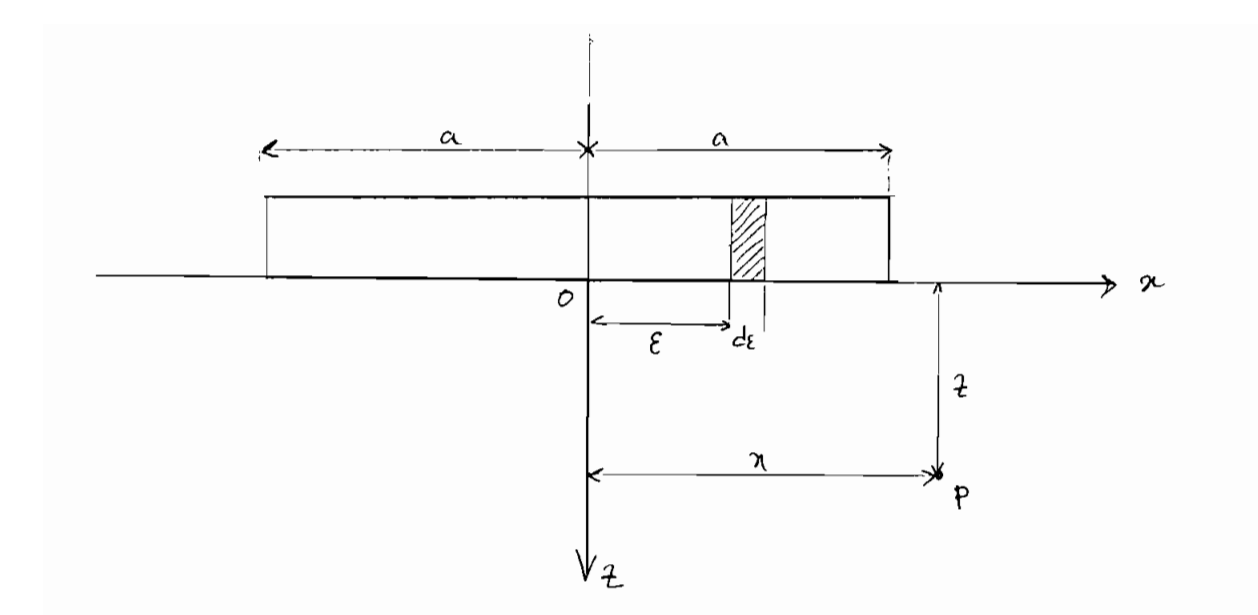

• Voir mécanique des milieux formés de part;cules:Milton E. Harr

la superposition, supposer qu'en un point de coordonnées  $(x,y)$ , la contrainte observée est la somme des contraintes produites par des forces d'intensité qde. En considérant une petite bande de longueur de située à une distance e de l'axe de la bande, la contrainte produite au point <sup>P</sup> de coordonnées x, <sup>y</sup> est donnée par:

$$
d\bar{S}_z = (2q/\pi z) * EXP(-4(x-\epsilon)^2/\pi z^2) d\epsilon
$$
 2.11

La contrainte totale au point <sup>P</sup> est obtenue en intégrant sur tout la largeur de la semelle la fonction de contrainte dS.On obtient ainsi:

$$
\bar{S}_z = (2q/\pi z) * \int_{-a}^{a} EXP(-4(x-\epsilon)^2/\pi z^2) d\epsilon
$$
 2.12

b) Semelle isolée

## <sup>1</sup> Semelle carrée et rectangulaire

Nous avons défini le rapport  $\alpha = \Delta z / \Delta x^2$  dans le cas unidirectionnel qui correspond au cas d'une semelle filante. Pour des semelles carrées ou rectangulaires, il est nécessaire de définir un second rapport ; ainsi, les deux rapports  $\alpha$  sont:

$$
\alpha_x = \Delta z / \Delta x^2
$$
\n
$$
\alpha_y = \Delta z / \Delta y^2
$$
\n
$$
\alpha_y = \Delta z / \Delta y^2
$$
\n
$$
\alpha_y = \Delta z / \Delta y^2
$$

Ainsi pour des charges concentrées les contraintes moyennes sont: suivant la direction des x,  $\overline{S}_z=\!\!\sqrt{\alpha_x\!\!\left/2\pi z}\,$  EXP(- $\alpha_x\!\!\times\!\!^2\!\!\left/2z\right)$ suivant la direction des y,  $\overline{S}_z=\sqrt{\alpha_y/2\pi z}$  EXP(- $\alpha_y y^2/2z$ )

si nous considérons que la répartition des contraintes dans les deux directions sont deux évènements indépendants, on obtient:

$$
\overline{S}_z(x,y,z) = \sqrt{\alpha_x \alpha / 4\pi z} \operatorname{EXP}(-(\alpha_x x^2 + \alpha_y y^2) / 2z)
$$
\n(2.14)

Dans l'hypothèse d'un sol isotrope où on a  $\alpha_x = \alpha_y$ , on obtient la formule suivante pour une charge concentrée Q:

$$
\bar{S}_z(x,y,z) = (\alpha Q/2\pi z) EXP(-\alpha (x^2+y^2)/2z)
$$
 2.15

En posant  $r=x^2+y^2$  la contrainte moyenne espérée S<sub>z</sub> devient:

$$
\overline{S}_z = (\alpha Q/2\pi z^2) \operatorname{EXP}(-\alpha r^2/2z) \qquad \qquad 2.16
$$

En remplaçant  $Q$  par  $qd\epsilon d\tau$  on a:

 $dS_z = (\alpha q d \epsilon d\tau / 2\pi z) EXP(-\alpha ((x-\epsilon)^2 + (y-\tau)^2)/2z)$ 

En intégrant sur toute la surface de la semelle, on a:

$$
\bar{S}_z = \int_{-a}^{a} \int_{-b}^{b} (\alpha q/2\pi) EXP(-(x-\epsilon)^2/2z) d\epsilon \pm EXP(-(y-\tau)^2/2z) d\tau
$$
  

$$
\bar{S}_z = (\alpha q/2\pi z) \pm (2 \int_{-a}^{a} (EXP[-\alpha (x-\epsilon)^2/2z] d\epsilon) \int_{-b}^{b} (EXP[-\alpha (y-\tau)^2/2z) d\tau)) \qquad 2.17
$$

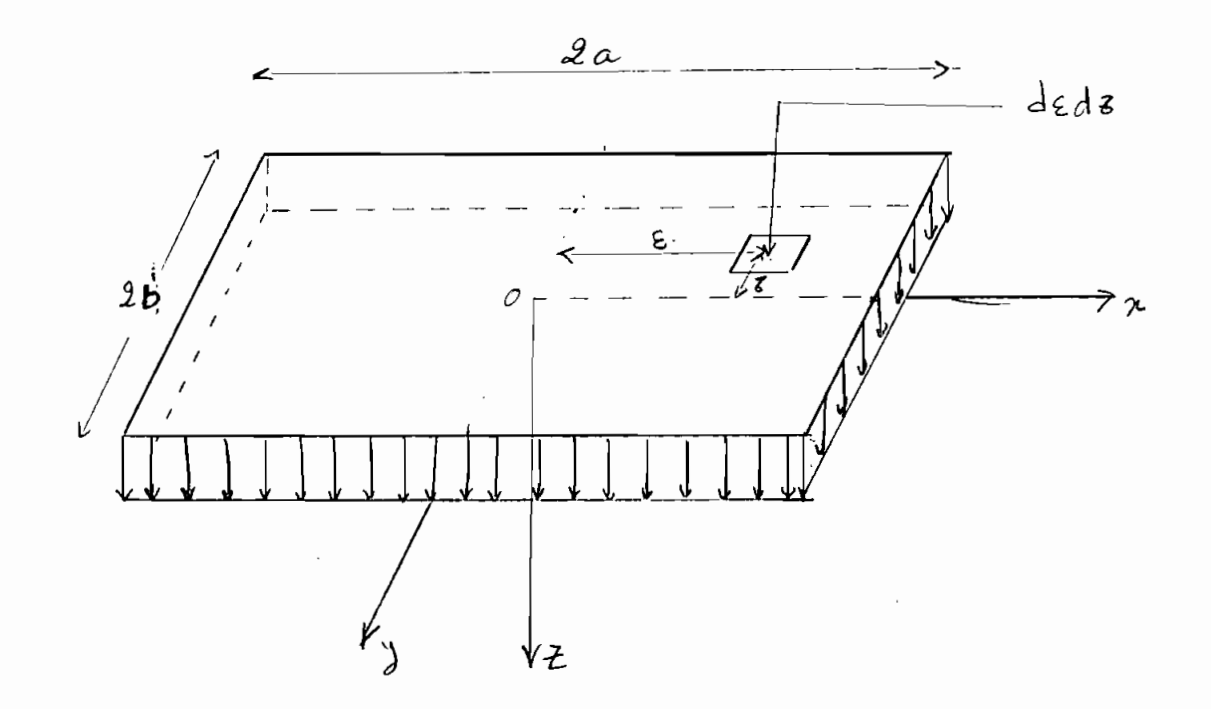

FIGURE 2.9:Contraintes sous une semelle rectangulaire.

Dans la plupart des cas, la contrainte maximale observée se situe au milieu des semelles. Dans ces conditions, x=y=O 2-Semelles circulaires

Pour une semelle circulaire, la charge concentrée sera remplacée par une charge infiniment petite qrdrd8. D' après la figure ci-dessous nous avons:

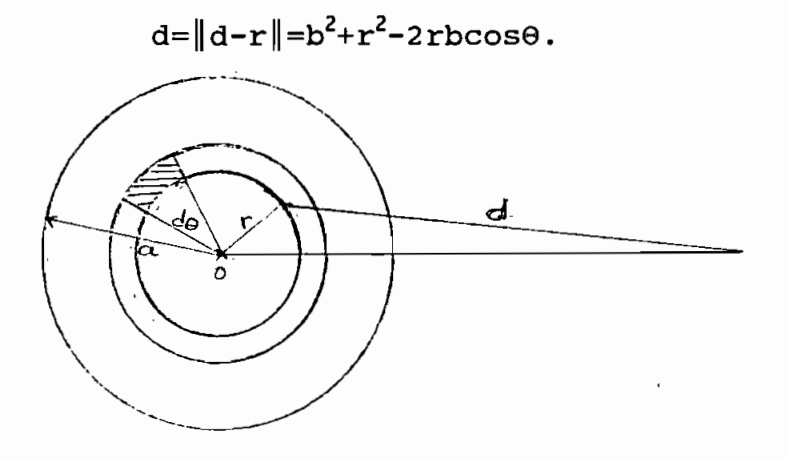

En procédant de la même façon que dans le cas des semelles rectangulaires, l'expression. de l'espérance de la contrainte normale verticale est:

$$
\overline{S}_2 = (\alpha q / 2\pi z) \int_{-a}^{a} \begin{cases} b \\ EXP[-(\alpha / 2z) (r^2 + b^2 - 2rbc \cos\theta)] \text{ rdrd}\theta \\ -b \\ \text{Pour un point situé au dessous et sur la verticale du centre} \end{cases}
$$

de la semelle,on a b=O et la contrainte devient:

$$
\overline{S}_7 = (\alpha q/2\pi z) (\text{EXP}[-\alpha a^2/2z])
$$
 2.19

# 2.4.4 contrainte normale verticale produite par une force inclinée

Considérons une charge uniformément répartie q mais inclinée par rapport <sup>à</sup> la vertical d'un angle 6. La composante verticale de cette charge est  $q_{v}$ =qcosó et la composante horizontale est qh=qsin6.Ainsi en utilisant les formules déjà établies dans les paragraphes précédents, on trouve que la composante  $q_v$  produit une

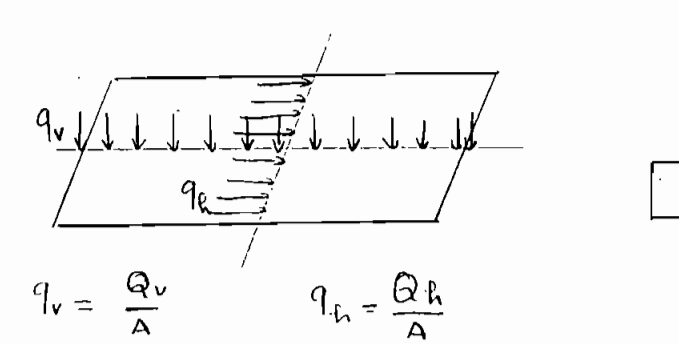

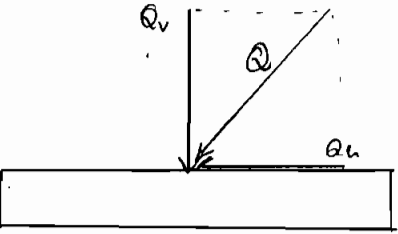

FIGURE 2.10 Illustration de la décomposition des forces

contrainte normale verticale S<sub>zv</sub> et la composante horizontale produit une contrainte  $S_{zh}$ . Ainsi, la contrainte totale produite par une force inclinée d'un angle  $\delta$  est:

$$
\overline{S}_z = \overline{S}_{zv} + \overline{S}_{zh}
$$

a)Pour une semelle filante

$$
\begin{aligned}\n &\tilde{S}_{zv} = 2q\cos\delta \int \exp[-4(x-\epsilon)^2/\pi z^2]d\epsilon & 2.18 \\
&\tilde{S}_{zh} = q\sin\delta \sqrt{(1/2\alpha\pi z)} (EXP[-\alpha z^3/2(x+a)^2] - EXP[-\alpha z^3/2(x-a)^2] & 2.19\n \end{aligned}
$$

b)Pour les semelles isolées

Nous étudions ici l'inclinaison de la charge suivant un des deux axes seulement ; pour une inclinaison dans l'espace il suffirait de reprendre la formule suivante en faisant cette fois ci une décomposition spatiale de la charge. L'expression de la contrainte moyenne produite par la composante verticale de la force appliquée est celle donnée <sup>à</sup> la formule 2.17 <sup>à</sup> condition de remplacer la charge <sup>q</sup> par sa composante verticale qcos6 et la contrainte normale verticale moyenne produite par la composante horizontale est celle donnée par l'équation 2.19

#### 2.4.5 Influence d'une excentricité ou d'un moment

L' excentricité d'une charge intervient comme une augmentation de la contrainte sous la semelle. Pour éviter des contraintes trop élevées, nous avons tenu compte de cette excentricité dans la recherche des dimensions des semelles. Ainsi, le programme d'ordinateur Prodim vérifie si les dimensions de la semelle permettent de rester dans les limites de la capacité portante du sol.

L'influence d'un moment est similaire <sup>à</sup> celle de

l'excentricité. Nous utilisons la formule  $\sigma = My/I$  communément appelée formule d'équarissage pour la vérification des contraintes aux points critiques de la semelle. Ces points critiques sont les points de contrainte maximale et minimale (la contrainte minimale ne doit pas être inférieure <sup>à</sup> zéro).

Pou une semelle de dimensions BxL la valeur des contraintes extrêmes est donnée par:

$$
\sigma = (P/A) [1+6e/L]
$$
 2.20

 $P =$  charge appliquée,

A = BxL, Surface de la semelle perpendiculaire <sup>à</sup> la force P e = excentricité de la charge

si la semelle est sollicitée par un moment, ce moment peut être remplacé par une force excentrée:M=Pe.En reprenant la formule 2.20 et en remplaçant <sup>e</sup> par M/P on obtient:

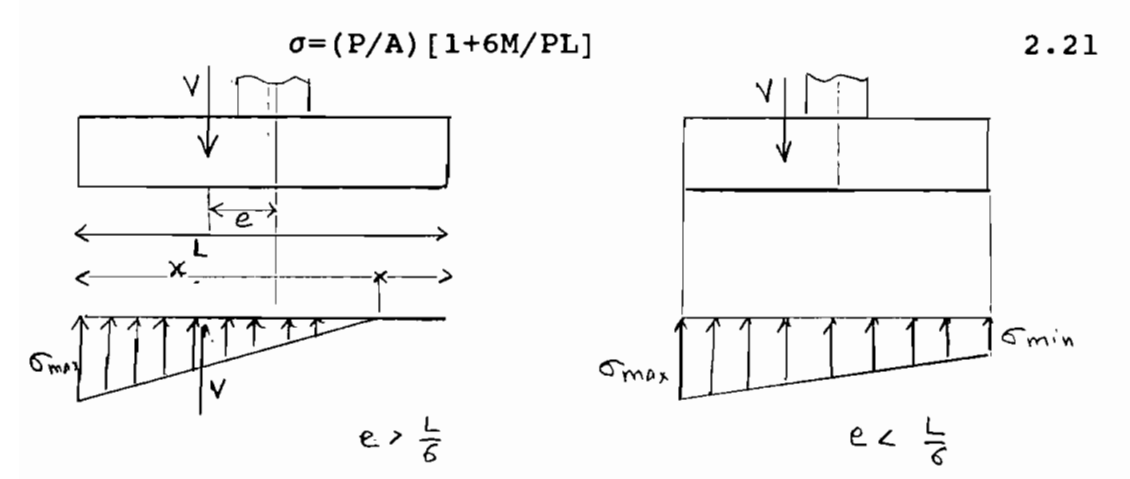

## Double excentricité et moment suivant les deux axes

Lorsque les moments agissent suivant les deux axes, les pressions <sup>à</sup> l'interface sol-structure doivent être calculées selon la formule 2.22.

$$
\sigma = V/A \pm M_1 Y_1 / I_1 \pm M_2 Y_2 / I_2 \qquad \qquad 2.22
$$

Les lieux de contrainte maximale et minimale doivent être déterminés par une observation des sens des moments. Les dimensions doivent être telles que toute la base de la semelle soit comprimée car dans le cas contraire, on aura une tension qui ne peut être développée par l'interface sol béton.

Procédure générale de calcul

1 Calculer les excentricités e<sub>x</sub> et e<sub>y</sub> suivant les deux axes avec la formule e=M/V.

<sup>2</sup> utiliser **l'équation** 2.22 pour calculer les contraintes aux coins de la semelle (voir figure ci-dessous)

3 Repérer la ligne de zéro pression sur la base des pressions calculées <sup>à</sup> l'étape <sup>2</sup>

4 choisir un axe ZZ, parallèle <sup>à</sup> la ligne de zéro pression déterminée <sup>à</sup> l'étape <sup>3</sup>

<sup>5</sup> calculer le moment d'inertie par rapport <sup>à</sup> l'axe ZZ de la section comprimée de la semelle

6 Trouver  $\sigma_{\text{max}} = Vz$ b/I<sub>zz</sub> Les contraintes dans les autres coins sont calculées de la même façon en remplaçant b par la valeur appropriée.

<sup>7</sup> Vérifier l'équilibre statique de la semelle en comparant

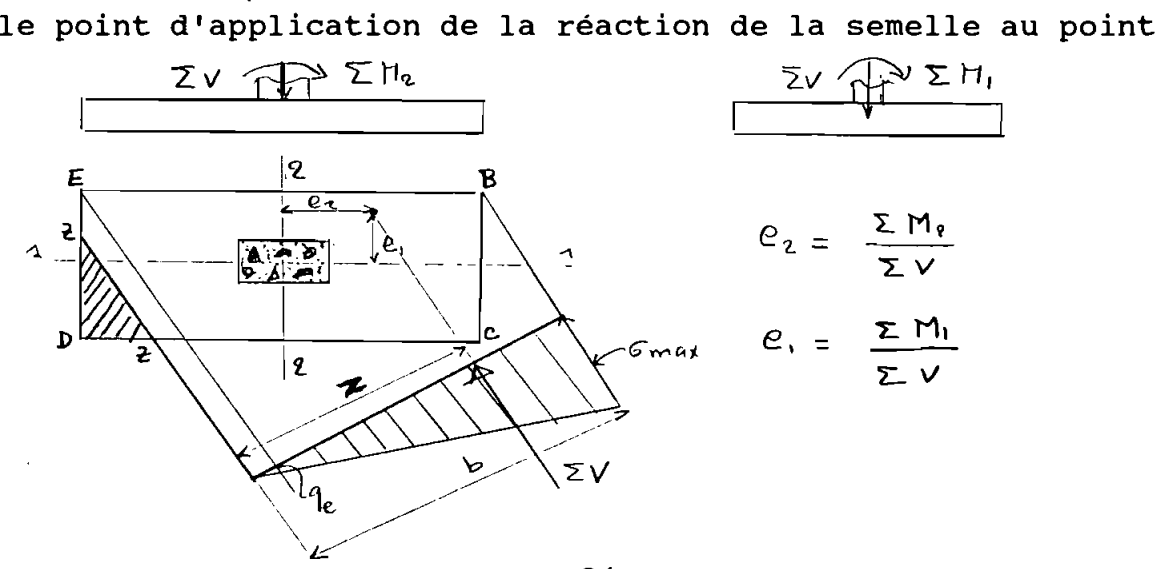

d'application de la force verticale appliquée.

<sup>8</sup> si le décalage entre les deux points d'application est trop important on reprend les calculs <sup>à</sup> partir de l'étape 4. Cependant, un grand degré de raffinement ne sera pas justifié. 2.4.6 Calcul des contraintes dans les sols multicouches

La plupart des sols présentent une stratification plus ou moins importante et il n'est pas judicieux voire prudent de faire des dimensionnements sur la seule base des informations superficielles. Aussi, faut-il encore vérifier les contraintes dans les couches plus en profondeur avant d'arrêter une décision définitive quant <sup>à</sup> la validité des dimensions <sup>à</sup> retenir.

Nous avons jusqu'ici parlé du paramètre *a* sans pour autant donner sa signification physique. Il <sup>a</sup> été défini comme étant le rapport  $\Delta x/\Delta z^2$  et donc inversement proportionnel au carré de la profondeur <sup>z</sup> <sup>à</sup> laquelle nous désirons évaluer la contrainte normale verticale causée par une charge appliquée <sup>à</sup> la surface. On peut donc définir un paramètre  $\mu$  tel que  $\mu z=1/\alpha$ . Dans la pratique la valeur de  $\mu$  est prise égale au coefficient de contrainte latérale.Reprenons la formule 2.9 du paragraphe 2.4.2 et remplaçons *a* par sa valeur  $1/\mu z$ . on obtient l'équation suivante:

 $\overline{S}_2 = (1/z\sqrt{2\mu\pi}) \exp(-x^2/2\mu z^2)$  2.23

Rappelons ici que la valeur de l'espérance mathématique des contraintes donnée par l'expression ci-dessus suppose une charge unitaire.

Considérons pour les besoins du calcul la figure ci-dessous (figure 2.11).La valeur de la contrainte moyenne verticale <sup>à</sup> la profondeur h, doit être la même indépendamment de la couche choisie pour le calcul. En effet à la profondeur h, on est en

présence de deux formations géologiques ayant des propriétés géotechniques différentes. Selon la formule 2.23 la contrainte moyenne verticale à la profondeur  $h_1$  est  $\overline{S}_z = (1/h_1 \sqrt{2\pi\mu_1}) EXP(-1)$  $x^2/2\mu h_1^2$ ). Nous pouvons également utiliser le coefficient de contrainte latérale  $\mu_2$  de la couche '2' pour retrouver la même valeur de  $S<sub>z</sub>$ . Mais quelle profondeur utiliser ?

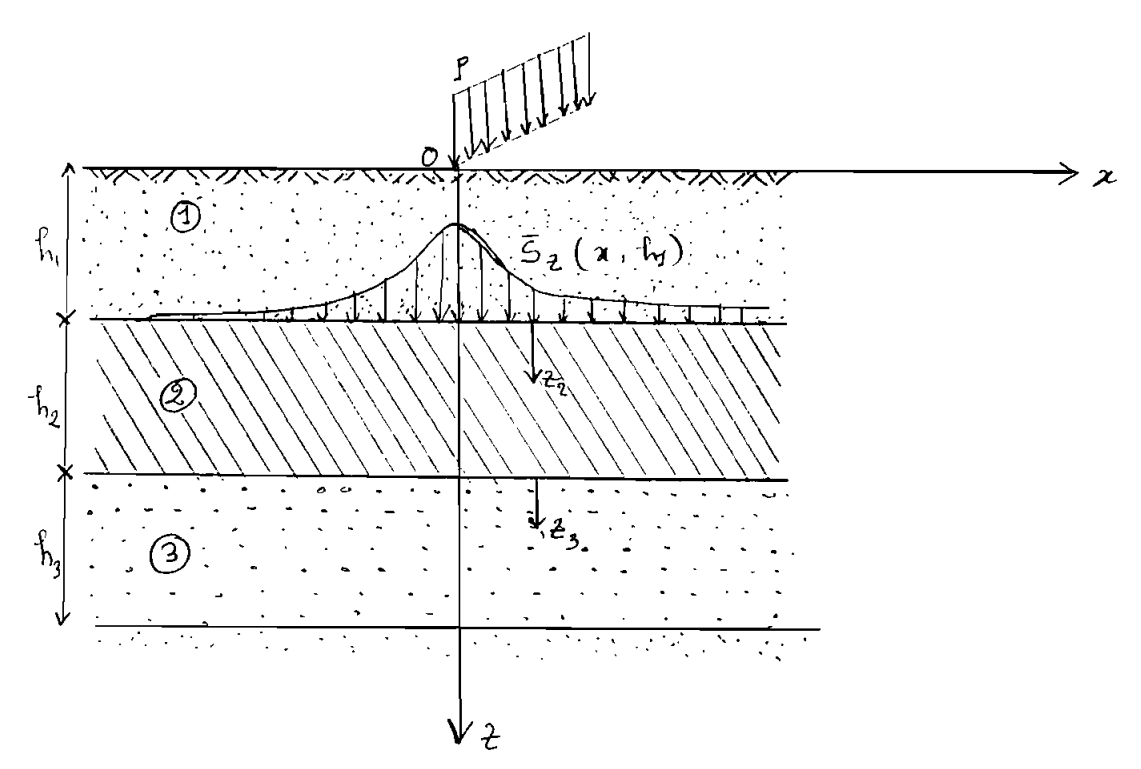

FIGURE 2.11 Sol multicouche et calcul des contraintes

Considérons une profondeur fictive he pour laquelle la contrainte normale verticale calculée <sup>à</sup> partir des propriétés de la couche '2' garde la même valeur que celle calculée avec l'épaisseur h, de la couche 'l'. on a alors  $\bar{S}_z = (1/\hbar e \sqrt{2\mu_2\pi}) EXP(-1)$  $x^2/2\mu_2$ he $_1^2$ )

Pour maintenir l'égalité il faut :

$$
1/he_1\sqrt{2\pi\mu_2}=1/h_1\sqrt{2\pi\mu_1} d' \text{où he}_1\sqrt{\mu_2} = h_1\sqrt{\mu_1}
$$

he, est une épaisseur équivalente pour laquelle la contrainte <sup>à</sup>

l'interface des deux formations garde la même valeur. Ainsi <sup>à</sup> la profondeur  $h_1+z_2$  (voir figure) la contrainte sera calculée avec les propriétés de la couche '2' mais en utilisant la profondeur équivalente. ainsi la profondeur de calcul de la contrainte <sup>à</sup> une profondeur  $z_2$  à l'intérieur de la couche '2' est he<sub>1</sub>+z<sub>2</sub>. L'expression de la contrainte normale verticale dans ces conditions est :

$$
\vec{S}_z(x, h_1 + z_2) = [1/(he_1 + z_2)\sqrt{2\pi\mu_2}] EXP[-x^2/2\mu_2(he_1 + z_2)^2]
$$

pour  $z_2=h_2$  la profondeur de calcul devient he<sub>1</sub>+h<sub>2</sub>. On peut ainsi démontrer que pour un sol composé de plusieurs couches, la profondeur équivalente à l'interface de la n<sup>ieme</sup> couche est:  $h_{\ell N-1} = h_1 \sqrt{\mu_1/\mu_N} + h_2 \sqrt{\mu_2/\mu_N} + \ldots + h_{N-1} \sqrt{\mu_{N-1}/\mu_N}$  2.25

Toutes les équations de contraintes développées dans les paragraphes précédent restent valable pour les sols multicouches <sup>à</sup> condition de remplacer les épaisseurs des couches par les épaisseurs équivalentes.

#### 2.4.7 Influence de la nappe

L'influence d'une nappe n'est pas <sup>à</sup> négliger dans le dimensionnement des fondations superficielles. En effet, <sup>à</sup> partir d'un certain niveau, la nappe contribue <sup>à</sup> une réduction de la capacité portante du sol de fondation. L' approche que nous allons utiliser dans cette partie passe par une vérification des contraintes dans la nappe. En effet,il est possible de déterminer la probabilité avec laquelle la contrainte moyenne calculée sera dépassés d'une certaine valeur. Si s désigne la contrainte en un point et S<sub>z</sub> la contrainte moyenne, la probabilité pour que le rapport  $s/S_{z}$  soit inférieur à une valeur q est notée :

$$
\mathbf{F}\left(\mathbf{s}/\tilde{\mathbf{s}}_{z}\right) = \mathbf{P}\left[\mathbf{s}_{i}/\tilde{\mathbf{s}}_{z}\leq \mathbf{s}/\tilde{\mathbf{s}}_{z}\right]_{\text{tors}} = \sum_{i} f\left(\mathbf{s}_{i}/\tilde{\mathbf{s}}_{z}\right) \tag{2.27}
$$

$$
27\\
$$

où la fonction <sup>f</sup> est une distribution de Poisson et s'écrit:

 $\ddot{\phantom{a}}$ 

$$
f(s/\bar{S}) = S^{s/S} e^{-S} / (s/\bar{S})
$$
!

Il serait intéressant de calculer la probabilité pour que le rapport *siS* soit exactement égal <sup>à</sup> o. Ceci revient <sup>à</sup> se demander la probabilité d'enregistrer une réaction nulle en réponse d'une charge qui se promène <sup>à</sup> la surface du massif. D'après l'approche

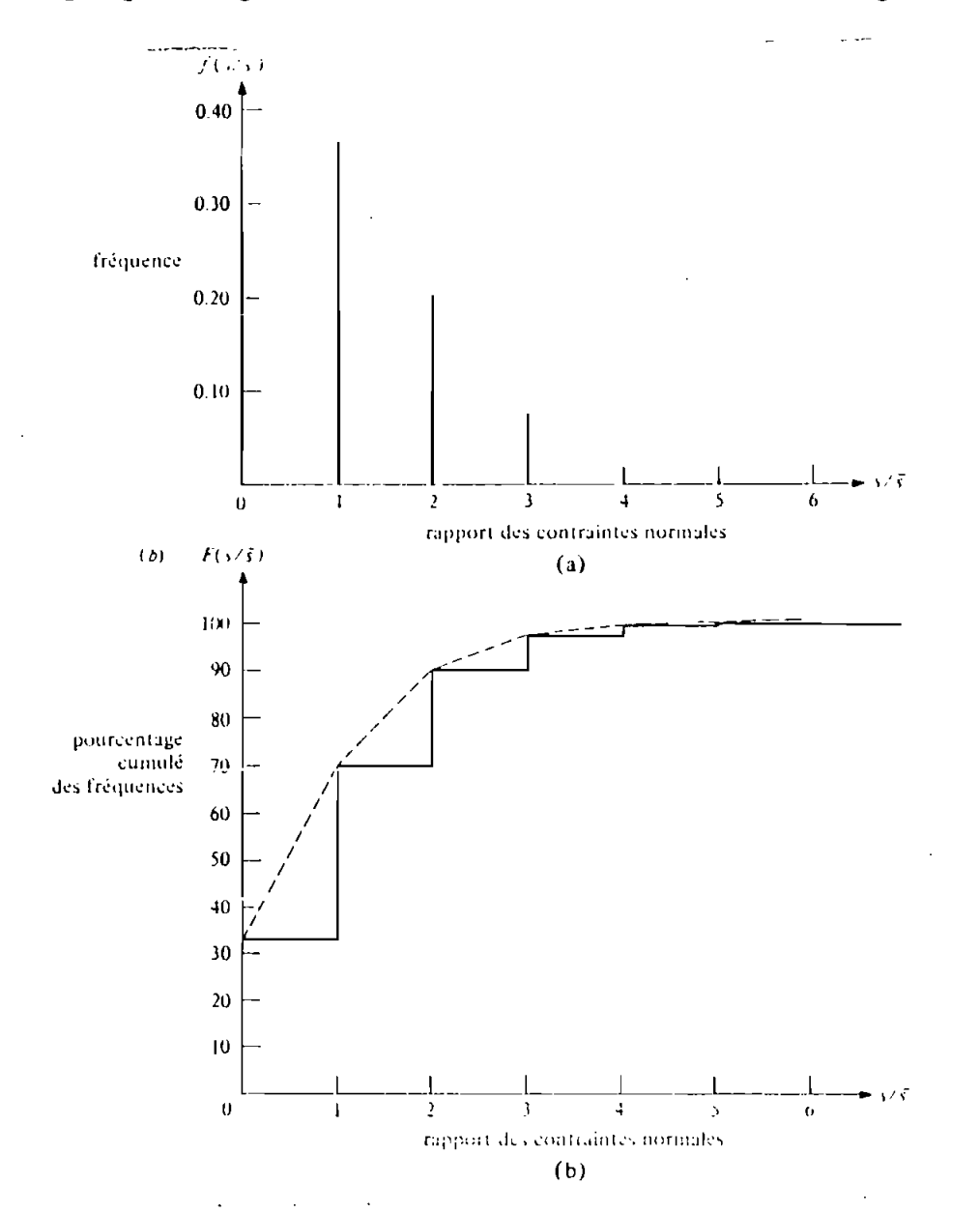

FIGURE 2.12 Distribution du rapport des contraintes normales

## verticale (Poisson) au point n=.33

(TIRE DE M.E.HARR)
que nous avons adoptée jusqu'ici, cette probabilité est identique <sup>à</sup> la porosité <sup>n</sup> du milieu. En utilisant l'équation 2.28 pour calculer la même probabilité, on trouve :

$$
f(0) = e^{-5}
$$

et comme  $f(0)$  est aussi égale à n, il vient que e<sup>- $\bar{s}_{=n}$ </sup> d'où :

$$
\bar{S}=-\ln(n) \qquad \qquad 2.29
$$

L'équation 2.29 devient fondamentale dans la mesure où la seule connaissance de la porosité du milieu nous permet de dire quelle sera la contrainte moyenne espérée.

La représentation de fonction de répartition <sup>F</sup> qui n'est autre que la probabilité pour qu'une variable aléatoire soit inférieure ou égale <sup>à</sup> l'argument g\*S et représentée sur la figure suivante pour des sols de porosité différente.

Pour des sol saturés d'eau, on assiste le plus souvent <sup>à</sup> une déformation <sup>à</sup> volume constant. Pour cela, nous allons faire l' hypothèse que les sols saturés ont un coefficient de contrainte latérale très peu différent 0,5. cette hypothèse nous permet de calculer, <sup>à</sup> partir des épaisseurs équivalentes, la contrainte moyenne verticale (voir les équations du paragraphe précédente). En se fixant un rapport limite s/ $\overline{S}=g$  et une probabilité donnée, on vérifiera si les dimensions de la semelle permettent de rencontrer les exigences souhaitées. Précisons ici que <sup>g</sup> désigne le rapport de la contrainte réellement enrégistrée <sup>à</sup> l'espérance des contraintes que le sol peut supporter. Cette espérance est donnée par l'équation 2.29 pour une charge unitaire. Dans ces conditions on se posera la question de savoir quelles devraient être les dimensions d'une semelle pour que, avec x% de chance la contrainte normale verticale au niveau de la nappe soit inférieure

ou égale g\*S. Connaissant la porosité du sol, il est aisé de calculer la probabilité de dépassement de la contrainte moyenne. Cette

probabilité peut aussi être lue directement sur la figure cidessus.

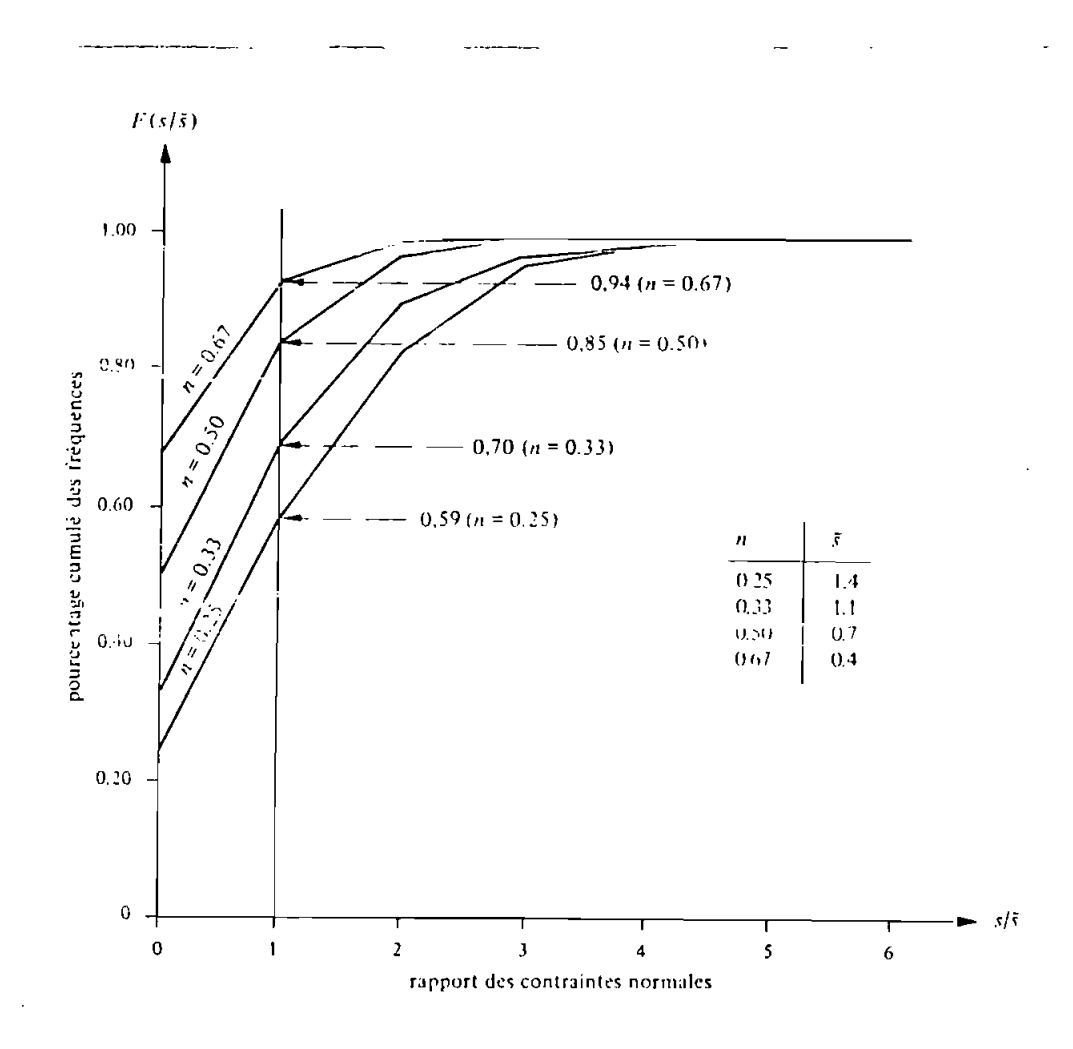

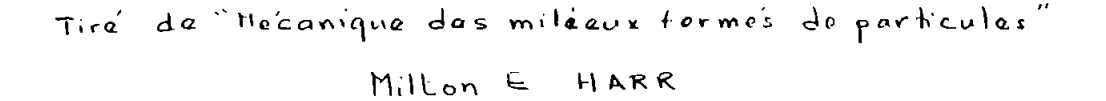

CHAPITRE III

Le logiciel 'Prodim' est un programme basic permettant de faire des dimensionnement suivant une méthode probabiliste. Pour l'utilisation de ce programme, il est nécessaire de connaître les paramètres suivants:

Pour le sol:

\*Le poids volumique

\*L'angle de frottement interne

\*L'indice de compression Cc

\*La stratification si nécessaire.

Pour la charge:

\*Le domaine de variation de la sollicitation doit être connue: la borne supérieure et la borne inférieure

3.1- ORGANIGRAMME

Le programme est subdivisé en trois grands modules: MODULE I:Recherche des dimensions de la semelle

Ce module permet de calculer les dimensions de la semelle par itération et renvoie les résultats aux autres modules pour le calcules des contraintes ou des tassements. Avant de valider les résultats, le programme vérifie si les dimensions permettent d'accepter (suivant les cas) ,des moments ou les excentricités des

charges et surtout si la probabilité de rupture imposée est respectée.

La recherche des dimensions fait appelle <sup>à</sup> la distribution bêta qui nous permet de définir la répartition des capacités portantes et des sollicitations ainsi que leur fréquence d'apparition.

MODULE 2: Recherche de la contrainte moyenne en un point du massif

Afin de passer au calcul de tassement nous calculons les contraintes <sup>à</sup> différents niveaux au dessous de la semelle de fondation.

Ce calcul est fait suivant le modèle probabiliste des sols multicouches ou stratifiés. Ainsi nous tenons compte des propriétés des différentes couches en dessous de la semelle. Le programme calcule les contraintes sur la verticale du centre de la semelle car nous supposons que la contrainte normale verticale apparaît au milieu de la semelle. Cette hypothèse n'est pas tout <sup>à</sup> fait juste car en réalité la distribution des contraintes varie suivant le module d'élasticité du sol et le degré de rigidité de la semelle. Néanmoins cette approximation nous permet d' avoir des valeurs qui s'écartent peut de la réalité qui n'est d'ailleurs pas connue avec précision.

MODULE 3:Calcul des tassements moyens

Après le calcul des contraintes, les résultats sont envoyés <sup>à</sup> un module pour le calcul probabiliste des tassements. Nous utilisons pour ce calcul la théorie générale des tassements décrite dans les paragraphes précédents. La connaissance de certains paramètres tels que l'angle de frottement des sols

surplombés, leur coefficient de compressibilité est nécessaire. Rappelons qu'il n'est pas nécessaire d'introduire plusieurs valeurs de l'angle de frottement, du poids spécifique et de la cohésion pour une même couche car, bien que ces paramètres soient des variables aléatoires, leurs coefficients de variation sont très faibles et même d'un sol <sup>à</sup> un autre (HARR 1981).

#### OUESTION DE FORME

Le logiciel est géré par un menu principal qui permet d'entrer dans les différents modules. Ainsi l'utilisateur pourra calculer le tassement total du massif sous la fondation sans passer par le calcul de probabilité de rupture si les dimensions de la semelle sont connues.

D'autre part on pourra calculer la probabilité de rupture d'une semelle dont on connaît déjà les dimensions. Cette façon de procéder permet au concepteur de passer du concept de facteur de sécurité au concept de probabilité de rupture. On pourra alors connaître la probabilité avec laquelle une fondation dimensionnée suivant la méthode déterministe va céder sous les charges d'exploitation. Il est possible de stocker des résultats en vue de les imprimer plus tard. Nous n'avons pas pour le moment prévu une réutilisation des données, car en principe les résultats ne changeront pas lors d'une nouvelle exécution du programme. Cependant pour des raisons de gain de temps nous avons envisagé un module qui permettrait de rappeler un fichier et de l'utiliser si l'on veut changer seulement quelques uns des propriétés géotechniques du sol. Le listing du programme est présenté en annexe .

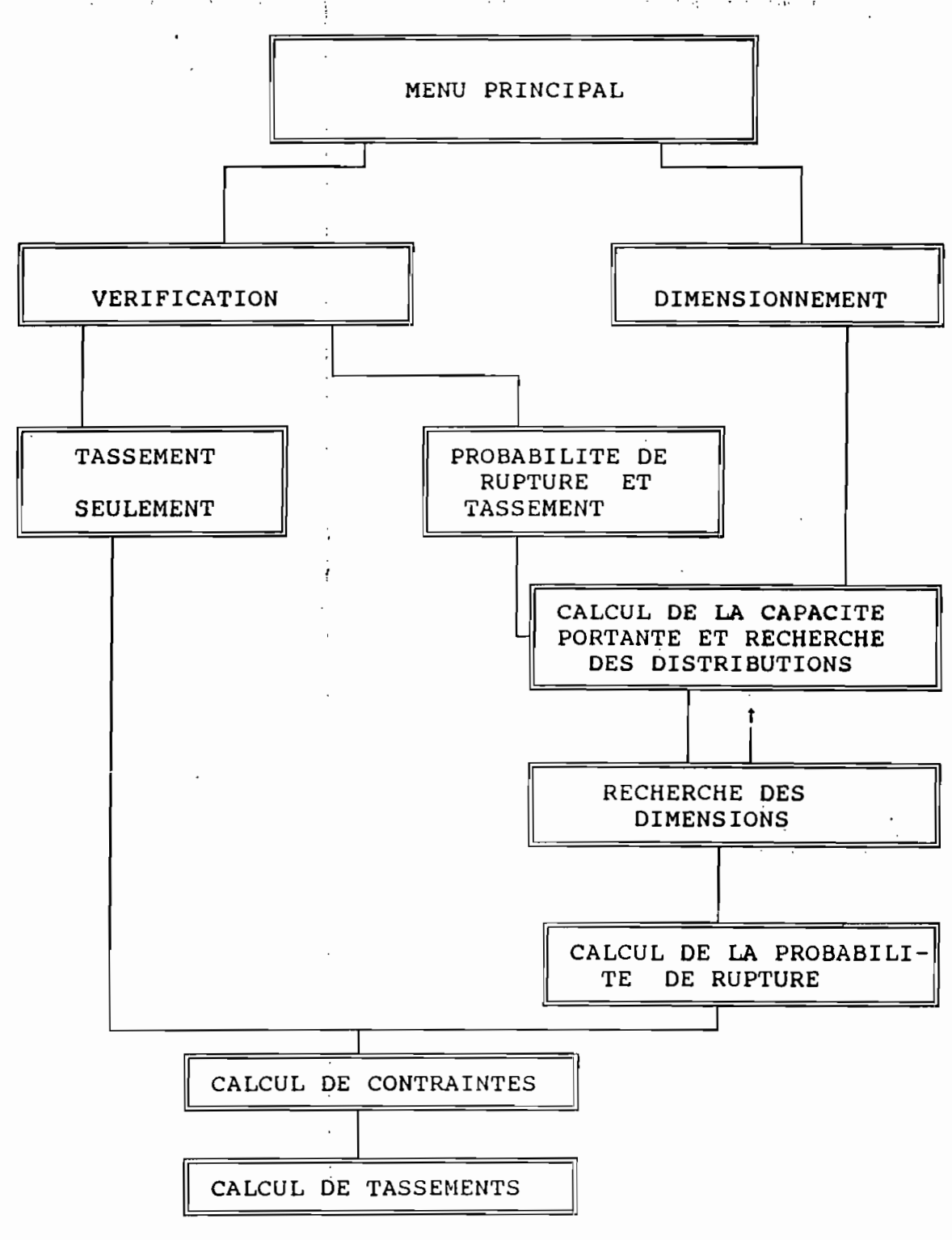

SCHEMA DE L'INTERACTION ENTRE LES DIFFERENTS MODULES

 $34$ 

 $\sim$ 

and the state of the

 $\mathcal{L}_{\mathcal{A}}$ 

## 3.2 LES LIMITES DU PROGRAMME

Le programme pour le dimensionnement des fondations <Prodim> présente des insuffisances quant <sup>à</sup> ce qui concerne une utilisation généralisée.Nous tenons <sup>à</sup> signaler que ce programme ne calcule que des fondation qui sont sollicitées par des moments suivant un seul axe de même que les excentricités.

Certaines valeurs des paramètres géotechniques du sol engendrent des erreurs suivant le choix des nombres d'écart-type. Ceci est dû aux propriétés de la distribution bêta. La lenteur du programme <sup>à</sup> l'exécution sur des ordinateur qui ne sont pas équipés d'un coprocesseur mathématique reste un point faible du programme dû au grand nombre d'intégrations numériques qui, pour avoir une assez bonne précision, nécessitent des pas très faibles et des précisions de calculs de l'ordre de 1/10000.

CHAPITRE IV

# 5.1 EXEMPLE DE CALCUL

Nous disposons pour cela des valeurs des propriétés géotechniques du sol d'assise de l' HOTEL DE VILLE DE LOUGA (Sénégal),valeurs fournies par CEREEQ.

1 - angle de frottement interne:------------------- 37· 2 - poids spécifique :------------------ 15.7KN/m<sup>3</sup> 3 - cohésion du sol :------------------- OKN/m<sup>2</sup> 4 - profondeur d'encastrement:------------------- 1.5m 5 - pression d'utilisation :------------------  $4.27 10^{5}$ Pa Les résultats trouvés par la méthode déterministe sont:

Dimensions de la semelle:-------------------------- 1.2x1.2  $\rm m^2$ 

Tassement total :-------------------------- 1.10 cm La pression d'utilisation de 4.27  $10^5$  Pa correspond à une charge moyenne de 427 KPa x 1.2 x 1.2m<sup>2</sup>=614,88 KN.

Les résultats suivants ont été obtenu par les calculs déterministes au laboratoire du CEREEQ:

#### CALCUL DE TASSEMENTS

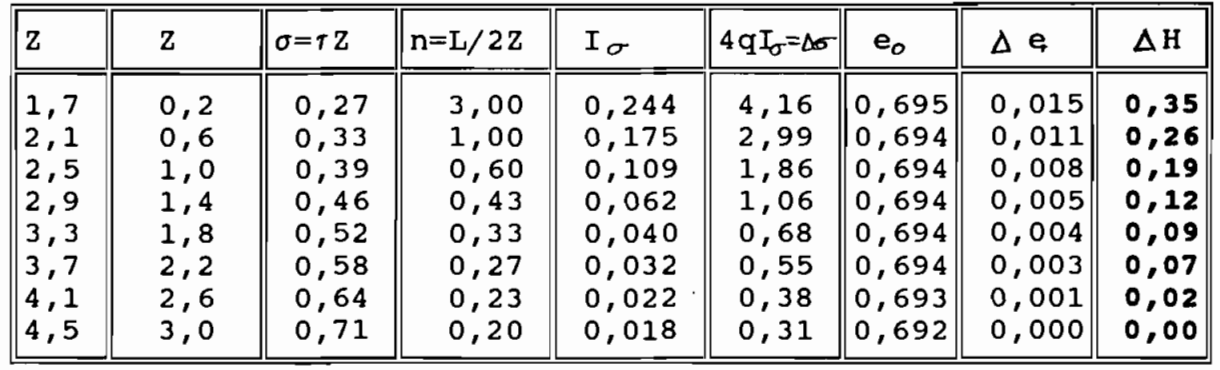

Semelle de  $1.2*1.2$  travaillant à  $4.5.10<sup>5</sup>$ Pa et ancrée à D=1.50m

La somme des tassements est 1,1 centimètres soit 11 millimètres Avec la méthode probabiliste nous obtenons un tassement total de 1,2 centimètres soit <sup>12</sup> millimètres avec une probabilité de rupture de 0,9% soit environ 1% (voir le détail des calculs sur la fiche des résultats présentés par 'PROD1M'.

## 5.2 -ANALYSE DES RESULTATS

La discussion des résultats donnés par la méthode probabiliste se portera surtout sur la signification de la probabilité de rupture et surtout sur le choix de cette probabilité. En effet le plus grand problème qui se pose quant <sup>à</sup> l'utilisation de la méthode probabiliste reste le choix des deux critères (critères de distribution des charges et des capacités portantes des sols) et le critère du choix de la probabilité seuil de rupture.

La coïncidence des résultats dans le cas de notre exemple peut laisser croire que la méthode probabiliste et la méthode déterministe se rejoignent. Une telle observation ne peut être généralisée sur tous les cas de dimensionnements des fondations et en général des infrastructures de génie civil. Ce n'est cependant pas étonnant d'avoir des résultats similaires <sup>à</sup> partir des deux concepts de dimensionnement car, comme nous l'avons dit

au début de ce rapport ,la méthode déterministe s'est évoluée sur des observations et sur des essais de laboratoires. Et comme la distribution des erreurs sur des essais tend toujours vers une distribution normale, on pourrait comprendre pourquoi les résultats sont si proches les uns des autres.

Le choix de la probabilité de rupture est le facteur le plus influent dans la recherche des dimensions. On se posera la question de savoir pourquoi choisir une probabilité seuil de rupture de 1% et non 50% par exemple. Quoi qu'on dise, ce choix est laissé au projeteur et <sup>à</sup> son bon sens. Il ne s'agit cependant pas de faire des choix fantaisistes de la probabilité de rupture car l'idéal serait de faire en sorte que la probabilité rupture soit nulle. Comme dans la réalité il n'est pas possible d'obtenir des probabilité nulle (même si les calculs théoriques nous donnent des probabilités nulles) il serait plus judicieux de choisir des probabilités assez voisines de zéro mais non nulles (comprises entre <sup>0</sup> et <sup>1</sup> par exemple) pour assurer une convergence rapide des calculs. En effet une probabilité seuil de rupture nulle ne sera pas significative car on assistera <sup>à</sup> une augmentation de façon indéfinie des dimensions de la semelle jusqu'au moment où la borne inférieure de la capacité soit supérieure où égale <sup>à</sup> la borne supérieure de la charge.

Nous rappelons ici que dans la méthode probabiliste les contraintes en surface sont très élevées et se dissipent rapidement au fur et <sup>à</sup> mesure que la valeur <sup>z</sup> de la profondeur augmente alors que cette dissipation est moins prononcée dans le cas de la théorie déterministe. Aussi, pouvons nous dire que bien que les valeurs des tassements calculés suivent l'une ou l'autre

des deux théories soient assez proches, les deux théories présentes en réalité une divergence lorsqu'on considère les différentes couches de façon individuelle. La ressemblance des deux résultats est surtout due <sup>à</sup> une compensation de l'intensité des contraintes.

La méthode déterministe <sup>a</sup> fait certes ses preuves mais manque de réalisme quant <sup>à</sup> ce qui concerne le comportement réel des sols de fondation. La notion de facteur de sécurité est une notion qui laisse croire que les bâtiments dimensionnés suivant un facteur de sécurité donné ne présentent pas des risque de ruine. Or, comme nous venons de le voir, une structure dimensionnée avec un facteur de sécurité présente nécessairement une probabilité de rupture qui n'est pas nulle. Le concept de facteur de sécurité est donc un concept <sup>à</sup> revoir dans la mesure quelque soit l'importance de la marge de sécurité prise par le concepteur, les risques de ruine ne peuvent être éliminés.

Ainsi le logiciel **'PRODIM'** nous permet d'une part de calculer les fondations superficielles <sup>à</sup> partir des donnés géotechniques en place, et d'autre par de faire des vérifications des fondations et de calculer les tassements. Ce logiciel tient compte dans le calcul de l'angle d'inclinaison et de l'excentricité des charges ainsi que du moment fléchissant appliqué sur la semelle.

**PRODIM** ne calcule pas des fondations soumises <sup>à</sup> des doubles excentricités ou <sup>à</sup> des moment suivant les deux axes. La procédure de calcul est cependant définie au chapitre 2.

Il est assez déconcertant de remarquer que de nos jours les calculs en technique des fondations se font toujours avec la théorie de l'élasticité en adoptant la loi linéaire entre les contrainte et les déformations qui suppose qu'il n'existe pas de déformation sans contraintes.

**ANNEXE**

 $\mathcal{A}^{\mathcal{A}}$ 

**ANNEXE**

 $\sim$ 

# PROPRIETES DU SOL ETUDIE :DOSSIER CEEREQ

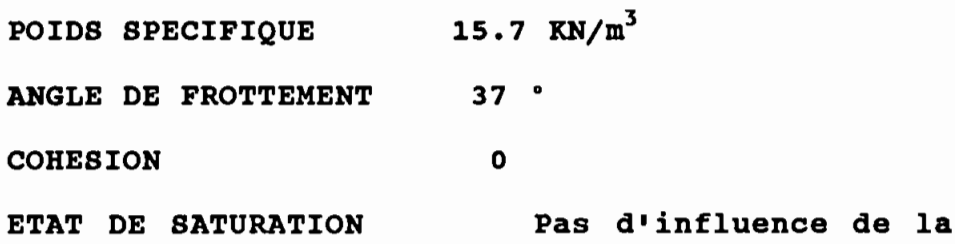

nappe

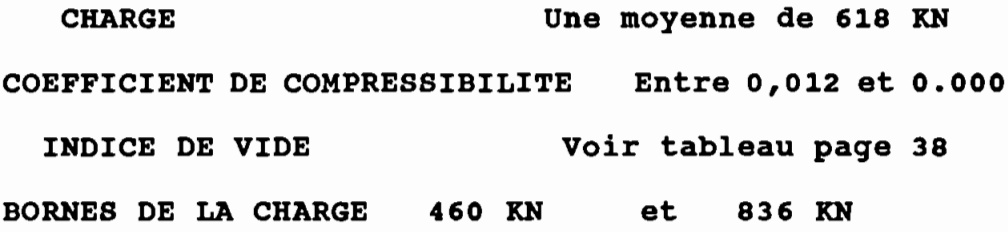

ANNEXE

# CALCUL PROBABILISTE

ESSAI N°l B=0.2 <sup>m</sup> L=0.6 Rupture certaine PROFONDEUR AU PRESSION DES TERRES PRESSION CHARGE DESSOUS DE LA SEMELLE (MPa) **.4** 26.69 3529.67 .8 32.97 887.54 **1.2** 39.25 39.25 351.64 1.6 45.53 191. 57 2.0 51. 81 118.86 2.4 58.09 79.51 2.8 64.37 60.00  $3.2$   $70.65$   $45.44$ -- TASSEMENT TOTAL 1.57 centimètres

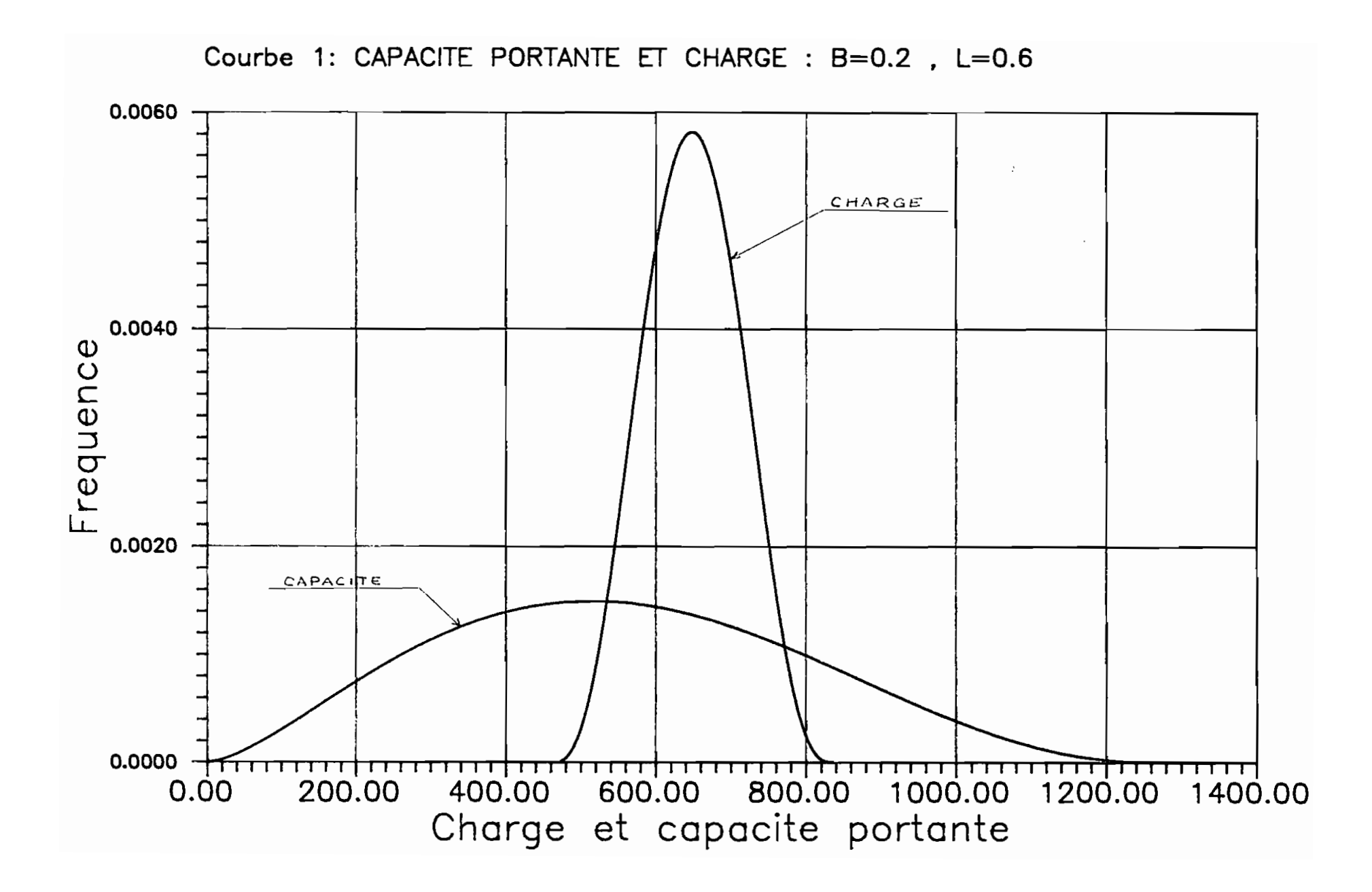

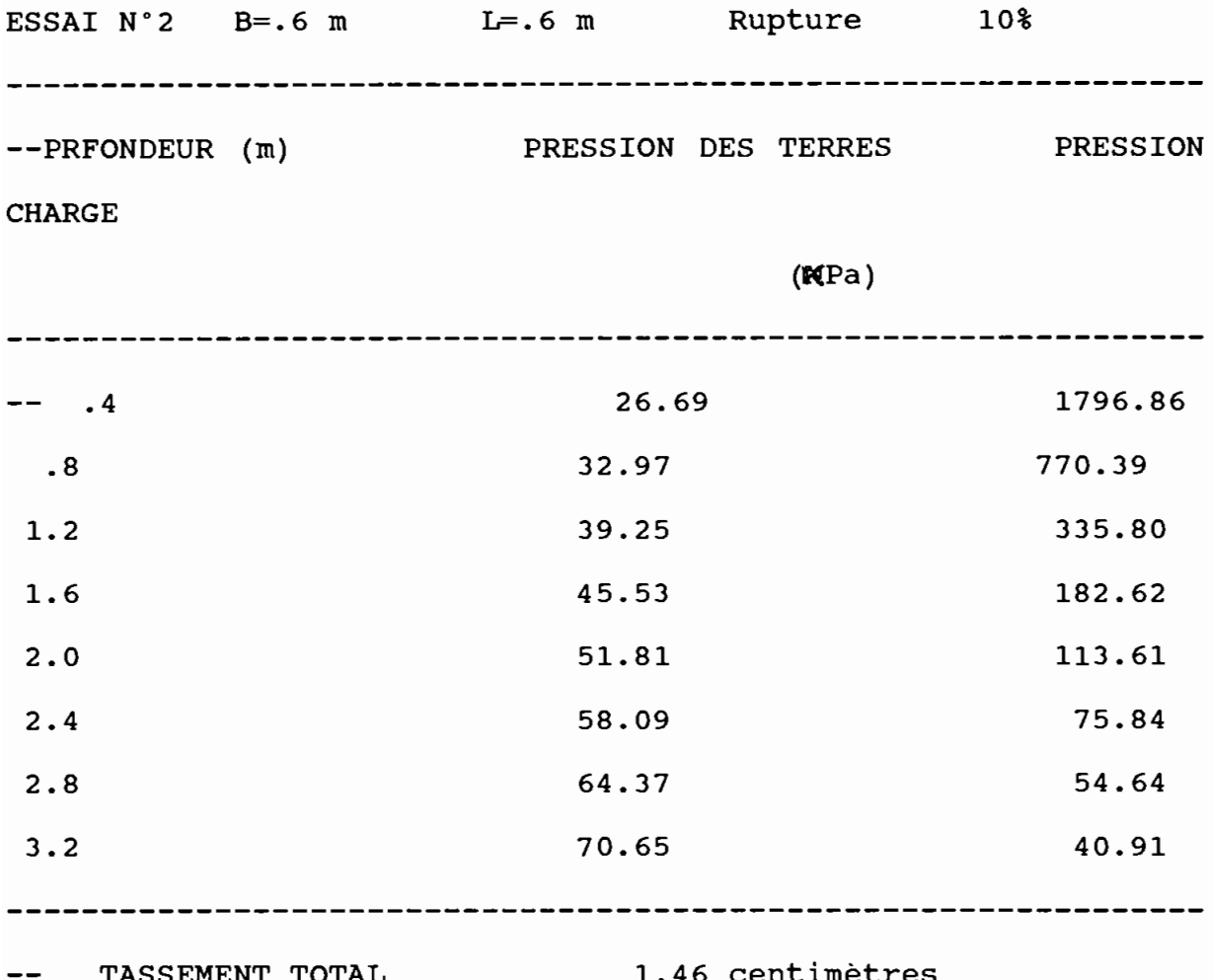

TASSEMENT TOTAL 1.46 centimètres

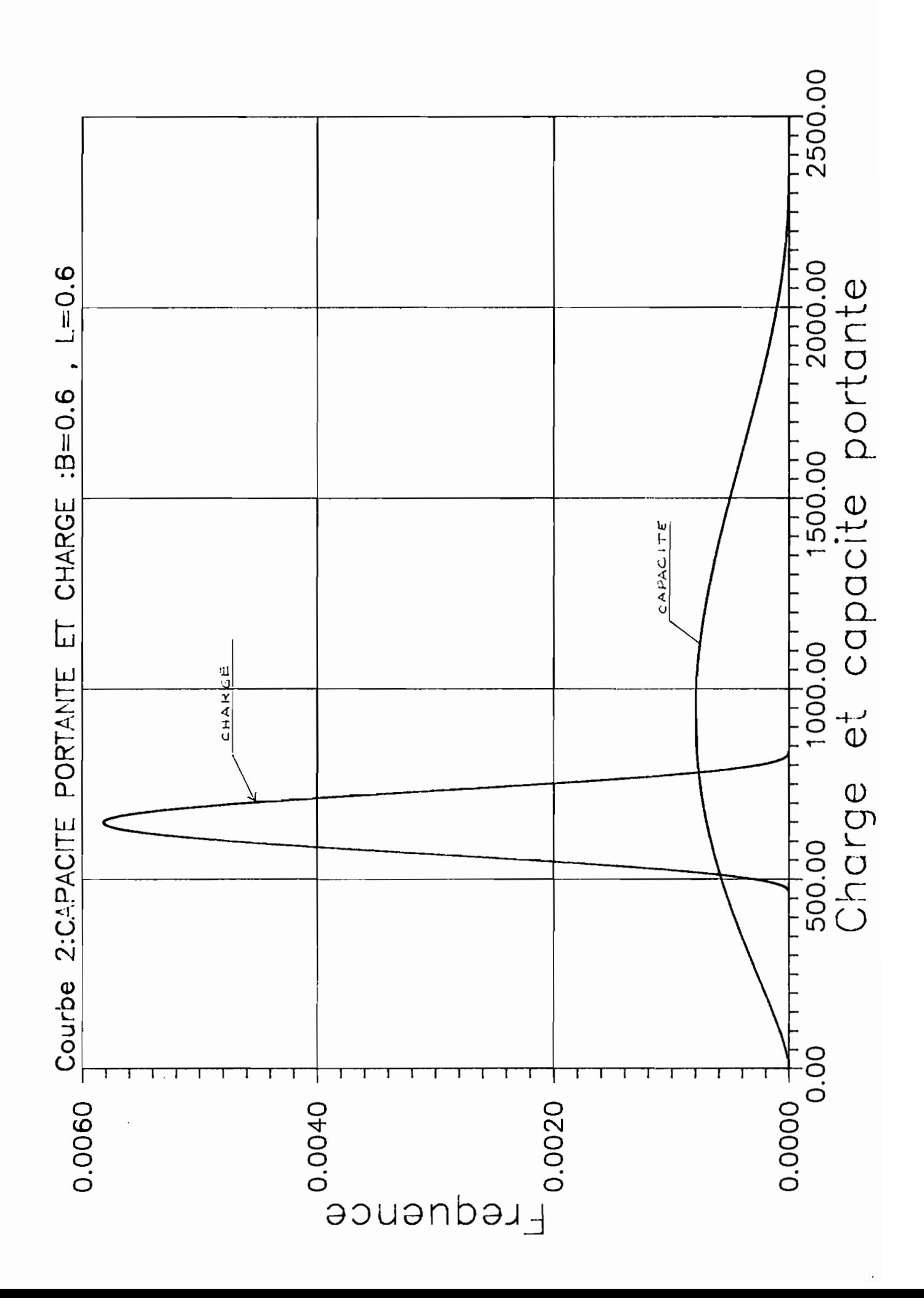

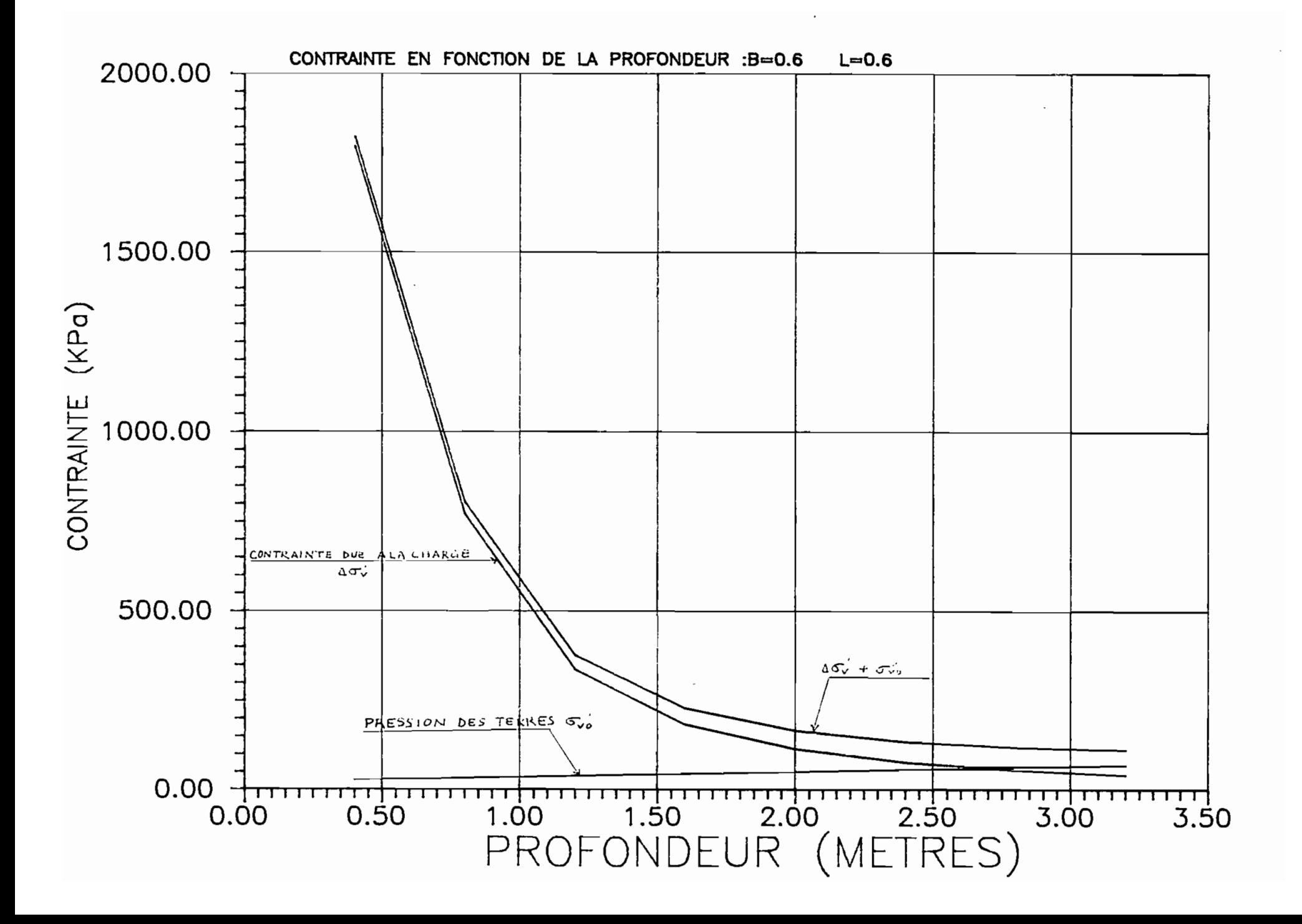

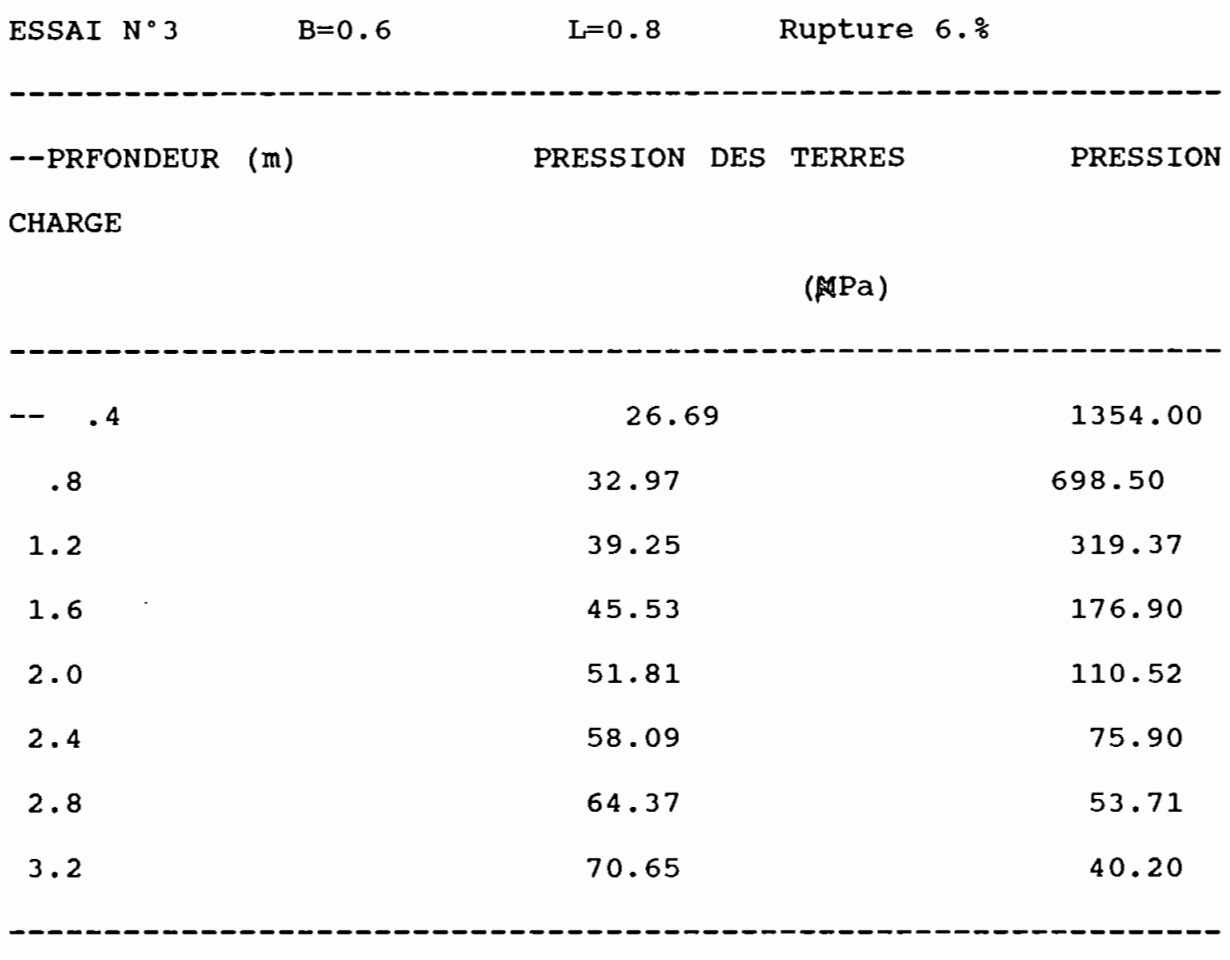

TASSEMENT TOTAL 1.40 centimètres  $---$ 

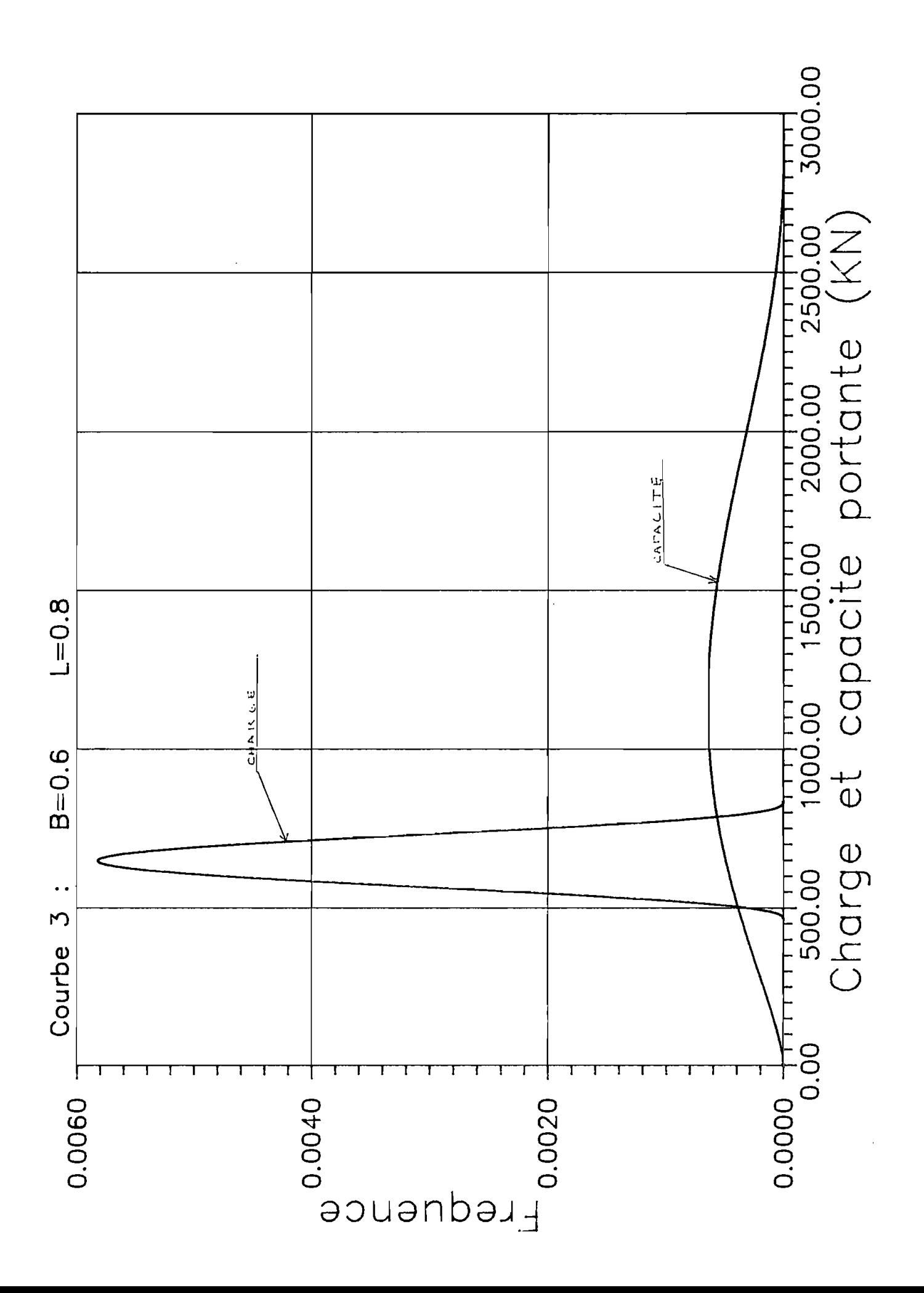

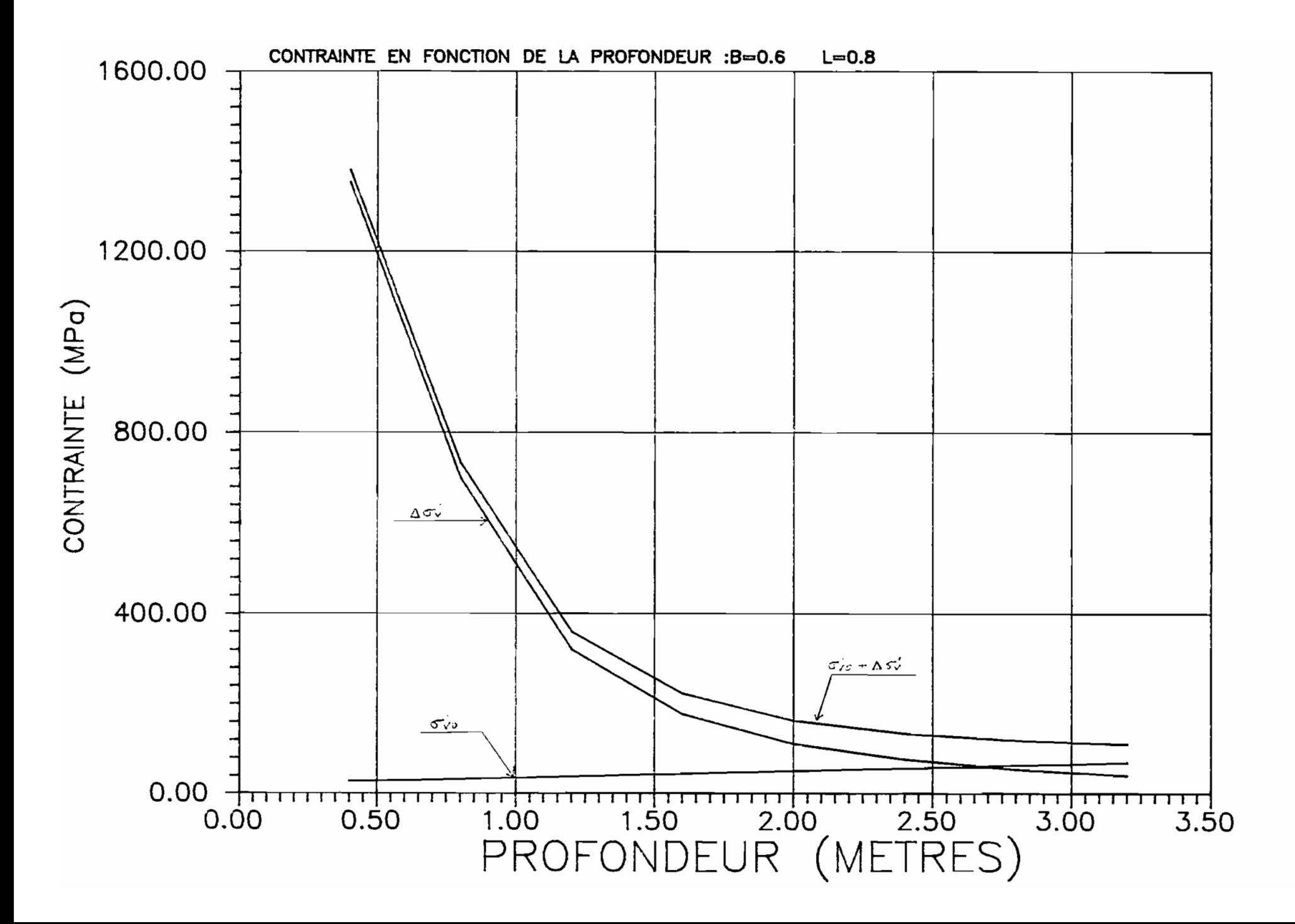

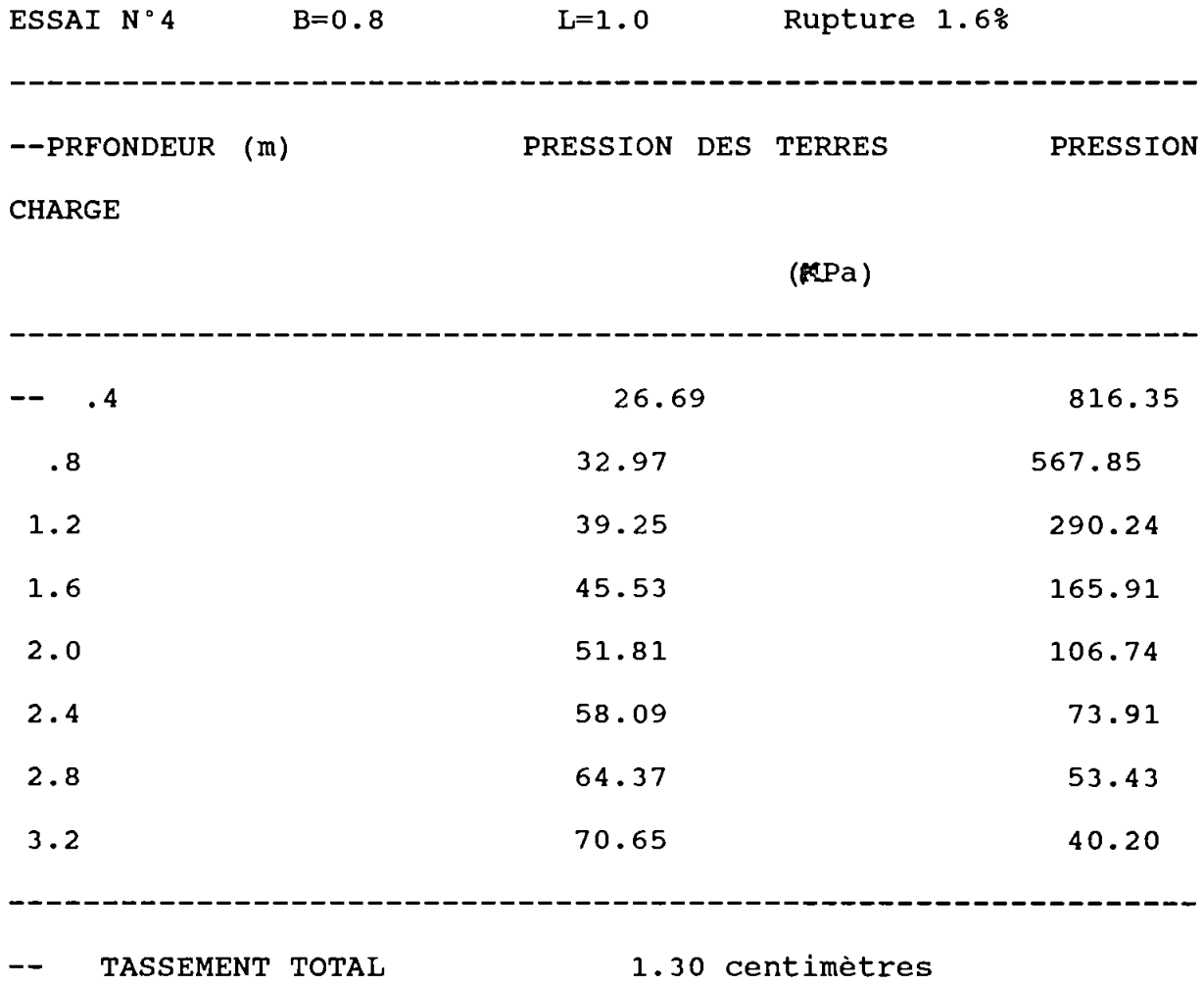

 $\mathcal{L}(\mathcal{L}^{\mathcal{L}})$  and  $\mathcal{L}^{\mathcal{L}}$  and  $\mathcal{L}^{\mathcal{L}}$  and  $\mathcal{L}^{\mathcal{L}}$ 

 $\label{eq:2.1} \frac{1}{\sqrt{2\pi}}\int_{0}^{\infty} \frac{1}{\sqrt{2\pi}}\left(\frac{1}{\sqrt{2\pi}}\right)^{2\alpha} \frac{1}{\sqrt{2\pi}}\frac{1}{\sqrt{2\pi}}\int_{0}^{\infty} \frac{1}{\sqrt{2\pi}}\frac{1}{\sqrt{2\pi}}\frac{1}{\sqrt{2\pi}}\frac{1}{\sqrt{2\pi}}\frac{1}{\sqrt{2\pi}}\frac{1}{\sqrt{2\pi}}\frac{1}{\sqrt{2\pi}}\frac{1}{\sqrt{2\pi}}\frac{1}{\sqrt{2\pi}}\frac{1}{\sqrt{2\pi}}\$ 

52

 $\hat{\mathcal{A}}$ 

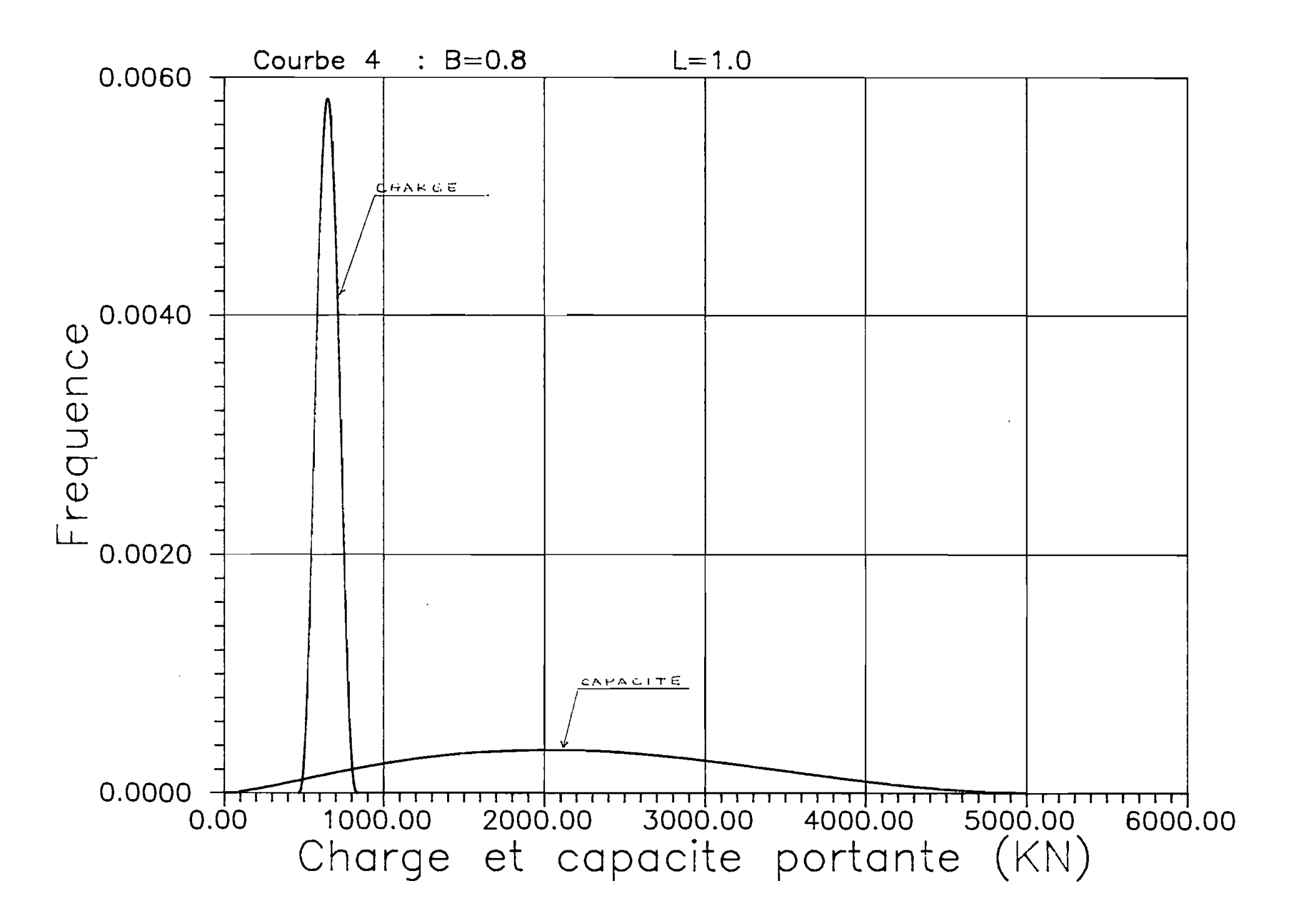

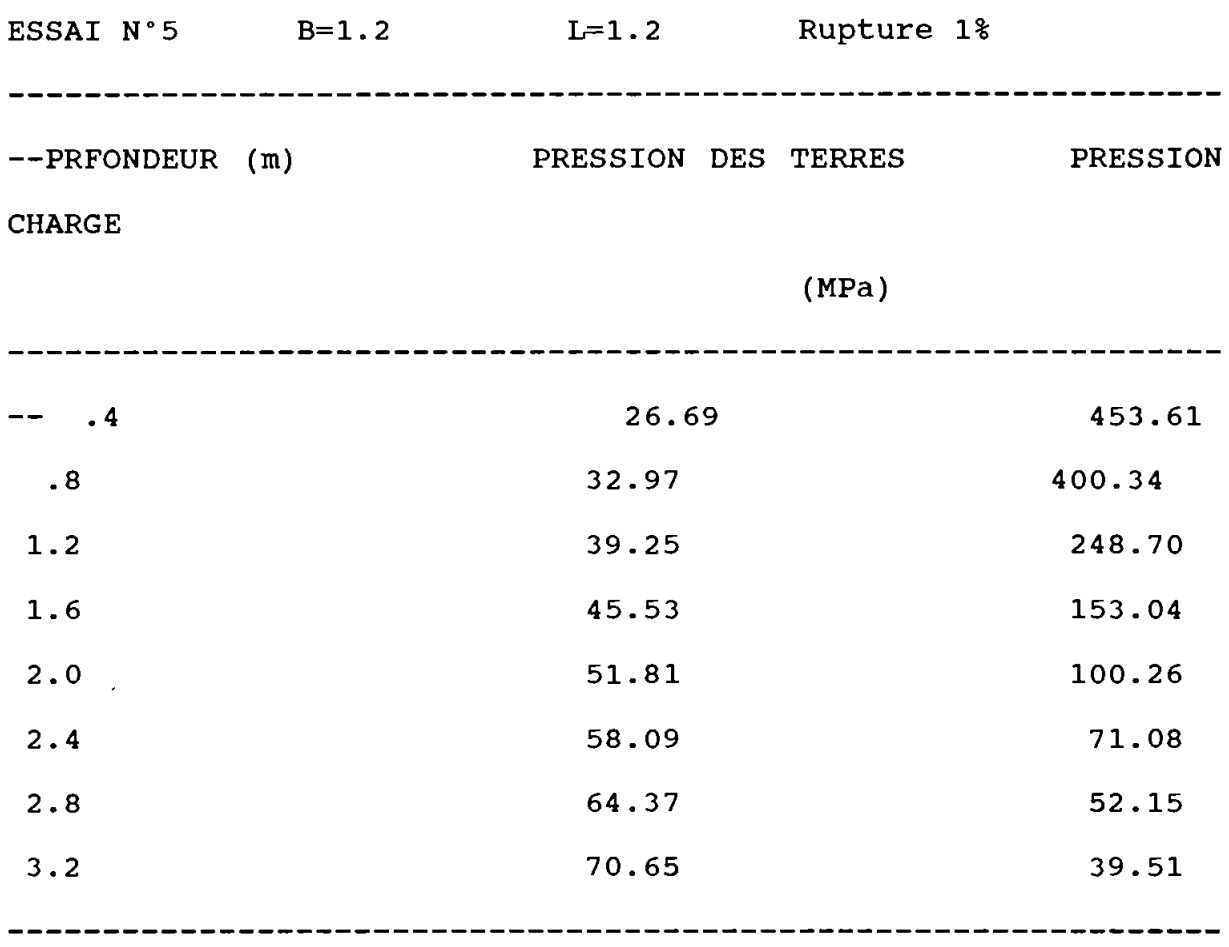

 $\mathcal{L}_{\text{max}}$  ,  $\mathcal{L}_{\text{max}}$ 

 $\mathcal{L}(\mathcal{A})$  and  $\mathcal{L}(\mathcal{A})$ 

TASSEMENT TOTAL 1.15 centimètres

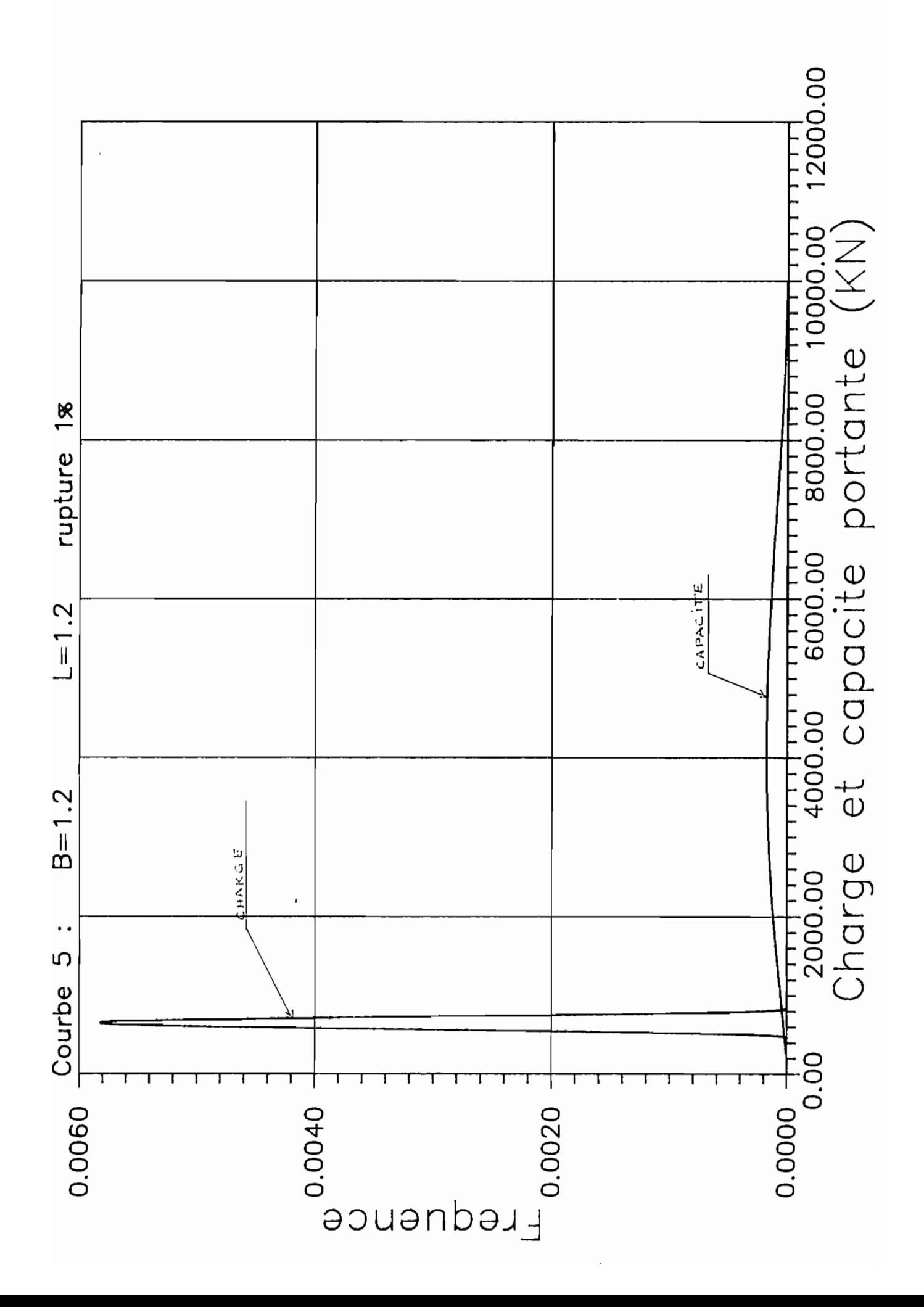

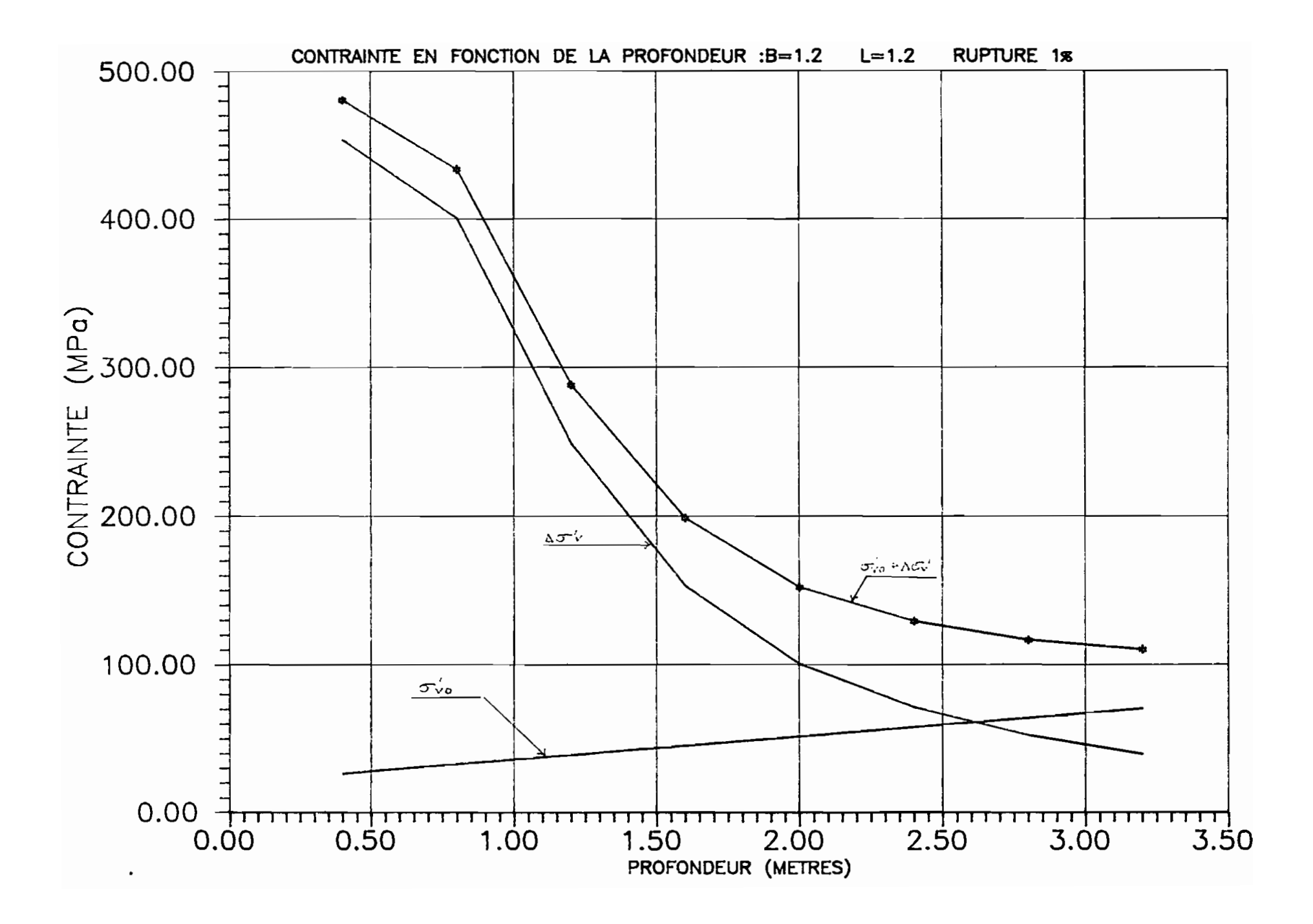

```
10 CLEAR
11 KEY OFF
12 ON KEY(l) GOSUB 9030
13 KEY(l) ON
20 ON ERROR GOTO 5510
30 SCREEN 0
40 DIM E1(12) ,EO(12) ,T(12) ,SC(12) ,SSl(12) ,SS2 (12) ,HO(12) ,SBAR(12) ,SBARE(12),M
12) ,CC(12) ,01(12)
50 GOSUB 4910
60 GOSUB 5010
80 CLS:COLOR 0,7
90 FOR IP=2 TO 78:LOCATE 2,IP,1:PRINT "=":LOCATE 22,IP,1:PRINT "=":NEXT
100 FOR IP=2 TO 22: LOCATE IP, 2, 1: PRINT \|\cdot\|": LOCATE IP, 78, 1: PRINT \|\cdot\|": NEXT
110 LOCATE 2,2,2: PRINT "F": LOCATE 22, 2, 1: PRINT "L": LOCATE 2, 78, 1: PRINT "7": LO
E 22,78,1: PRINT "'': COLOR 7,0
120 GOSUB 4100
130 LOCATE 12,12,1:PRINT "l-VERIFICATION D'UNE SEMELLE"
140 LOCATE 15,10,1:PRINT "2-DIMENSIONNEMENT D'UNE SEMELLE"
150 LOCATE 20,20,1:PRINT "VOTRE CHOIX"
160 LOCATE 20,33,1:DSQ$=INPUT$(1)
170 IF DSQ$="l" THEN GOSUB 2590
180 IF DSQ$="2" THEN GOSUB 2760
185 GOSUB 7105
190 GOSUB 2950
200 IF DSQ$="2" THEN GOSUB 930
210 GOSUB 1780
220 GOSUB 1950
230 GOSUB 3360
240 GOSUB 3560
250 GOSUB 3780
260 GOSUB 870
270 GOSUB 350
280 GOSUB 3920
290 GOSUB 620
300 GOSUB 970
310 GOSUB 2350
320 GOSUB 4480
325 GVDS=2:GOSUB 4910
326 GOSUB 5010
330 IF FDR$="r" OR FDR$="R" THEN GOTO 120
340 END'********************************************************
350 IF SDR=12 THEN RETURN 'sous programme de calcul des capacités portantes
360 DEF FNC(X) = (((B1-A1) (-1-C1-D1))/BT1) * ((X-A1) (C1) * ((B1-X) D1)
370 DEF FNP(X)=(((P2-P1)^(-1-C2-D2))/BT2)*((X-P1)^C2)*((P2-X)^D2)<br>380 DEF FNG(X)=(X^(W-1))*EXP(-X)
390 DEF FNG(X) = (X (W-1))^2 EXY(-X)<br>390 DEF FNG(X) = EXP(-X^2/2) :VE=.1:VC=.5:VT=.3
400 IF 0=0 THEN 0=0(1)
410 PI=3.141593: E=0*PI/180: SE=E*VE: SC=C*VC: ST=T1*VT
420 NQ=EXP((1.5*PI-E)*TAN(E))/(2*COS(PI/4+E/2)^2)430 NC=(NQ-1)/TAN(E): NT=2*(NQ+1)*TAN(E)440 NA=(1.5*PI-E)/(COS(E)^2)-TAN(E)+TAN(PI/4+E/2)
450 NQ1=NQ*NA: NC1=NQ*(NA/TAN(E)-1/(SIN(E))^2+1/SIN(E)^2)<br>460 NT1=2*NQ*(NA*TAN(E)+1/(COS(E)^2))+2/(COS(E)^2)
460 NT1=2*NQ*(NA*TAN(E)+1/(COS(E)^2))+2/(COS(E)<sup>2</sup>
470 NA1=2*((1.5*PI-E)*TAN(E)-1)/(COS(E)^2)+1/(2*COS(PI/4+E/2)^2)480 NQ2=NQ*(NA*NA+NA1)
490 NC2=NQ*(NQ2/TAN(E)-2*NA/(SIN(E)^2)+2/(SIN(E)^2*TAN(E))-2/SIN(E)^2*TAN(E))
500 NT2=2*NQ*(NA*NA*TAN(E)+NA1*TAN(E)+2*(NA+TAN(E))/(COS(E)^2)+4*TAN(E)/COS(E
)
510 Q=.5*T1*B*NT*YT+T2*D*NQ*YQ+C*NC*YC
520 Q1=Q+.5*(C*YC*NC2+T2*D*YQ*NQ2+.5*T1*B*YT*YT2)*(SE)A 2
530 Q2=(C*YC*NC1+T2*D*YQ*NQ1+.5*T1*B*YT*NT1)^2*(SE)^2+(NC*YC*SC)^2+(D*YQ*NQ+.
*YT*NT) 2*(ST) 2540 Q3=SQR(Q2) :QM=Q1*B*L2:SQ=Q3*B*L2:A2=P1:B2=P2:SP=(P2-P1)/(SGA11+SGA12+2)
550 A1=0:B1=QM+(SGA2+1)*SQ:PM=P1+SP*(SGA11+1)
560 SQ=Q3*B*L2:QM=Q1*B*L2:B1=QM+(SGA2+1)*SQ
570 IF DSQ$="2" THEN GOSUB 3500
```

```
580 X1=(QM-A1)/(B1-A1) :V1=(SQ/(B1-A1» ~2:X2=(PM-A2)/(B2-A2) :V2=(SP/(B2-A2»
590 Cl = X1^2 * (1-X1)/V1 - (1+X1): D1 = (C1+1)/X1 - (C1+2)600 C2=X2^2*(1-X2)/V2-(1+X2): D2=(C2+1)/X2-(C2+2)
610 RETURN '**********fin sous programme de calcul des capacités portantes***
620 GOSUB 4100
630 COLOR 0,7:LOCATE 12,12,1:PRINT "******SVP CALCUL EN COURS******":COLOR 7,
640 IF SDR=12 THEN RETURN ~****** sous programme d'évaluation de gamma*******
650 IF SDR=12 THEN RETURN '***** sous programme d'évaluation de gamma********
660 GOSUB 4610
670 LOCATE 10,50,1:PRINT "---> ":COLOR 0,7:LOCATE 10,55,1:PRINT "ÉVALUATION D
AMMA": COLOR 7,0
680 W=C1+1 :NBR=l :GOSUB 760
690 G1=K2:W=D1+1:GOSUB 760
700 G2=K2:W=C1+D1+2:GOSUB 760
710 G3=K2:W=C2+1:GOSUB 760
720 G4=K2 :W=D2+1: GOSUB 760
730 G5=K2 :W=D2+C2+2 :GOSUB 760
740 G6=K2 :BT1=G1*G2/G3 :BT2=G4*G5/G6
750 RETURN
760 W1=1 :K1=0 :X=O
770 WHILE W1>.001 OR K1=0
780 K1=K1+FNG(X) :K2=K1+FNG(X+.5)
790 W1=ABS((K1-K2)/K2)
800 'LOCATE 22,2,1:PRINT "Evaluation gamma ===>
810 'LOCATE 22, 2, 1: PRINT "Evaluation gamma ===>" ;X
820 'LOCATE 23, 2, 1: PRINT "Evaluation N°"; NBR; "sur 6"
830 X=X+.5 ':GOSUB 2530
840 IF W1<=.001 THEN NBR=NBR+1
850 WEND
860 RETURN '***********fin sous programme d'évaluation de gama**************
870 IF SDR=12 THEN RETURN'**sous programme de calcul des facteurs de forme***
880 IF L>5*B THEN YQ=l:YC=l:YT=l: GOTO 920
890 YC=1+.2*(B/L2)*TAN(PI/4+E/2)^2<br>900 IF O<=10 THEN YQ=1 :YT=YQ
             THEN YQ=1 :YT=YQ910 IF 0>10 THEN YQ=1+.1* (B/L2)*TAN (PI/4+E/2)^2: YT=YQ
920 RETURN '********fin des calculs facteurs de forme*****************
930 IF SDR=12 THEN RETURN '*********** recherche des dimensions préliminaires
940 B=SQR(PM/125) :L=B+.2
950 IF VAL(Z\) = 1 THEN L2=1 ELSE L2=L
960 RETURN '*********fin sous programme des dimensions préliminaires*******
970 IF SDR=12 THEN RETURN '****sous programme de calculdes probabilités******
980 GOSUB 4610
990 LOCATE 12,50,1:PRINT "---> ":COLOR 0,7:LOCATE 12,55,1:PRINT "CALCUL DE PR
BILITÉ":COLOR 7,0
1000 IF B1<P2 THEN PR=l :RETURN
1010 PU=P1:DIU=1:MOY=0
1020 WHILE DIU>=O
1030 DIF1=FNC(PU)-FNP(PU)
1040 DIF2=FNC(PU+5)-FNP(PU+5)
1050 IF DIF1*DIF2<0 THEN MOY=PU+2.5
1060 DIU=DIF1*DIF2
1070 PU=PU+5
1080 WEND
1090 GOSUB 1320
1100 UIT=O
1110 WHILE UIT<MOY2
1120 PR1=PR1+FNC(UIT)
1130 UIT=UIT+5
1140 PR=PR1
1150 GOSUB 1430
1160 WEND
1170 'GOSUB 4020
1180 IUT=MOY2
1190 WHILE IUT<B2
1200 IF IUT>B2 THEN IUT=B2
1210 PR2=PR2+FNP(IUT)
```

```
1220 IUT=IUT+5
1230 PR=PR1+PR2
                  ':GOSUB 2530
1240 GOSUB 1430
1250 WEND
1260 'GOSUB 4020
1270 IF LINU=12 AND PR*100>PROB THEN B=B+.3:L2=L2+.3:GOSUB 410
1280 IF LINU=12 AND PR*100>PROB THEN GOSUB 650
1290 IF LINU=12 AND PR*100>PROB THEN PR1=0:PR2=0:PR=0:GOTO 970
1300 IF LINU=13 AND PR*100>PROB THEN LOCATE 18,5,1:PRINT "voulez-vous obtenir
 probalité de "PROB: LOCATE 18, 60, 1: INPUT "", GDR$
1310 RETURN
1320 MOY1=MOY+2.5
1330 IF SDR=12 THEN RETURN
1340 DYU=1
1350 WHILE DYU>=0
1360 DIF1=FNC(MOY1)-FNP(MOY1)
1370 IF MOY1+5<=B1 THEN DIF2=FNC(MOY1+5)-FNP(MOY1+5) ELSE DYU=-1:GOTO 1410
1380 IF DIF1*DIF2<0 THEN MOY2=MOY1+2.5
1390 DYU=DIF1*DIF2
1400 MOY1=MOY1+5
1410 WEND
1420 RETURN
1430 'LOCATE 22,2,1:PRINT "Probabilité
                                            ———>
  \mathbf{u}1440 'LOCATE 22, 2, 1: PRINT "Probabilité
                                            ===>" ;PR;"
                                                                  ": GOSUB 253
1450 'LOCATE 23, 2, 1: PRINT "Un peu de patience
1460 RETURN
1470 WEND '*********fin sous programme de calcul des probabilités**********
1480 '**************sous programme de graphisme**********************
1490 IF BT1=0 OR BT2=0 THEN BEEP:COLOR 0,7 :LOCATE 10,58,1:PRINT "Impossible
tracer": LOCATE 11,58,1: PRINT "
                                                  ":LOCATE 12,58,1:PRINT " Cles coubes:
uls en cours ": COLOR 7,0
1500 FOR FIN=1 TO 5000:NEXT FIN
1510 IF BT1=0 OR BT2=0 THEN LOCATE 10,58,1: PRINT "
                                                                          " : LOGA"11,58,1: PRINT "
                                     " : LOGATE 12, 58, 1 : PRINT "": RETURN
1520 SCREEN 2
1530 FOR T85=10 TO 80 STEP 10 : LOCATE 38, T85, 1: PRINT "|": NEXT T85
1540 FOR L85=33 TO 8 STEP -5 : LOCATE L85, 2, 1: PRINT "-": NEXT L85
1550 FOR I=1 TO 710
1560 PSET(10, I) : PSET(710, I)
1570 PSET(I,300): PSET(I,50)
1580 NEXT I
1590 PSET(10,300)
1600 INY=700/B1
1610 RTN=A1: BTN=A2 : DTE=0:INC=0
1620 GY=FNP(PM):GZ=FNC(QM)1630 IF GY<GZ THEN SWAP GY, GZ
1640 MAX=GY : DTE=B1/9: INC=DTE
1650 FOR T85=10 TO 80 STEP 10:LOCATE 39, T85, 1: PRINT INT(DTE): DTE=DTE+INC: NEXT
5
1660 FAT=285/(MAX)
1670 BTN=P1:RTN=0
1680 WHILE RTN<B1
1690 IF RTN>B1 THEN RTN=B1
1700 PSET(10+RTN*INY,300-.8*FAT*FNC(RTN))
1710 RTN=RTN+2
1720 WEND
1730 WHILE BTN<B2
1740 IF BTN>B2 THEN BTN=B2
1750 PSET(10+BTN*INY,300-.8*FAT*FNP(BTN))
1760 BTN=BTN+.6
1770 WEND
1780 IF SDR=12
                THEN RETURN
1790 GOSUB 4100
1800 GOSUB 1990 'sous programme de prise en compte des moments et excentricit
```

```
1810 MOMTS="0": EXCTS="0"
                                                              יי <sub>וד</sub>
1820 LOCATE 3, 28, 1: PRINT "
1830 LOCATE 4,28,1:PRINT "|":COLOR 0,7:LOCATE 4,30,1:PRINT "Votre choix:":COL
7, 0: LOCATE 4, 42, 1: PRINT "
                                            ll 11
                                                               \mathbf{r}1840 LOCATE 5, 28, 1: PRINT "
                                moment en kN.m:
                                                               \mathbf{u}1850 LOCATE 6,28,1: PRINT "
                                                               'n
1860 LOCATE 7,28,1: PRINT "
                                excentricité (m):
                                                               \mathbf{r}1870 LOCATE 8,28,1: PRINT "
1880 LOCATE 4,48,1:INPUT "", COMB$
1890 IF VAL(COMB$)=0 OR VAL(COMB$)>4 THEN BEEP:GOTO 1880
1900 'GOSUB 1910
1910 IF COMB$="1" THEN GOTO 1920 ELSE LOCATE 5,48,1:INPUT "", MOMT
1920 IF COMBS="2" THEN ELSE LOCATE 7,48,1:INPUT "", EXCT
1930 'COLOR 7,0
1940 RETURN
       'prise en compte des moment et excentricité
1950
1960 IF Z$="1" THEN LO=L ELSE LO=L2
1970 P1=VAL(P1$): P2=VAL(P2$): IF COMB$<>"3" THEN P1=P1*(1+6*EXCT/L0)+6*MOMT/L0
2=P2*(1+6*EXCT/L0)+6*MOMT/L0 ELSE P1=ABS(P1*(1+6*EXCT/L0)-6*MOMT/L0):P2=ABS(P
1+6*EXCT/L0) -6*MOMT/L0)
1980 RETURN
1990 'choix du type de configuration de l'excentricité et du moment
2000 SOUND 440,.5 :SOUND 680,.2 : SOUND 1200,.9 :SOUND 440,1
2010 COLOR 0,7 :LOCATE 9, 6, 1: PRINT "CHOISIR DANS LE TABLEAU LA CONFIGURATION
VENABLE, 1, 2, 3 OU 4": COLOR 7, 0
2020 LOCATE 10, 9, 1: PRINT "F
                                                              ᅲ
\mathbf{u}II
2030 LOCATE 11, 9, 1: PRINT "
                                                                                 ⊤M
                                                              II
2040 LOCATE 12, 9, 1: PRINT "
                                      P | e |8
                                                               \mathsf{l}2050 LOCATE 13,9,1: PRINT "|
                                          |10-9||| 11
2060 LOCATE 14, 9, 1: PRINT "
                                         -8-
2070 LOCATE 15,9,1: PRINT " pas de moment
                                                              ∥ pas d'excentricité
2080 LOCATE 16,9,1: PRINT "⊨
2090 LOCATE 17,9,1: PRINT "
                                                              \parallel\neg M
                                                                   Mг
2100 LOCATE 18, 9, 1: PRINT \|\cdot\|P| e
                                                \begin{array}{c} 1 & 8 \end{array}\mathbf{I}8 P e
2110 LOCATE 19, 9, 1: PRINT "
                                       |10--9|I
                                                                         |10--9|∥"
2120 LOCATE 20,9,1: PRINT "
                                      -8-٠R٠
                                  \overline{\phantom{0}}2130 LOCATE 21, 9, 1: PRINT "
2140 COLOR 0,7:LOCATE 12,10,1:PRINT "1":LOCATE 12,37,1:PRINT "2":LOCATE 17,10
PRINT "3": LOCATE 17, 37, 1: PRINT "4": COLOR 7, 0
2150 RETURN
2160 '***********fin sous programme des moments et excentricités
2170 RETURN
2180 LOCATE 3, 2, 1 : PRINT "F
า <sup>แ</sup>
2190 SOUND 489,1
2200 LOCATE 4, 2, 1 : PRINT "| Angle de frottement:
                                                                Poids spécifique:
\parallel \mathfrak{u}Charge maximale :
2210 LOCATE 5, 2, 1 : PRINT "
∥ ա
2220 LOCATE 6,2,1 : PRINT "| Cohesion du sol
                                                                ||Charqe minimale :
                                                    \ddot{\phantom{1}}∥ "
2230 LOCATE 7,2,1 : PRINT "|Profondeur d'encas-
                                                                Probabilité max
\mathbb{I}^{\mathfrak{n}}2240 LOCATE 8, 2, 1 : PRINT " trement
                                                                de rupture &
                                                      \ddot{\cdot}÷
```

```
\mathbb{I}^n2250 LOCATE 9, 2, 1 : PRINT "L
JI 11
2260 LOCATE 3,57,1 : PRINT
                           - 11
                                                    \mathbf{r}2270 LOCATE 4,57,1 : PRINT "
                                                       :GOSUB 2710
                               poids spé : KN/m3
                                                   l n
2280 LOCATE 5,57,1 : PRINT "
                               Cohesion
                                          :KN/m2:GOSUB 2710
                                                   ‼ ա
2290 LOCATE 6,57,1 : PRINT "
                               Charge min: KN
                                                    l It
2300 LOCATE 7,57,1 : PRINT "
                                                      :GOSUB 2710
                               Angle
                                          :degré
                                                    \mathbf{u}2310 LOCATE 8,57,1 : PRINT "
                               Profondeur: mètre
2320 LOCATE 9,57,1 : PRINT "
                                                    \mathbf{r}2330 LOCATE 4, 24, 1: PRINT OS: LOCATE 6, 24, 1: PRINT CS: LOCATE 8, 24, 1: PRINT DS: LOC
 4,50,1:PRINT T$:LOCATE 5,50,1:PRINT P2$:LOCATE 6,50,1:PRINT P1$:LOCATE 8,50,
RINT PROBS
2340 RETURN
2350 XJ=0:SC=0:SC(XJ)=52360 WHILE SC(XJ) >.000001
2370 GOSUB 4610
2380 LOCATE 16,50, 1: PRINT "---> ": COLOR 0, 7: LOCATE 16, 55, 1: PRINT "CALCUL DE C
RAINTES": COLOR 7,0
2390 XJ=XJ+1
2400 E1(XJ)=3.1415926#*01(XJ)/180
2410 E1(XJ)=3.1415926#*01(XJ)/180 :SBAR(0)=D*T2
2420 MUT(XJ)=(1-SIN(E1(XJ)))/(2-SIN(E1(XJ))):HC=HC+H0(XJ-1)/2+H0(XJ)/2:SBAR(X
SBAR(XJ-1) + HO(XJ-1) * T(XJ-1) / 2 + HO(XJ) * T(XJ) / 22430 SQE=L2/(2*(HC*SQR(MUT(XJ)))):SQI=B/(2*(HC*SQR(MUT(XJ))))
2440 GOSUB 4610
2460 TREZE=0
2470 WHILE TREZE<SQE
2480 SS1(XJ)=SS1(XJ)+FNCS(TREZE):TREZE=TREZE+.01
2490 WEND
2500 TREZ=0
2510 WHILE TREZ<SOI
2520 SS2 (XJ)=SS2 (XJ) + FNCS (TREZ) : TREZ=TREZ+.01
2530 WEND
2540 SBARE(XJ)=.0004*((1/SQR(2*3.1415))^2)*(PM/(B*L2))*(SS1(XJ)*SS2(XJ))
2545 LOCATE 14,50, 1: PRINT "---> ": LOCATE 14,55, 1: COLOR 0,7: PRINT "CALCUL DU T
EMENT": COLOR 7,0
2550 SC(XJ)=(H0(XJ)/(1+E0(XJ)))*CC(XJ)*LOG((SBAR(XJ)+SBARE(XJ))/SBAR(XJ))/LOG
2560 WEND
2570 FOR INO=1 TO I:SC=SC+SC(INO):NEXT
2580 RETURN
2590 IF SDR=12 THEN RETURN '************sous programme d'entrée des données p
vérification****
2600 GOSUB 4100
2610 LOCATE 12, 12, 1: PRINT "LARGEUR DE LA SEMELLE (mètre) :"
2620 LOCATE 10, 12, 1: PRINT "LOGUEUR DE LA SEMELLE (mètre) :"
2630 LOCATE 14, 12, 1: PRINT "PROFONDEUR D'ENCASTREMENT (m) : "
2640 LOCATE 10,46,1:INPUT "",L2$
                     THEN BEEP : GOTO 2640
2650 IF VAL(L2$) <= 0
2660 LOCATE 12, 46, 1: INPUT "", B$
2670 IF VAL(B$) <= 0 THEN BEEP : GOTO 2640
2680 LOCATE 14,46,1:INPUT "", D$
2690 IF VAL(D$) <= 0 THEN BEEP : GOTO 2680
2700 B=VAL(B$): L2=VAL(L2$): D=VAL(D$)
2710 LOCATE 20,5,1:INPUT "VOULEZ-VOUS RECTIFIER LES VALEURS (O/N) ? ", V$
2720 IF V\="0" OR V\="0" THEN GOTO 2610
2730 IF V$<>"O" AND V$<>"O" AND V$<>"N" AND V$<>"n" THEN BEEP:GOTO 2710
2740 GOSUB 4120
2750 RETURN '*************fin sous programme pour la verification**********
2760 '*********** SOUS PROGRAMME POUR LE DIMENSIONNEMENT***************
2770 GOSUB 4100
2780 LOCATE 18,5,1:COLOR 0,7:PRINT "la probabilité doit être inférieure à 100
COLOR 7,0
                                                                                \mathbf{u}2790 LOCATE 10,15,1: PRINT "Probabilité seuil de rupture désirée
                                                                               \mathbf{u}2800 LOCATE 12, 15, 1: PRINT "PROFONDEUR D'ENCASTREMENT
```

```
2810 LOCATE 10,52,1:INPUT "", PROB$
2820 PROB=VAL(PROB$): IF VAL(PROB$)<=0 OR VAL(PROB$)>=100 THEN BEEP: GOTO 2790
2830 LOCATE 12,52,1:INPUT "", D$
2840 D=VAL(D$): IF VAL(D$) <= 0 THEN BEEP: GOTO 2830
2850 LOCATE 20,5,1:INPUT "VOULEZ-VOUS RECTIFIER CETTE VALEUR ?". V$
2860 IF VS="0" OR VS="0" THEN GOTO 2790
2870 IF V$<>"O" AND V$<>"O" AND V$<>"N" AND V$<>"n" THEN BEEP:GOTO 2850
2880 GOSUB 4300
2890 RETURN '*******fin entrée pour dimensionnement****************
      "*********SOUS PROGRAMME POUR LE CADRE D'écran***************
2900
2910 FOR IP=2 TO 78:LOCATE 2, IP, 1: PRINT "=":LOCATE 22, IP, 1: PRINT "=": NEXT
2920 FOR IP=2 TO 22:LOCATE IP, 2, 1: PRINT "||":LOCATE IP, 78, 1: PRINT "||": NEXT
2930 LOCATE 2, 2, 2: PRINT "F": LOCATE 22, 2, 1: PRINT "L": LOCATE 2, 78, 1: PRINT "a": L
TE 22,78,1: PRINT " "
2940 RETURN
2950 '*********sous programme d'entrée des propriétés géotechniques*********
2960 GOSUB 4100
2970 LOCATE 3,12,1: PRINT "Pour les besoins de calcul de tassements, de contr
tes"
2980 LOCATE 4, 10, 1: PRINT "et de tassements vous devez entrer les paramètres g
echniques"
2990 LOCATE 5,12,1: PRINT "de toutes les couches depuis la surface du sol"
3000 LOCATE 15, 15, 1: PRINT "NOMBRE DE COUCHES CONCERNEES:
3010 LOCATE 15,45,1:INPUT "", NCOUCHE$
3020 IF VAL(NCOUCHE$) <= 0 OR VAL(NCOUCHE$) > 10 THEN BEEP: GOTO 3000
3030 LOCATE 20,5,1:INPUT "Voulez vous faire une rectification (O/N)? ", V$
3040 IF V$="0" OR V$="0" THEN GOTO 3000
3050 IF V$<>"o" AND V$<>"O" AND V$<>"n" AND V$<>"N" THEN BEEP:GOTO 3030
3060 NCOUCHE=VAL(NCOUCHE$): GOSUB 4100
3070 FOR I=1 TO NCOUCHE:LOCATE I+8,3,1: PRINT I: NEXT
3080 LOCATE 3,10,1:COLOR 0,7:PRINT "PARAMETRES GEOTECHNIQUES DE RESISTANCE DE
OUCHES": COLOR 7,0
3090 LOCATE 5, 3, 1: PRINT "couche": LOCATE 6, 5, 1: PRINT "N'"
3100 LOCATE 5, 12, 1: PRINT "poids-spéc.": LOCATE 6, 13, 1: PRINT "(KN/m3)"
3110 LOCATE 5, 24, 1: PRINT "Angle-frott.": LOCATE 6, 27, 1: PRINT " (degré)"
3120 LOCATE 5,39,1: PRINT "Cohesion": LOCATE 6,40,1: PRINT "(KN/m2)"
3130 LOCATE 5,50,1: PRINT "
                                 _{\rm cc}crepaiseur" : LOCATE 6,69,1: PRINT "
tres)"
3140 FOR I= 1 TO NCOUCHE
3150 LOCATE I+8, 13, 1: INPUT "", T$(I)
3160 IF VAL(T$(I)) <= 0 THEN BEEP: GOTO 3150
3170 LOCATE I+8, 25, 1: INPUT "", O$(I)
3180 IF VAL(O$(I)) <= 0 THEN BEEP:GOTO 3170
3190 LOCATE I+8, 42, 1: INPUT "", C$(I)
3200 IF VAL(C$(I)) <= 0 AND C$(I) <> "0" THEN BEEP: GOTO 3190
3210 'LOCATE I+8, 54, 1: INPUT "", CC$(I)
3220 'IF VAL(CC$(I)) <= 0 THEN BEEP:GOTO 3210
3230 'LOCATE I+8, 62, 1: INPUT "", CR$(I)
3240 'IF VAL(CR$(I)) <= 0 THEN BEEP: GOTO 3230
3250 LOCATE 1+8, 70, 1: INPUT "", EPAIS$(I)
3260 IF VAL(EPAIS$(I)) <= 0 THEN BEEP: GOTO 3250
3270 T(I) = VAL(T$(I)):C(I) = VAL(C$(I)):O(I) = VAL(O$(I)):CC(I) = VAL(CC$(I):CR(I) = <br>270 T(I) = VAL(T$(I) :C(I) = VAL(C$(I) :C(I) = <br>270 T(I) = VAL(T$(I) :C(I) = <br>270 T(I) = <br>270 T(I) = <br>270 T(I) = <br>270 T(I) = <br>270 T(I) = <br>270 T(I) = <br>270 T(I) = <br>270 T(I) = <br>270 T(I) = <br>270 T(I) = <br>270 T(I) = <br>270 T(I(CR$(I)): EPAIS(I)=VAL(EPAIS$(I))
3280 LOCATE 21, 5, 1: PRINT "VOULEZ-VOUS RECTIFIER DES VALEURS (O/N)
3290 LOCATE 21,48,1:V$=INPUT$(1)
3300 IF V$<>"0" AND V$<>"0" AND V$<>"n" AND V$<>"N" THEN BEEP:GOTO 3280
3310 IF VS="0" OR VS="0" THEN GOTO 3150
3320 LOCATE 21, 5, 1: PRINT "
                                                                                      n
3330 NEXT
3340 EPAIS (NCOUCHE) = 10000
3350 RETURN
3360 '************ Sous programme pour le Calcul des valeurs moyennes *******
3370 D1=0! :RDF=0
3380 WHILE D1<D
3390 RDF=RDF+1: D2=D2+EPAIS(RDF): D1=D23400 WEND
```

```
3410 FOR I=1 TO RDF: T2=T2+T(I) * EPAIS(I) : NEXT3420 T2=T2/D1
3430 D1=0!:RDF1=RDF :BK=6*B
3440 WHILE 6*B>D1
3450 D3=D3+EPAIS(RDF): D1=D3: RDF=RDF+1
3460 WEND
3470 FOR I=RDF1 TO RDF : O=O+O(I) * EPAIS(I): C=C+C(I) * EPAIS(I): T1=T1+T(I) * EPAIS(I)NEXT
3480 IF RDF1>RDF THEN O=O/D1:C=C/D1:T1=T1/D1 ELSE T1=T2:O=O(RDF):C=C(RDF)
3485 T2=T2*COS(3.1415*ALPHA/180)3486 IF HW<D THEN T2=T2-10
3487 IF T2<0 THEN T2=0
3490 RETURN
3500 WHILE B1<=B2'********** sous programme vérification capacité portante*
3510 IF B1<=B2 THEN B=B+.2
3520 IF Z$="1" THEN L2=1 ELSE L2=L2+.2
3530 GOSUB 420
3540 WEND
3550 RETURN
3560 IF SDR=12 THEN RETURN '*sous programme pour le choix du nombre d'écart-t
3570 GOSUB 4100
3580 LOCATE 3,3,1: PRINT "****** choix du nombre d'écart-type pour la capacité
tante*****"
3590 FOR I=1 TO 5 : LOCATE I+5, 15, 1: PRINT "TAPEZ "I"- POUR "I" SIGMA" : NEXT
3600 LOCATE 15, 15, 1: PRINT "PAR RAPPORT A LA BORNE SUPERIEURE"
3610 LOCATE 17,20,1:COLOR 0,7:INPUT "VOTRE CHOIX:
                                                    ",CHOIX$ :COLOR 7,0
3620 IF VAL(CHOIX$) <= 0 THEN BEEP:GOTO 3610
3630 IF VAL(CHOIX$)<1 OR VAL(CHOIX$)>5 THEN BEEP:GOTO 3610
3640 SGA2=VAL(CHOIX$)-1
3650 LOCATE 3, 3, 1: PRINT "****** choix du nombre d'écart-type pour la charge***
3660 LOCATE 15, 15, 1: PRINT "PAR RAPPORT A LA BORNE INFERIEURE"
3670 LOCATE 17,20,1:COLOR 0,7:INPUT "VOTRE CHOIX:
                                                    ",CHOIX$ :COLOR 7,0
3680 IF VAL(CHOIX$) <= 0 THEN BEEP: GOTO 3670
3690 IF VAL(CHOIX$)<1 OR VAL(CHOIX$)>5 THEN BEEP:GOTO 3670
3700 SGA11=VAL(CHOIX$)-1
3710 LOCATE 3,3,1: PRINT "****** choix du nombre d'écart-type pour la charge***
3720 LOCATE 15, 15, 1: PRINT "PAR RAPPORT A LA BORNE SUPERIEURE"
3730 LOCATE 17,20,1:COLOR 0,7:INPUT "VOTRE CHOIX: ",CHOIX$ :COLOR 7,0
3740 IF VAL(CHOIX$) <= 0 THEN BEEP: GOTO 3730
3750 IF VAL(CHOIX$)<1 OR VAL(CHOIX$)>5 THEN BEEP:GOTO 3730
3760 SGA12=VAL(CHOIX$)-1
3770 RETURN
3780 '************** sous programme d'entrée des bornes de la charge*********
3790 GOSUB 4100
3800 LOCATE 17, 15, 1: PRINT "CHARGE MAXIMALE ESTIMEE (KN):
                                                                     \mathbf{H}3810 LOCATE 15, 15, 1: PRINT "CHARGE MINIMALE ESTIMEE (KN):
                                                                     \mathbf{H}3820 LOCATE 15,45,1:INPUT "", P1$
3830 IF VAL(P1$) <= 0 THEN BEEP: LOCATE 20, 10, 1: PRINT "Doit être au moins égale
poids propre du bâtiment": GOTO 3820
3840 LOCATE 17, 45, 1: INPUT "", P2$
3850 IF VAL(P2$) <= VAL(P1$) THEN BEEP: LOCATE 20, 10, 1: PRINT "Doit être au moin
                                ":GOTO 3840
gale à la charge minimale
3860 LOCATE 20, 10, 1: PRINT "voulez-vous rectifier une valeur (O/N)
 ":LOCATE 20, 47, 1: INPUT "", REPON$
3870 IF REPON$<>"0" AND REPON$<>"0" AND REPON$<>"n" AND REPON$<>"N" THEN BEEP
TO 3860
3880 IF REPON$="0" THEN GOTO 3800
3890 P1=VAL(P1$):P2=VAL(P2$):P11=P1:P12=P2:P1=P1*COS(3.1415*ALPHA/180):P2=P2*
(3.1415*APHA/180)3900 IF SDR=12 THEN PM=(P1+P2)/2 :DEF FNCS(X)=EXP(-(X^2)/2)
3910 RETURN
3920 '*************sous programme choix des tranches***********************
3930 GOSUB 4100
3940 LOCATE 15,10,1: PRINT "pour le calcul des tassements vous avez dû choisir
3950 LOCATE 16, 15, 1: PRINT "des epaisseurs des différentes tranches "
3960 LOCATE 20,16,1:INPUT "Combien de tranches avez-vous choisies ? ", TRANCHE
```

```
3970 IF VAL (TRANCHE$) <=0 OR VAL(TRANCHE$) >10 THEN BEEP:GOTO 3960
3980 GOSUB 4100
3990 FOR I=l TO VAL(TRANCHE$):LOCATE I+8,7,1:PRINT I:NEXT
4000 FOR I=l TO VAL(TRANCHE$)
4010 LOCATE 4,5,1:PRINT "tranche":LOCATE 5,7,1:PRINT "N°" :SC(1)=5
4020 LOCATE 4,14,1:PRINT "épaisseur":LOCATE 5,16,1:PRINT "(mètre)"
4030 LOCATE 4,26,1:PRINT "angle_frott":LOCATE 5,27,1:PRINT "degre"
4040 LOCATE 4,39,1:PRINT "indice de vide":LOCATE 4,55,1:PRINT "indice Cc"
4050 LOCATE 4,67,1:PRINT "poids_spéc." :LOCATE 5,68,1:PRINT "(KN/m3)"
4060 LOCATE I+8,17,1:INPUT "",HO(I):LOCATE I+8,28,1:INPUT "",Ol(I)
4070 LOCATE I+8,45,1:INPUT "",EO(I):LOCATE I+8,60,1:INPUT "",CC(I):LOCATE I+8
,1:INPUT "",T(I)
4072 LOCATE 21,5,1:PRINT "voulez-vous changer quelque chose? (n/o)" :LOCATE 2
O,l:FDDF$=INPUT$(l)
4075 IF FDDF$="O" OR FDDF$="O" THEN LOCATE 21,5,1:PRINT "
4078 LOCATE 21,5,1:PRINT " 4080 NEXT
4090 RETURN
4100 FOR MM=3 TO 21:LOCATE MM,3,1:PRINT " ":NEXT
4110 RETURN
4120 GOSUB 4100
4130 LOCATE 12,12,1:PRINT "CALCUL DE TASSEMENT SEULEMENT--><br>4140 LOCATE 13,12,1:PRINT "PROBABILITE ET TASSEMENT------>
4150 LOCATE 12,55,1
4160 SDR=12
4170 GOSUB 4270
4180 LOCATE SDR,55,1
4190 SDR=CSRLIN
4200 DSC$=INPUT$(l)
4210 IF DSC$="2" AND SDR<>13 THEN SDR=SDR+1 :GOTO 4170
4220 IF DSC$="8" AND SDR<>12 THEN SDR=SDR-1 :GOTO 4170
4230 IF DSC$="2" AND SDR=13 THEN SDR=SDR-1 :GOTO 4170
4240 IF DSC$="8" AND SDR=12 THEN SDR=SDR+1 :GOTO 4170
4250 IF DSC$<>"8" AND DSC$<>"2" AND DSC$<>CHR$(13) THEN BEEP:GOTO 4170
4260 COLOR 7,0:RETURN
4270 IF SDR=12 THEN COLOR 0,7:LOCATE 12,12,1:PRINT "CALCUL DE TASSEMENT SEULE
T-->":COLOR 7,0 :LOCATE 13,12,1:PRINT "PROBABILITE ET TASSEMENT------->"
4280 IF SDR=13 THEN COLOR 7,0:LOCATE 12,12,1:PRINT "CALCUL DE TASSEMENT SEULE
T-->":COLOR 0,7 :LOCATE 13,12,1:PRINT "PROBABILITE ET TASSEMENT------->"
4290 RETURN
4300 GOSUB 4100
4310 LOCATE 12,12,1:PRINT "CALCUL CONTlNU-----------------> "
4320 LOCATE 13,12,1:PRINT "CALCUL CONTROLE---------------> "
4330 LOCATE 12,55,1
4340 LlNU=12
4350 GOSUB 4450
4360 LOCATE LlNU,55,1
4370 LlNU=CSRLIN
4380 DSC$=INPUT$(l)
4390 IF DSC$="2" AND LlNU<>13 THEN LlNU=LINU+1 :GOTO 4350
4400 IF DSC$="8" AND LINU<>12 THEN LINU=LINU-1 :GOTO 4350
4410 IF DSC$="2" AND LlNU=13 THEN LINU=LlNU-1 :GOTO 4350
4420 IF DSC$="8" AND LlNU=12 THEN LINU=LlNU+1 :GOTO 4350
4430 IF DSC$<>"8" AND DSC$<>"2" AND DSC$<>CHR$(13) THEN BEEP:GOTO 4350
4440 COLOR 7,0:RETURN
4450 IF LlNU=12 THEN COLOR 0,7:LOCATE 12,12,1:PRINT "CALCUL CONTlNU----------
---->":COLOR 7,0 :LOCATE 13,12,1:PRINT "CALCUL CONTROLE---------------->"
4460 IF LlNU=13 THEN COLOR 7,0:LOCATE 12,12,1:PRINT "CALCUL CONTlNU----------
---->":COLOR 0,7 :LOCATE 13,12,1:PRINT "CALCUL CONTROLE---------------->"
4470 RETURN
4480 GOSUB 4100
4490 LOCATE 5,5,1:PRINT " *********************RESUSTATS************************
"<br>4500 LOCATE 8,8,1:PRINT "longueur de la semelle: "L2:LOCATE 8,40,1:PRINT "lar
```
```
r de la semelle: "B
4510 LOCATE 10,8,1:PRINT "probabilité de rupture: "
4520 LOCATE 10,34,1:IF DSQ$="2" OR SDR=13 THEN PRINT PR*100"%" ELSE PRINT "*
 calculée*"
4530 LOCATE 12,8,1:PRINT "tassement total: "SC*100 "centimètres
4540 LOCATE 14,8,1:PRINT "Pression à l'interface sol-structure: "PM/(L2*B)" K
4550 IF PR=l THEN COLOR 0,7:LOCATE 18,5,1:PRINT "Votre semelle n'a pas les di
sions requises":COLOR 7,0
4560 LOCATE 21,5,1:PRINT "T pour le graphisme, S pour stocker,R pour une aut
semelle"
4570 LOCATE 19,5,1:FDR$=INPUT$(1)
4580 IF FDR$="s" OR FDR$="S" THEN RETURN
4590 IF FDR$="T" OR FDR$="t" THEN GOSUB 1480
4600 RETURN
4610 LOCATE 6,46,1: PRINT "**NIVEAU D'EXECUTION**"<br>4620 LOCATE 10,50,1: PRINT " EVALUATION DE GAMMA"
4620 LOCATE 10,50,1:PRINT " EVALUATION DE GAMMA"<br>4630 LOCATE 12,50,1:PRINT " CALCUL DE PROBABILITÉ"
4630 LOCATE 12,50,1:PRINT " CALCUL DE PROBABILIT<br>4640 LOCATE 14,50,1:PRINT " CALCUL DU TASSEMENT"
4640 LOCATE 14,50,1:PRINT " CALCUL DU TASSEMENT"<br>4650 LOCATE 16,50,1:PRINT " CALCUL DE CONTRAINTES"
4650 LOCATE 16,50,1: PRINT "
4660 RETURN
4670 REM ***OUVERTURE D'UN FICHIER POUR STOCKAGE DE DONNEES
4680 LOCATE 21,4,1:PRINT "
" 4690 LOCATE 21,5,1,:INPUT "nom du fichier (unité: nom. ext) ",NOM$
4700 OPEN "O",#l,NOM$ '''B:FREQ.DAT''
4705 WRITE #1, VAL (TRANCHE$)
4710 FOR 1=1 TO VAL(TRANCHE$)
4720 WRITE #l,HO(I),SBAR(I),SBARE(I),CS(I),T(I),Ol(l) ,E1(I)
4730 NEXT l
4740 WRITE #l,B ,L2 ,PR ,SC
4750 CLOSE #l
4760 RETURN
4770 'PRINT TAB(22) "***VOICI LES DONNEES DU PREMIER FICHIER***"
4780 LOCATE 21,5,1:PRINT "
"<br>4790 LOCATE 21,5,1:PRINT "mon du fichier à rappeler :<br>4800 LOCATE 21,22,1:INDUT "" NOMS
                                              FREQUENCE"
4800 LOCATE 21,33,1:INPUT "",NOM$
4810 'PRINT TAB(25) "CAPACITE
4820 WAIT 31,2
4830 OPEN "I", #1, NOM$
4840 INPUT #1, VAL (TRANCHE$)
4850 FOR 1=1 TO VAL(TRANCHE$)
4860 INPUT #l,HO(1),SBAR(I),SBARE(I),SC(I),T(I),Ol(I),E1(I)
4870 'LOCATE 5.5,1:PRINT TAB(5) T(I), HO(I),CS(I)
4880 NEXT l
4885 INPUT #1,B,L2,PR,SC
4890 CLOSE #l
4900 RETURN
4910 IF GVDS<>5 THEN CLS:GOSUB 2900
4920 IF GVDS<>5 THEN GOSUB 5270
4930 IF GVDS=5 THEN ELSE GOTO 4950
4940 ON ERROR GOTO 5510
4950 LOCATE 5,5,1:PRINT "EXECUTION DU PROGRAMME-------------"
4960 LOCATE 7,5,1:PRINT "RAPPELER UN FICHIER----------------"
4970 LOCATE 9,5,1:PRINT "STOCKER UN FICHIER-----------------II
4980 LOCATE 11,5,1:PRINT "IMPRIMER DES RESULTATS-------------"
4990 LOCATE 13,5,1:PRINT "EFFACER UN FICHIER-----------------"
5000 RETURN
5010 FDR=5
5020 GOSUB 5200
5030 LOCATE FDR,39,1
5040 FDR=CSRLIN
5050 GFR$=INPUT$(l)
5060 IF GFR$<>"2" AND GFR$<>"s" AND GFR$<>"f" AND GFR$<>"F" AND GFR$<>"S" AND
R$<>"8" AND GFR$<>CHR$(13) THEN BEEP:GOTO 5030
5070 IF GFR$="2"·AND FDR=13 THEN FDR=5 :GOTO 5020
```
50S0 IF GFR\$="S" AND FDR=5 THEN FDR=13 :GOTO 5020 5090 IF GFR\$="2" AND FDR<>12 THEN FDR=FDR+2:GOTO 5020 5100 IF GFR\$="S" AND FDR<>5 THEN FDR=FDR-2:GOTO 5020 5105 IF GFR\$="s" OR GFR\$="S" THEN GOSUB 9000 5106 IF GFR\$="F" OR GFR\$="f" THEN GOSUB SOOO 5109 IF GFR\$="s" OR GFR\$="f" OR GFR\$="F" OR GFR\$="S" THEN GOTO 5020 5110 IF FDR=5 THEN RETURN 5120 IF FDR=9 THEN GOSUB 4670 5130 IF FDR=ll THEN GOSUB 6000 5140 IF FDR=13 THEN GOSUB 5470 5150 IF FDR=7 THEN GOSUB 4770 5160 **'**<br>5170 '<br>5180 ' 5190 GOTO 5030 5200 SOUND 410,.0009:GOSUB 4950 5210 IF FDR=5 THEN COLOR 0,7:LOCATE 5,5,1:PRINT "EXECUTION DU PROGRAMME------ ----":COLOR 7,0 5220 IF FDR=7 THEN COLOR 0,7:LOCATE 7,5,1:PRINT "RAPPELER UN FICHIER--------- ----":COLOR 7,0 5230 IF FDR=9 THEN COLOR 0,7:LOCATE 9,5,1:PRINT "STOCKER UN FICHIER---------- ----":COLOR 7,0 5240 IF FDR=ll THEN COLOR 0,7:LOCATE 11,5,1:PRINT "IMPRIMER DES RESULTATS---- ------":COLOR 7,0 5250 IF FDR=13 THEN COLOR 0,7:LOCATE 13,5,1:PRINT "EFFACER UN FICHIER-------- ------":COLOR 7,0 5260 RETURN 5270 FOR TRE=40 TO 74 :LOCATE 4,TRE,1:PRINT "=" :NEXT 52S0 GOSUB 5390 5290 FOR TRE=5 TO 74 :LOCATE 20,TRE,1:PRINT "=" :NEXT 5300 FOR TRE=5 TO 40 :LOCATE 14,TRE,1:PRINT "=" :NEXT 5310 FOR TRE=14 TO 20: LOCATE TRE, 5, 1: PRINT " | " : NEXT 5320 FOR TRE=4 TO 14: LOCATE TRE, 40, 1: PRINT " $\|$ " : NEXT 5330 FOR TRE=4 TO 20 : LOCATE TRE, 74, 1: PRINT " " : NEXT 5340 LOCATE 14,40,1:PRINT "<sup>1</sup>":LOCATE 4,74,1:PRINT "<sub>7</sub>":LOCATE 20,74,1:PRINT "<sup>1</sup> OCATE 14,5,1:PRINT " $F''$ :LOCATE 20,5,1:PRINT " $F''$  :LOCATE 4,40,1:PRINT " $F''$ <br>5350 LOCATE 15,10,1:PRINT "fiecole polytechnique de thies 5350 LOCATE 15,10,1: PRINT " 5360 LOCATE 16,10,1: PRINT "PROGRAMME DE DIMENSIONNEMENT DES FONDATIONS SUPERF ELLES" 5370 LOCATE 17, 10, 1: PRINT " Il MÉTHODE PROBABILISTE fichier introuvable :appuyez **8,48,1 : PRINT**<br> **8,480 LOCATE 7,48,1 : PRINT**<br> **8410 LOCATE 8,48,1 : PRINT "|||||||||||||||||||||||**<br> **8410 LOCATE 8,48,1 : PRINT "||||||||||||||||||** 9,4S,1 :PRINT " " 5420 LOCATE 5430 LOCATE 10,48,1 :PRINT " $\|\|$ 5450 LOCATE  $12,48,1$  : PRINT " $\frac{12}{12}$  =  $\frac{12}{12}$  =  $\frac{12}{12}$  = 53S0 RETURN 5390 LOCATE 6,48,1 : PRINT " 5400 LOCATE 7,48,1 : PRINT " 5430 LOCATE 10,48,1 : PRINT " 5460 RETURN 5470 LOCATE 21,5,1:PRINT "nom du fichier (unité:nom.ext) ", 54S0 LOCATE 21,37,1:INPUT "",NOM\$ 5490 KILL NOM\$ 5500 RETURN 5510 SOUND 550,.9 <sup>5511</sup> IF ERR=53 THEN LOCATE 21,5,1:PRINT " touche" <sup>5520</sup> IF ERR=71 THEN LOCATE 21,5,1:PRINT "porte de l'unité indiquée est ouvert APPUYEZ UNE TOUCHE" 5530 IF ERR=24 THEN LOCATE 21,5,1:PRINT " L'imprimante n'est pas en ligne:APp 5540 IF ERR=27 THEN LOCATE 21,5,1:PRINT "pas de papier ou imprimante non bran<br>e e and the set of the set of the set of the set of the set of the set of the set of the set of the set of the s 5542 IF ERR=72 THEN LOCATE 21,5,1:PRINT "votre disquette est défectueuse:APPU

```
UNE TOUCHE " "<br>5543 IF ERR=70 THEN LOCATE 21,5,1:PRINT "disquette protégée en écriture:APPUY
 UNE TOUCHE "<br>5544 IF ERR=76 THEN LOCATE 21,5,1:PRINT "Unité invalide: APPUYER UNE TOUCHE
 5550 LOCATE 21,74,1:WXC$=INPUT$(1)
 55GO LOCATE 21,5,1:PRINT "
 "
5570 CLEAR:GVDS=5:GOTO 50
                                                                                  "
                                                                           "
                                                          angle de frottement "
                                                   TAB(4S) O(I) :NEXT
 "
5544 IF ERR=7G THEN LOCATE 21,5,1:PRINT "Unité invalide: APPUYER UNE TOUCHE
 GOOO LOCATE 21,12,1:PRINT ·"impression en cours.........•. "
 6010 LPRINT CHR$(14) "PROGRAMME FONDATION SUPEFICIELLE"
 G020 LPRINT " RESULTAT D'ESSAI:FICHIER "NOM$
 6040 LPRINT "nombre de couches: "NCOUCHE
 G050 LPRINT "nombre de tranches: " VAL(TRANCHE$)
 6060 LPRINT "couhe n°
 6070 FOR I=1 TO NCOUCHE: LPRINT I TAB(24) T(I)GOSO LPRINT "profondeur d'encastrement :"D
 G090 LPRINT "dimensions de la semelle : " B "x" L2 " mètres carrés"
 7000 LPRINT "****************************************************************
 7010 LPRINT "probabilité de rupture :"PR*100"%"
 7020 LPRINT "tassement total : "SC*100 "centimètres"
 7030 LPRINT "contrainte à l'interface sol-structure :"PM/(B*L2)" KPa"
 7040 LPRINT "moment de flexion : " MOMT " KNm"
 7050 LPRINT "excentricité de la charge : "EXCT " mètres"
 70GO LPRINT "****************************************************************
 7070 FOR I=l TO VAL(TRANCHE$)
 7080 LPRINT HO(I) TAB(20) CC(I) TAB(30) SBAR(I) TAB(40) SBARE(I) TAB(50) SC(I
 7090 NEXT
 7100 RETURN
 7105 GOSUB 4100
 7110 LOCATE 12,12,1:PRINT "ANGLE D'INCLINAISON DE LA CHARGE(0°-90°): "<br>7120 LOCATE 13,12,1:PRINT " (par rapport à la verticale) "
 7130 LOCATE 15,12,1: PRINT "NIVEAU DE LA NAPPE (en mètre):
 7140 LOCATE 12,55,1:INPUT "",ALPHA$
 7150 IF VAL (ALPHA$)<0 OR VAL (ALPHA$) >90 THEN BEEP:GOTO 7140
 7155 IF VAL(ALPHA$)=O AND ALPHA$<>"O" THEN BEEP:GOTO 7140
 71GO LOCATE 15,55,1:INPUT "",HW$
 7170 IF VAL(HW$)<0 THEN BEEP:GOTO 71GO
 71S0 HW=VAL(HW$) :ALPHA=VAL(APHA$)
 7190 RETURN
 SOOO CLS:LOCATE 5,5,1:FILES
 SOlO BGFD$=INPUT$(l)
 S020 CLS:GOSUB 2910
 S030 GOSUB 5270
 S040 GOSUB 5390
 S050 RETURN
 9000 LOCATE 21,5,1:S0UND 410,.3G:PRINT "voulez-vous réellement sortir ?(N/O)
 9010 LOCATE 21,44,1:S0RTIR$=INPUT$(1)
 9015 IF SORTIR$<>"o" AND SORTIR$<>"O" AND SORTIR$<>"n" AND SORTIR$<>"N" THEN
 P:GOTO 9010
 9020 IF SORTIR$="n" OR SORTIR$="N" THEN ELSE SYSTEM
 9021 LOCATE 21,5,1:PRINT " 9025 RETURN
 9030 CLS:CLEAR
 9040 GOTO 10
 9050 RETURN
 5543 IF ERR=70 THEN LOCATE 21,5,1:PRINT "disquette protégée en écriture:APPUY
 UNE TOUCHE
 5550 LOCATE 21,74,1:WXC$=INPUT$(1)
 55GO LOCATE 21,5,1:PRINT "
" 5570 CLEAR:GVDS=5:GOTO 50
```

```
If.
                                                                             "
                                                           angle de frottement "
6000 LOCATE 21,12,1:PRINT "impression en cours•••........ "
6010 LPRINT CHR$(14) "PROGRAMME FONDATION SUPEFICIELLE"
6020 LPRINT " RESULTAT D'ESSAI:FICHIER "NOM$
6030 LPRINT ,,---------------------------------------------------------------- 6040 LPRINT "nombre de couches: "NCOUCHE
6050 LPRINT "nombre de tranches: " VAL (TRANCHE$)
6060 LPRINT "couhe n° poids volumique
6070 FOR I=1 TO NCOUCHE: LPRINT I TAB(24) T(I) TAB(48) O(I) : NEXT
6080 LPRINT "profondeur d'encastrement :"D
6090 LPRINT "dimensions de la semelle : " B "x" L2 " mètres carrés"
7000 LPRINT "****************************************************************
7010 LPRINT "probabilité de rupture :"PR*100"%"
7020 LPRINT "tassement total : "SC*100 "centimètres"
7030 LPRINT "contrainte à l'interface sol-structure : "PM/(B*L2)" KPa"
7040 LPRINT "moment de flexion : " MOMT " KNm"
7050 LPRINT "excentricité de la charge : "EXCT " mètres"
7060 LPRINT "****************************************************************
7070 FOR I=l TO VAL(TRANCHE$)
7080 LPRINT HO(I) TAB(20) CC(I) TAB(30) SBAR(I) TAB(40) SBARE(I) TAB(50) SC(I
7090 NEXT
7100 RETURN
7105 GOSUB 4100<br>7110 LOCATE 12,12,1:PRINT "ANGLE D'INCLINAISON DE LA CHARGE(0°-90°): "
7120 LOCATE 13,12,1:PRINT " (par rapport à la verticale) "<br>7130 LOCATE 15,12,1: PRINT " NIVEAU DE LA NAPPE (en mètre):
7140 LOCATE 12,55,1:INPUT "",ALPHA$
7150 IF VAL(ALPHA$)<O OR VAL (ALPHA$) >90 THEN BEEP:GOTO 7140
7155 IF VAL(ALPHA$)=O AND ALPHA$<>"O" THEN BEEP:GOTO 7140
7160 LOCATE 15,55,1:INPUT "",HW$
7170 IF VAL(HW$)<0 THEN BEEP:GOTO 7160
7180 HW=VAL(HW$) :ALPHA=VAL(APHA$)
7190 RETURN
8000 CLS:LOCATE 5,5,1:FILES
8010 BGFD$=INPUT$(l)
8020 CLS:GOSUB 2910
8030 GOSUB 5270
8040 GOSUB 5390
8050 RETURN
9000 LOCATE 21,5,1:SOUND 410,.36: PRINT "voulez-vous réellement sortir ?(N/O)
9010 LOCATE 21,44,1:S0RTIR$=INPUT$(1)
9015 IF SORTIR$<>"o" AND SORTIR$<>"O" AND SORTIR$<>"n" AND SORTIR$<>"N" THEN
P:GOTO 9010 '
9020 IF SORTIR$="n" OR SORTIR$="N" THEN ELSE SYSTEM
9021 LOCATE 21,5,1:PRINT " 9025 RETURN
9030 CLS:CLEAR
9040 GOTO 10
9050 RETURN
6000 LOCATE,21,12,1:PRINT "impression en cours "
6010 LPRINT CHR$(14) "PROGRAMME FONDATION SUPEFICIELLE"<br>6020 LPRINT " \ RESULTAT D'ESSAI:FICHIER "NOM$
6020 LPRINT " "" RESULTAT D'ESSAI: FICHIER "NOM$
6040 LPRINT "nombre de couches: " NCOUCHE
6050 LPRINT "nombre de tranches: "/ VAL (TRANCHE$)<br>6060 LPRINT "couhe n° poids volumique
                          extempoids volumique angle de frottement "
6070 FOR I=1 TO NCOUCHE: LPRINT I TAB(24) T(I) TAB(48) O(I) :NEXT
6080 LPRINT "profondeur d'enèastrement :"D
6090 LPRINT "dimensions de la/sèmelle : " B "x" L2 " mètres carrés"
7000 LPRINT "***************,* ** **1<*.* ***** ************************************
7010 LPRINT "probabilité de<sup>/</sup>rupture :"PR*100"%"
7020 LPRINT "tassement total : "SC*100 '''centimètres''
7030 LPRINT "contrainte à l'interface sol-structure : "PM/(B*L2)" KPa"
7040 LPRINT "moment de fiexion : Il MOMT Il KNin'L
7050 LPRINT "excentricité de la charge : "EXCT " mètres"
```

```
7070 FOR I=1 TO VAL(TRANCHE$)
7080 LPRINT HO(I) TAB(20) CC(I) TAB(30) SBAR(I) TAB(40) SBARE(I) TAB(50) SC(I
7090 NEXT
7100 RETURN
7105 GOSUB 4100
7110 LOCATE 12, 12, 1: PRINT "ANGLE D'INCLINAISON DE LA CHARGE(0°-90°): "
7120 LOCATE 13, 12, 1: PRINT " (par rapport à la verticale)
7130 LOCATE 15, 12, 1: PRINT "NIVEAU DE LA NAPPE (en mètre):
                                                                  \mathbf{u}7140 LOCATE 12, 55, 1: INPUT "", ALPHA$
7150 IF VAL(ALPHA$)<0 OR VAL(ALPHA$)>90 THEN BEEP:GOTO 7140
7155 IF VAL(ALPHA$)=0 AND ALPHA$<>"0" THEN BEEP:GOTO 7140
7160 LOCATE 15,55,1:INPUT "", HW$
7170 IF VAL(HW$)<0 THEN BEEP:GOTO 7160
7180 HW=VAL(HW$): ALPHA=VAL(APHA$)
7190 RETURN
8000 CLS: LOCATE 5,5,1: FILES
8010 BGFDS=INPUTS(1)
8020 CLS: GOSUB 2910
8030 GOSUB 5270
8040 GOSUB 5390
8050 RETURN
9000 LOCATE 21,5,1:SOUND 410,.36: PRINT "voulez-vous réellement sortir ?(N/O)
9010 LOCATE 21, 44, 1: SORTIR$=INPUT$(1)
9015 IF SORTIR$<>"o" AND SORTIR$<>"O" AND SORTIR$<>"n" AND SORTIR$<>"N" THEN
P:GOTO 9010
9020 IF SORTIR$="n" OR SORTIR$="N" THEN ELSE SYSTEM
9021 LOCATE 21, 5, 1: PRINT "
                                                                        \mathbf{u}9025 RETURN
9030 CLS: CLEAR
9040 GOTO 10
9050 RETURN
7070 FOR I=1 TO VAL(TRANCHE$)
7080 LPRINT HO(I) TAB(20) CC(I) TAB(30) SBAR(I) TAB(40) SBARE(I) TAB(50) SC(I
7090 NEXT
7100 RETURN
7105 GOSUB 4100
7110 LOCATE 12, 12, 1: PRINT "ANGLE D'INCLINAISON DE LA CHARGE(0°-90°): "
7120 LOCATE 13, 12, 1: PRINT "
                                                          \mathbf{H}(par rapport à la verticale)
7130 LOCATE 15, 12, 1: PRINT "NIVEAU DE LA NAPPE (en mètre):
                                                                  n
7140 LOCATE 12, 55, 1: INPUT "", ALPHA$
7150 IF VAL(ALPHA$)<0 OR VAL(ALPHA$)>90 THEN BEEP:GOTO 7140
7155 IF VAL(ALPHA$)=0 AND ALPHA$<>"0" THEN BEEP:GOTO 7140
7160 LOCATE 15,55,1:INPUT "", HW$
7170 IF VAL(HW$)<0 THEN BEEP:GOTO 7160
7180 HW=VAL(HW$): ALPHA=VAL(APHA$)
7190 RETURN
8000 CLS: LOCATE 5, 5, 1: FILES
8010 BGFD$=INPUT$(1)
8020 CLS: GOSUB 2910
8030 GOSUB 5270
8040 GOSUB 5390
8050 RETURN
9000 LOCATE 21,5,1:SOUND 410,.36: PRINT "voulez-vous réellement sortir ?(N/O)
9010 LOCATE 21, 44, 1: SORTIR$=INPUT$(1)
9015 IF SORTIR$<>"0" AND SORTIR$<>"0" AND SORTIR$<>"n" AND SORTIR$<>"N" THEN
P:GOTO 9010
9020 IF SORTIR$="n" OR SORTIR$="N" THEN ELSE SYSTEM
                                                                        Ħ
9021 LOCATE 21, 5, 1: PRINT "
9025 RETURN
9030 CLS: CLEAR
9040 GOTO 10
9050 RETURN
7070 FOR I=1 TO VAL(TRANCHE$)
```
## **BIBLIOGRAPHIE**

### **AUTEURS**

# TITRES

#### **FRANCAIS**

J.Costet G.Sanglerat Cours pratique de mécanique des sols Plasticité et calcul des tassements

P.L.Bourdeau et E.Recordon Dimensionnement des chaussées souples Point de vue probabiliste Séminaire sur les méthodes probabilistes en géotechnique (7 et <sup>8</sup> mars 1983)

Milton E. Harr

Mécanique des milieux formés de particules (Traduit de l'américain par E.Recordon 1981)

 $\mathcal{L}^{\mathcal{L}}$ 

 $\mathbf{r}$ 

### **ANGLAIS**

Bishop and Henkel

The measurement of soils properties in the triaxial test

Ralph B.PECK Walter E.HANSON Thomas H.THORNBURN

Foundation engineering (second edition)

 $\bar{z}$